# **UNIVERSIDAD PRIVADA ANTENOR ORREGO FACULTAD DE INGENIERÍA**

ESCUELA PROFESIONAL DE INGENIERÍA CIVIL

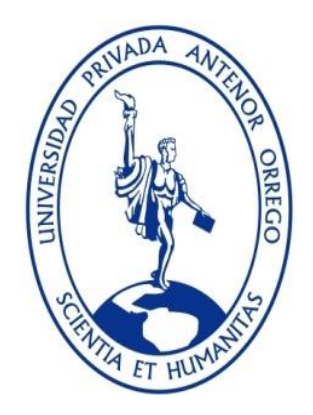

**"CONSTRUCCIÓN DE UN PERFILÓMETRO DE PRECISIÓN DIGITAL PARA EL CÁLCULO DEL INDICE DE RUGOSIDAD INTERNACIONAL DE UNA CARPETA ASFÁLTICA EN LA CARRETERA PANAMERICANA NORTE, TRAMO VÍA DE EVITAMIENTO TRUJILLO DESDE EL KM 557+000 AL 558+000"**

**TESIS**

### **LÍNEA DE INVESTIGACIÓN: TRANSPORTES**

### **AUTORES**:

- BR. DEZA GARCIA, RITA DE JESÚS
- BR. OBESO ALCÁNTARA, AUGUSTO EMANUEL

### **ASESOR:**

**.** ING. ENRIQUE FRANCISCO LUJAN SILVA

## **TRUJILLO - PERÚ**

## **2017**

## **ÍNDICE**

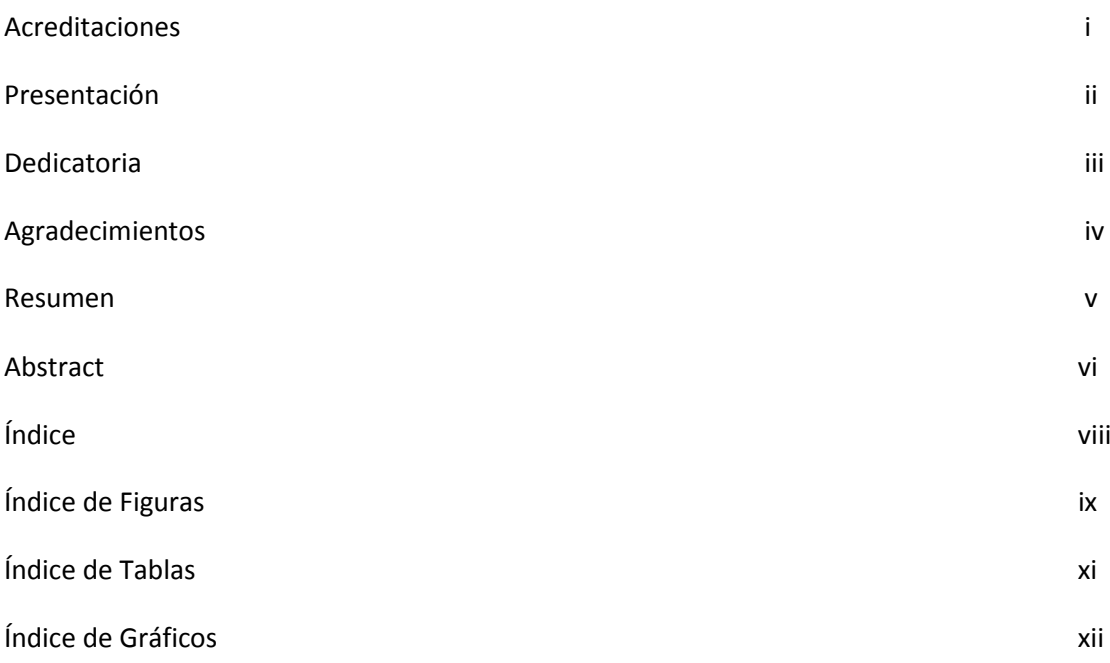

## **ACREDITACIONES**

TÍTULO: "CONSTRUCCIÓN DE UN PERFILÓMETRO DE PRECISIÓN DIGITAL PARA EL CÁLCULO DEL INDICE DE RUGOSIDAD INTERNACIONAL DE UNA CARPETA ASFÁLTICA EN LA CARRETERA PANAMERICANA NORTE, TRAMO VÍA DE EVITAMIENTO TRUJILLO DESDE EL KM 557+000 AL 558+000"

AUTOR (ES):

BR. DEZA GARCIA, RITA DE JESÚS

BR. OBESO ALCÁNTARA, AUGUSTO EMANUEL

APROBADO POR:

Ing. José Sebastián Huertas Polo

PRESIDENTE

N° CIP 34570

Ing. Cesar Leónidas Cancino Rodas

SECRETARIO

N° CIP 71103

Ing. Juan Paul Edward Henríquez Ulloa

VOCAL

N° CIP 118101

Ing. Enrique Francisco Lujan Silva

ASESOR

N° CIP 54460

## **PRESENTACIÓN**

Señores Miembros del Jurado:

Dando cumplimiento y conforme a las normas establecidas en el Reglamento de Grados y Títulos y Reglamento de la Facultad de Ingeniería de la Universidad Privada Antenor Orrego, para obtener el título profesional de Ingeniero Civil, se pone a vuestra consideración el Informe del Trabajo de Investigación Titulado "CONSTRUCCIÓN DE UN PERFILÓMETRO DE PRECISIÓN DIGITAL PARA EL CÁLCULO DEL INDICE DE RUGOSIDAD INTERNACIONAL DE UNA CARPETA ASFÁLTICA EN LA CARRETERA PANAMERICANA NORTE, TRAMO VÍA DE EVITAMIENTO TRUJILLO DESDE EL KM 557+000 AL 558+000", con la convicción de alcanzar una justa evaluación y dictamen, excusándonos de antemano de los posibles errores involuntarios cometidos en el desarrollo del mismo.

Trujillo, 24 de Noviembre del 2017.

Br. Rita de Jesús Deza García

Br. Augusto Emanuel Obeso Alcántara

### **DEDICATORIA**

Esta tesis está dedicada a mis padres Juan y Marlene, a su trabajo y apoyo constante e incondicional. A mi hijo Enzo Antonio Bocanegra Deza por ser mi fortaleza y mi inspiración más grande hoy en día. A mi abuela Jesús por llenarme de un profundo amor con el que tuve el privilegio de crecer. Sepan que son mi mejor ejemplo y guía.

Rita de Jesús Deza García.

La siguiente tesis está dedicada a toda mi familia y amigos, pero especialmente a mis padres, porque a través de su esfuerzo, dedicación, apoyo y amor supieron encaminarme a lo largo de todo este tiempo y hacer de mi la persona que soy hoy en día, y estaré eternamente agradecido por todo lo que me han dado.

Augusto Emanuel Obeso Alcántara

### **AGRADECIMIENTO**

A Dios y a la Virgen María por permitirme vivir cada momento y disfrutar de los mismos con mis seres queridos, a mi familia que siempre están a mi lado en cada paso que he dado. A mi esposo e hijo quienes son mi motivo más grande de felicidad. A Juan Cruz Christiansen por brindar el soporte para el desarrollo de la presente tesis, a los Ingenieros Enrique Lujan y Juan Paul Henríquez por su tiempo y conocimiento compartido para ver realizada la investigación. Finalmente a mi compañero de tesis, por su apoyo, paciencia y amistad.

Rita de Jesús Deza García.

A mis padres quienes me formaron como ser humano y brindaron todo el soporte que necesite a lo largo de mis años de estudiante y mi tiempo como tesistas, a mi amigo Juan Cruz Christiansen por todo el apoyo brindado en el desarrollo de la presente. Al Ing. Enrique Lujan y al Ing. Juan Paul Henríquez por guiarme en la realización de este trabajo producto de sus conocimientos y amplia experiencia. Y a mi compañera de tesis por su empeño, gran consejo y su amistad incondicional.

Augusto Emanuel Obeso Alcántara

## **RESUMEN**

Esta tesis tiene como propósito la construcción de un rugosímetro digital basado en los conceptos publicados por el Laboratorio Británico de Investigación de Transportes y Caminos (TRRL) en 1990, sobre el rugosímetro denominado MERLIN, usado para la toma de mediciones necesarias para el cálculo de la regularidad superficial de una vía y su aplicación en la evaluación de pavimentos en servicio.

Durante la construcción del equipo, se demostró la importancia de una estructura sólida de soporte y componentes electrónicos que puedan replicar y superar la precisión de los componentes mecánicos del MERLIN original, por lo que se planteó una metodología para evaluar su precisión con respecto a una vía control con un índice de rugosidad internacional ya conocido.

Luego se planteó una metodología para evaluar el cumplimiento de los objetivos propuestos, seleccionando un tramo de vía control con un índice de rugosidad internacional acreditado que nos permita verificar los resultados obtenidos a través del equipo construido.

Y de esta forma poder hacer un análisis comparativo los datos obtenidos a través del ensayo con los valores conocidos.

## **ABSTRACT**

The aim of this thesis is the construction of a digital rugosimeter based on the concepts published by the British Transport and Road Research Laboratory (TRRL) in 1990, about the rugosimeter called MERLIN, used to take the necessary measurements to calculate the superficial regularity of a road and its application in the evaluation of pavements in service.

During the construction of the equipment, the original MERLIN mechanical components, for which a methodology was proposed to evaluate its accuracy with respect to a track, the precision of the mechanical components was replicated and exceeded. control with an international rugosity index already known.

Then, a methodology was proposed to evaluate the fulfillment of the proposed objectives, selecting a road section of control with a reliable international rugosity index that allows us to verify the results obtained through the built equipment.

And in this way to be able to make a comparative analysis the data obtained through the test with the known values.

## ÍNDICE GENERAL

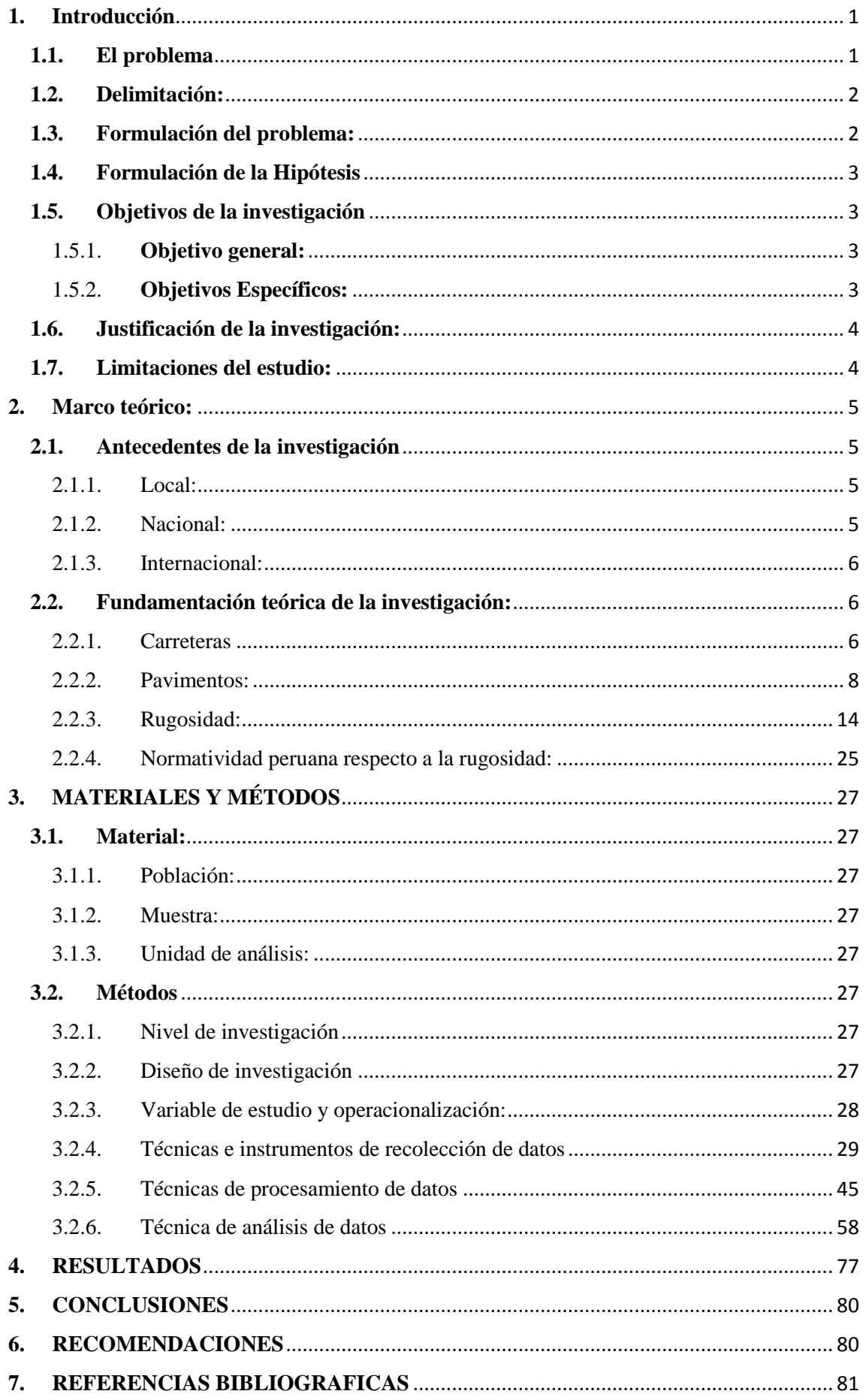

### **INDICE DE IMAGENES**

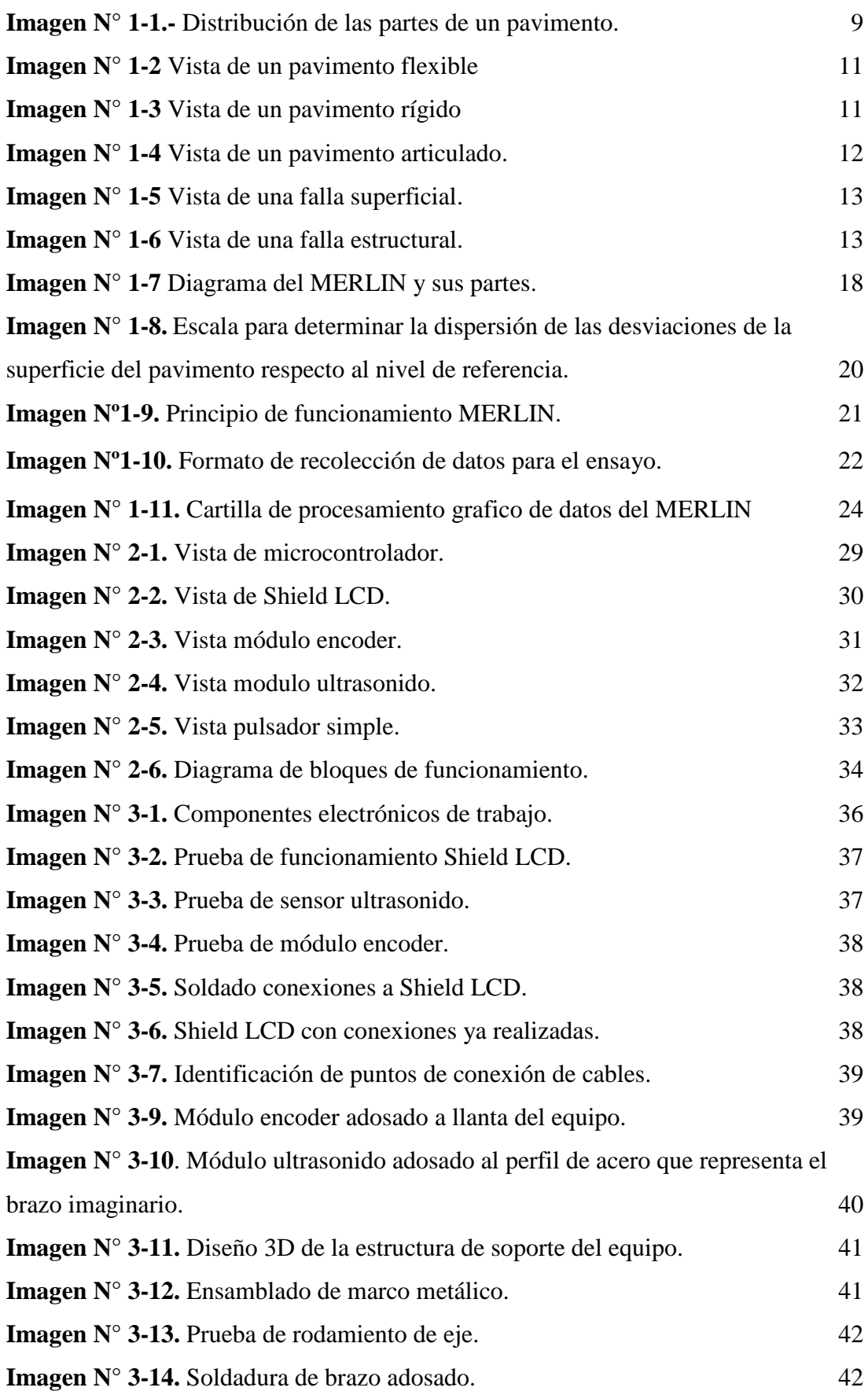

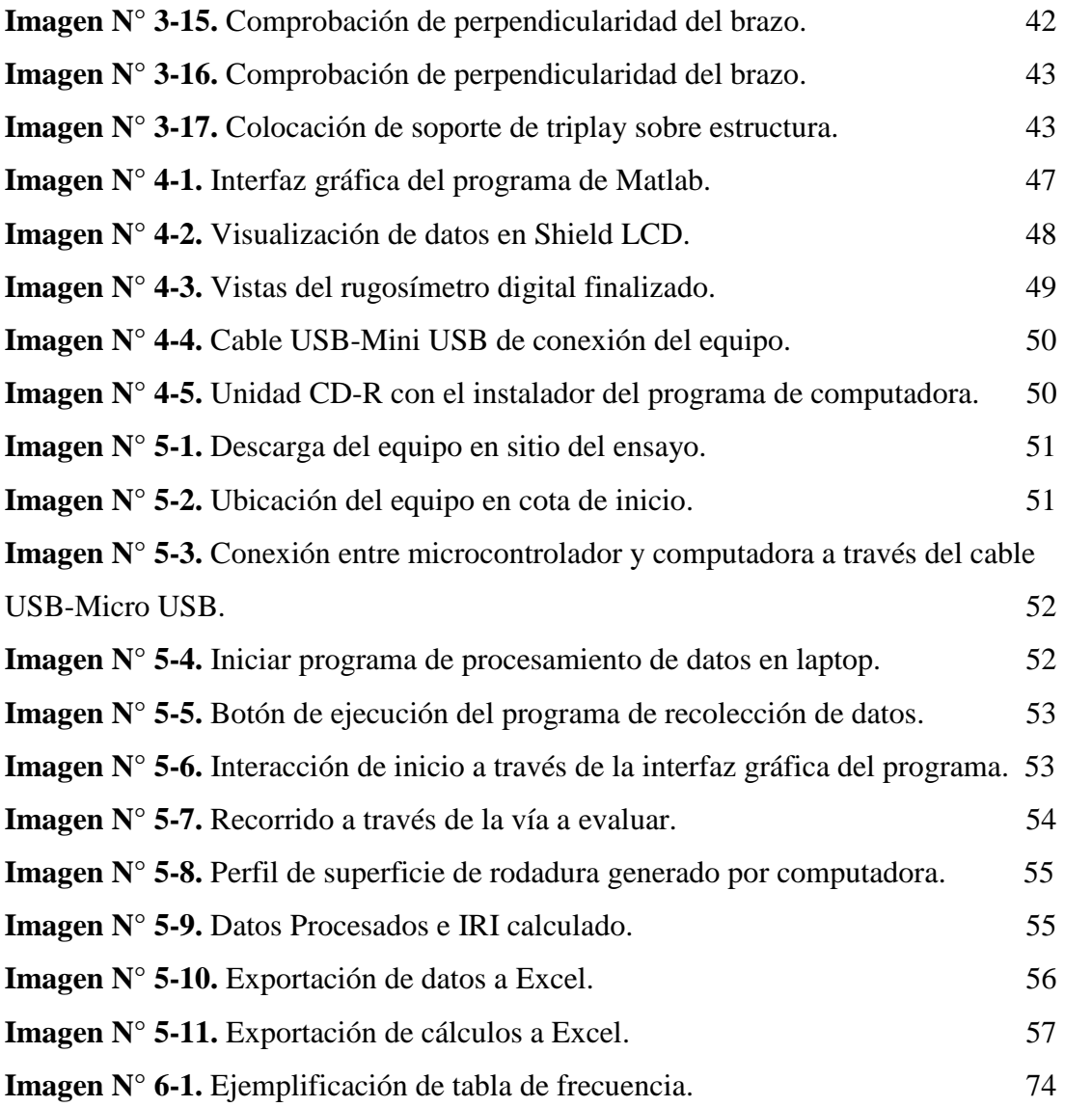

### **INDICE DE TABLAS**

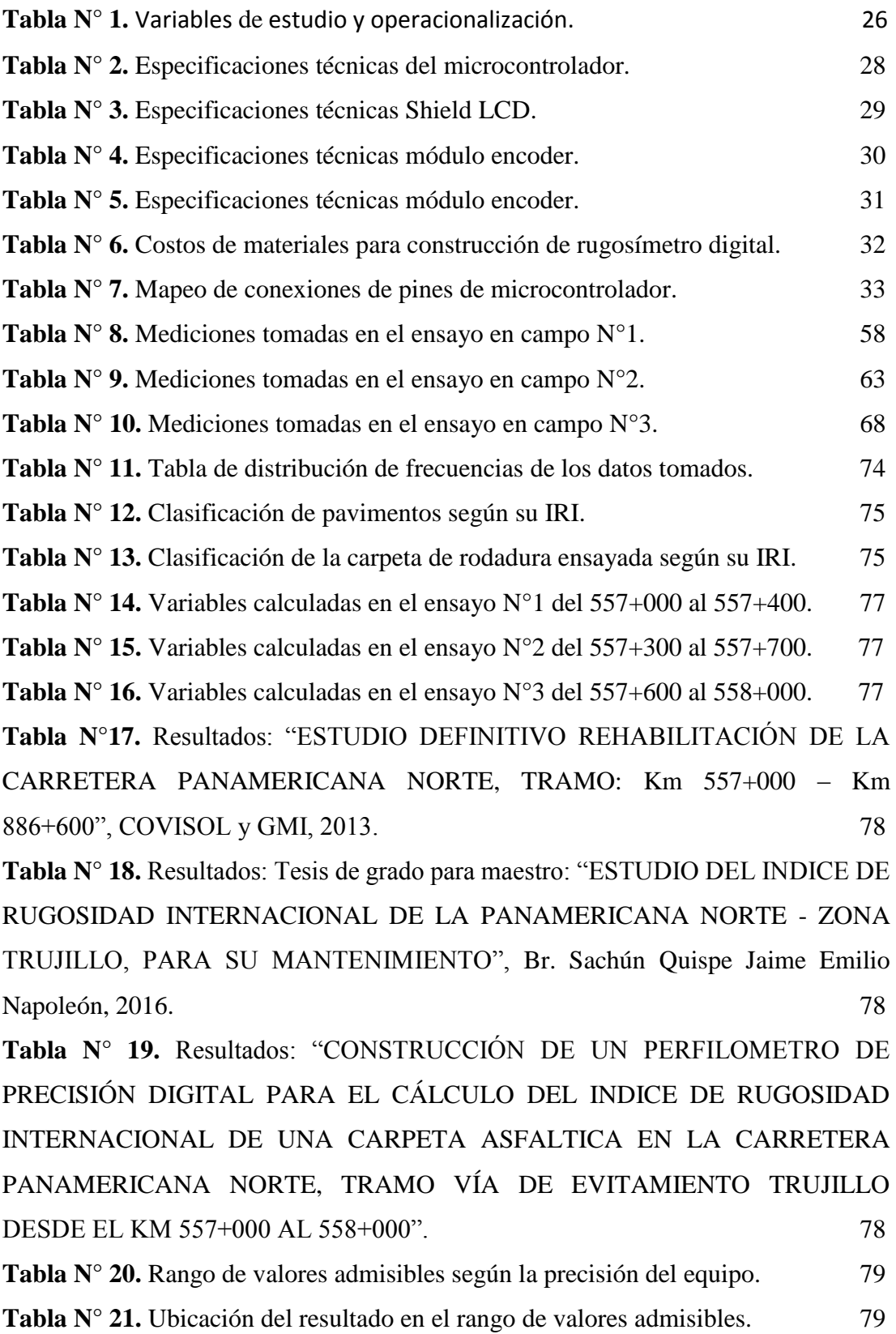

#### **INDICE DE GRAFICOS**

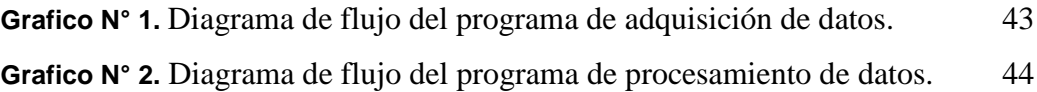

#### <span id="page-13-0"></span>**1. Introducción**

#### <span id="page-13-1"></span>**1.1. El problema**

El método de diseño AASHTO se desarrolló en EEUU en la década de 1960, con la finalidad de desarrollar tablas, gráficos y fórmulas que representen las solicitaciones y el deterioro en las vías, se introdujo el concepto de I.S.A (Índice de Serviciabilidad Actual) en el diseño de pavimentos**,** como una medida cualitativa y subjetiva del comportamiento del pavimento relacionada con el comportamiento funcional (seguridad y comodidad), y el comportamiento estructural (como grietas, fallas, peladuras, etc.), que podrían afectar la integridad de la vía. Y es estimada según observación de un profesional competente.

Debido a esto se generó la necesidad de un indicador universal, cuantificable y objetivo que permita evaluar la calidad y estado de un pavimento, esta idea fue impulsada por el Banco Mundial y el gobierno de Brasil, quienes en la década de 1980 organizaron el IRRE (International Road Roughness Experiment) llevada a cabo en Brasilia con la participación de Brasil, Reino Unido, Francia, Estados Unidos y Bélgica, con el fin de unificar criterios, naciendo de esta manera el I.R.I. (International Roughness Index) poseedor de claras ventajas frente a su antecesor como el ser cuantificable y objetivo, por ello hoy en día es un criterio de evaluación exigido por el Banco Mundial y diferentes normativas internacionales.

En la actualidad las vías de comunicación terrestres han llegado a jugar un papel fundamental en la economía de cualquier nación siendo un medio vital para su desarrollo, es por ello que el estado en que se encuentren influye directamente en la economía aumentando o disminuyendo costos. Debido a esto países vecinos como Brasil, Chile, Colombia y Venezuela poseen una sólida regulación y exigencias para los nuevos proyectos incluso generando un IRI teórico en base a los perfiles geométricos desarrollados, el cual debe ser alcanzado en la ejecución de la obra para lograr la entrega de la misma.

Gran parte de la actividad económica en Perú tiene como medio de desarrollo las carreteras, las cuales poseen impacto directo en millones de peruanos. Si estas no trabajan adecuadamente generan un perjuicio en el costo de operación de los vehículos como: el consumo de combustible, desgaste de las llantas y congestionamiento vehicular, así como las ratios de accidentes y otras externalidades. Es por ello que realizar el mantenimiento oportuno es indispensable, para ello se necesita cuantificar y determinar el estado de las vías a partir de información veraz obtenida en campo a través de ensayos y/o equipos adecuados.

El MERLIN entre los distintos tipos de equipo para determinar el IRI (ya sean bajo un principio de medición estático o dinámico), destaca por su bajo costo de construcción y buen desempeño, pero al poseer un mecanismo de funcionamiento analógico posee un amplio margen de mejora.

Sustentados en las fortalezas y debilidades del MERLIN y la problemática, surge la necesidad de renovarlo adecuándolo a la disponibilidad tecnológica contemporánea para lograr una mejor precisión y mayores velocidades de trabajo, conservando sus fortalezas fundamentales y logrando de esta manera un equipo practico para la realización de los ensayos.

#### <span id="page-14-0"></span>**1.2. Delimitación:**

El alcance de la presente investigación será el diseño, construcción y prueba de un equipo basado en las especificaciones del MERLIN diseñado en los 80 por el TRRL (en español, Laboratorio Británico de Investigación de Transportes y Caminos) con la finalidad de mejorar sus condiciones de funcionamiento.

#### <span id="page-14-1"></span>**1.3. Formulación del problema:**

El problema de diseño y construcción de un equipo para analizar la regularidad superficial es el de cumplir con las normas y estandarizaciones dadas por el Banco Mundial y el Ministerio de Transportes y Comunicaciones del Perú, por lo cual se ha optado en seguir los lineamientos de funcionamiento y procesamiento de datos del MERLIN por ser el que nos permite un mayor

margen de mejora al hacer un salto generacional de lo analógico a lo digital, optimizando de esta manera sus fortalezas y discriminando sus debilidades.

Según lo expuestos con anterioridad se formula el problema bajo la siguiente interrogante: ¿Cómo construir un equipo basado en el diseño, sistema de funcionamiento y cálculo del MERLIN, que permita evaluar las condiciones de rugosidad (IRI) existente en una carpeta de rodadura de manera eficiente y eficaz?

#### <span id="page-15-0"></span>**1.4. Formulación de la Hipótesis**

¿La construcción de un perfilómetro digital basado en el funcionamiento del MERLIN mejorará la precisión, velocidad y practicidad al momento de calcular el IRI de una superficie de rodadura en un tramo de vía determinado y cómo se interpretan los resultados obtenidos?

#### <span id="page-15-2"></span><span id="page-15-1"></span>**1.5. Objetivos de la investigación**

#### 1.5.1. **Objetivo general:**

Determinar el Índice de Rugosidad Internacional de un tramo de vía a partir del perfilómetro estático digital.

#### <span id="page-15-3"></span>1.5.2. **Objetivos Específicos:**

- A. Construir un rugosímetro digital que cumpla con los protocolos normativos establecidos según los lineamientos del TRRL.
- B. Diseñar el sistema digital que permita procesar los datos obtenidos de forma que se realice el cálculo del IRI.
- C. Generar un manual de uso simple y conciso del equipo.
- D. Identificar una carpeta asfáltica control con una rugosidad conocida o hallarla con un método de mayor o igual precisión para la verificación de los resultados a obtener mediante el equipo en desarrollo.
- E. Interpretar las mediciones obtenidas a través de un análisis guiado por los lineamientos normativos nacionales.

#### <span id="page-16-0"></span>**1.6. Justificación de la investigación:**

Los resultados generados en esta investigación dejarán como aporte las directrices necesarias para la construcción de un perfilómetro de precisión basado en el MERLIN que permitirá hallar el IRI de una vía de manera rápida y precisa, de tal manera que sea posible evaluar rápidamente un pavimento y determinar si son o no necesarias medidas correctivas.

#### <span id="page-16-1"></span>**1.7. Limitaciones del estudio:**

- Limitado acceso a la información de los estudios aplicados a las vías a nivel distrital a través de portales web.
- Identificar una vía control con un I.R.I. conocido para realizar un contraste con los datos obtenidos mediante el equipo en desarrollo en la presente investigación.

#### <span id="page-17-0"></span>**2. Marco teórico:**

#### <span id="page-17-2"></span><span id="page-17-1"></span>**2.1. Antecedentes de la investigación**

2.1.1. Local:

"Estudio definitivo de rehabilitación de la carretera Panamericana Norte, tramo: km 557+000 - km 886+600 (vía de evitamiento Trujillo km 557+000 - km 586+600)".

Este estudio fue realizado para el planteamiento de una obra de inversión pública y como parte de este se levantó un ensayo de determinación del IRI mostrando así el resultado final de las obras de rehabilitación siendo este tramo un punto de referencia clave para la presente investigación como punto de referencia y control para el equipo en desarrollo.

#### <span id="page-17-3"></span>2.1.2. Nacional:

DEL ÁGUILA, P. (1998), en su trabajo "Desarrollo de la Ecuación de Correlación para la Determinación de la Rugosidad de Pavimentos Asfálticos Nuevos, utilizando el equipo MERLIN" presentado en el II Congreso Nacional del Asfalto, Lima, 1998, referencia la introducción del equipo MERLIN en Perú, para mantener el desarrollo relacionado con el avance tecnológico, elaborando y proponiendo la primera especificación técnica para el control de la rugosidad de pavimentos rehabilitados en Junio del mismo año. El primer estudio de rugosidad con un equipo MERLIN en Perú, se efectuó el mes de septiembre de 1993 sobre un pavimento asfáltico en avanzado estado de deterioro y durante el mes de febrero de 1995 se aplicó para el control de la rugosidad de pavimento asfáltico nuevo.

DAVID VIDAL ASENCIOS (2016), En su tesis para optar el Título de Ingeniero Civil, que presenta el bachiller y titula: "Medición y comparación de la rugosidad en pavimentos de la ciudad de Huánuco: mediante Smartphone y un método tradicional". En el trabajo se hace referencia al uso de la aplicación para Smartphone: "ROADROID", que permite a través de una ecuación de correlación determinar el IRI de una carpeta de rodadura con la fiabilidad de un equipo entre las categorías 2 y 3 según la clasificación echa por el TRRL y sienta un precedente para el uso de nuevas tecnologías en la realidad peruana.

<span id="page-18-0"></span>2.1.3. Internacional:

CUNDILL, M. A. (1991), en su Reporte de Investigación Nº 301 "The MERLIN (Low-Cost Road Roughness Measuring Machine)" presentado al TRRL (en español, Laboratorio Británico de Investigación de Transportes y Caminos), presenta el desarrollo del rugosímetro MERLIN (Machine for Evaluating Roughness Using Low-cost Instrumentation), en 1990 por la Unidad de Ultramar de dicho laboratorio, basándose en el principio del perfilómetro estático, con el objeto de obtener un equipo de bajo costo, fácil manejo y un método de análisis simple con resultados confiables, que de una manera indirecta estima el IRI de una sección de la vía.

Los Ingenieros URBÁEZ, ERNESTO; CORREDOR, GUSTAVO Y JUGO, AUGUSTO, (2002), en su trabajo "Estimación del Índice de Rugosidad en Vías Recién Pavimentadas a través del Equipo MERLIN", presentado en el II Simposio Venezolano del Asfalto, señala que realizaron un estudio con la finalidad de evaluar los valores de IRI en distintas vías recién pavimentadas del país, en base al equipo MERLIN, tomando en cuenta obras que corresponden a vías nuevas y rehabilitadas, tanto en carreteras como autopistas.

#### <span id="page-18-2"></span><span id="page-18-1"></span>**2.2. Fundamentación teórica de la investigación:**

#### 2.2.1. Carreteras

**Glosario de términos de uso frecuente en proyectos de infraestructura vial (Versión actualizada junio-2013),** Camino para el tránsito de vehículos motorizados, de por lo menos dos ejes, con características geométricas definidas de acuerdo a las normas técnicas vigentes en el Ministerio de Transportes y Comunicaciones.

**Urdaneta, J. (2002),** define carretera a una obra cuya finalidad es la de permitir el tráfico de vehículos en condiciones de continuidad, en el tiempo y en el espacio, bajo ciertos niveles de seguridad y comodidad.

Puede estar constituida por una o varias calzadas, uno o varios sentidos de circulación y uno o varios canales por sentido.

**Crespo Villalaz (2004)**, se puede definir como la adaptación de una faja sobre la superficie terrestre que llene las condiciones de ancho, alineamiento y pendiente para permitir el rodamiento adecuado de los vehículos para los cuales ha sido acondicionada.

*Es una estructura de carácter vial, cuyo fin es comunicar dos puntos geográficos permitiendo el transito fluido, confortable y seguro de vehículos bajo ciertos parámetros estipulados y regulados por la autoridad del estado y que son diseñadas en base a:*

- *Estudios topográficos.*
- *Estudios de Tránsito.*
- *Perfiles del Trazado.*

A su vez estas estructuras se dividen en dos grupos principales con sus correspondientes subdivisiones:

- A. Caminos con superficie no pavimentada: Este grupo de caminos está conformado por los siguientes tipos:
	- Caminos de tierra: Constituidos por suelo natural y mejorado con grava seleccionada por zarandeo.
	- Caminos de grava (lastrados): Constituidos por una capa de revestimiento con material natural pétreo, seleccionados manualmente o por zarandeo de tamaño máximo de 75mm.
	- Caminos afirmados: Constituidos por una capa de revestimiento con materiales de cantera, dosificados naturalmente o por medios mecánicos (zarandeo), compuestos por una combinación apropiada de tres tipos de material: piedra, arena y finos o arcilla, siendo el tamaño máximo de 25mm.
- Caminos afirmados con superficie de rodadura estabilizada con materiales industriales: Afirmados con grava tratada con materiales como asfalto, cemento, cal, aditivos químicos y otros. Suelos naturales estabilizados con material granular y finos ligantes, asfalto, cemento, cal, aditivos químicos y otros.
- B. Caminos pavimentados: Los caminos identificados como pavimentados están constituidos por una superficie de rodadura del tipo:
- Pavimentos flexibles
- Pavimentos rígidos
- Pavimentos articulados

#### <span id="page-20-0"></span>2.2.2. Pavimentos:

**Glosario de términos de uso frecuente en proyectos de infraestructura vial – MTC (Versión actualizada junio-2013),** Estructura construida sobre la subrasante de la vía, para resistir y distribuir los esfuerzos originados por los vehículos y mejorar las condiciones de seguridad y comodidad para el tránsito. Por lo general está conformada por las siguientes capas: subbase, base y rodadura.

**Manual centroamericano para el diseño de pavimentos (2002),** La estructura integral de las capas de subrasante, subbase, base y carpeta colocado encima de la rasante y destinada a sostener las cargas vehiculares.

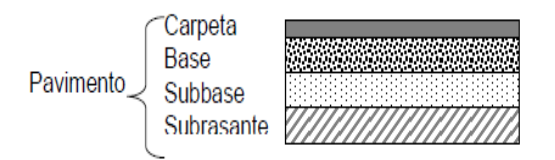

**Imagen N° 1-1.-** Distribución de las partes de un pavimento. **Fuente:** Manual Centroamericano para Diseño de Pavimentos (2002, p. xvii)

La estructura consiste en una o más capas de material tratado, mediante la cual se puede realizar el tránsito de vehículos rápido, seguro y cómodo; ofreciendo una superficie de rodamiento capaz de soportar las cargas de los vehículos, de los agentes de la intemperie y cualquier otro agente perjudicial.

Debe cumplir las siguientes características:

- Ser estable ante los agentes de la intemperie y a las solicitaciones máximas de diseño.
- Presentar una textura superficial adaptada a las velocidades previstas de circulación de los vehículos, por cuanto ella tiene una decisiva influencia en la seguridad vial.
- Debe presentar una regularidad superficial, tanto transversal como longitudinal, que permitan una adecuada comodidad a los usuarios.
- Tener textura apropiada al rodamiento.
- Ser durable.
- Tener condiciones adecuadas en lo referente a permeabilidad y filtración de aguas de tal manera que eviten su deterioro acelerado.
- Debe ser económico

Estos requisitos definen una vía de muy buena calidad que no es posible obtener en forma natural por lo que consigue de modo artificial. Esto se logra mediante una carpeta bituminosa relativamente delgada, de alto costo y alta calidad, pero entre ellas y la terracería se interponen un sistema de varias capas de materiales seleccionados cuya calidad va disminuyendo con la profundidad.

Tipos de pavimentos:

Según el **Ing. Alfonso Montejo Fonseca. (2002),** los pavimentos se pueden clasificar según el material del que está confeccionada la carpeta de rodadura, y se dividen en:

#### Pavimentos flexibles:

Este tipo de pavimentos están formados por una carpeta bituminosa apoyada generalmente sobre dos capas no rígidas, la base y la subbase. No obstante, puede prescindirse de cualquiera de estas capas dependiendo de las necesidades particulares de cada obra.

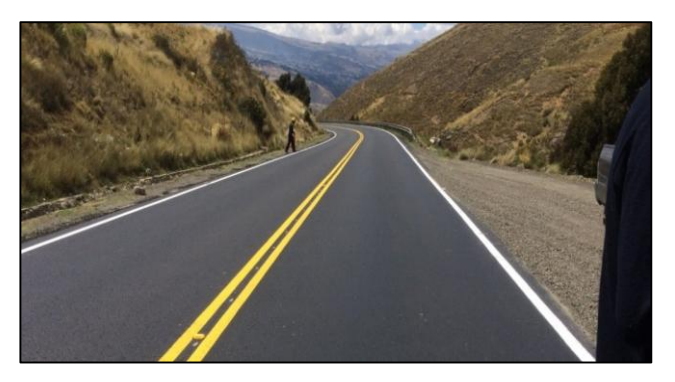

**Imagen N° 1-2** Vista de un pavimento flexible. **Fuente**: Carretera Chiñata – Colomi, Bolivia (2015)

Pavimentos rígidos:

Son aquellos que fundamentalmente están constituidos por una losa de concreto hidráulico, apoyada sobre la subrasante o sobre una capa, de material seleccionado.

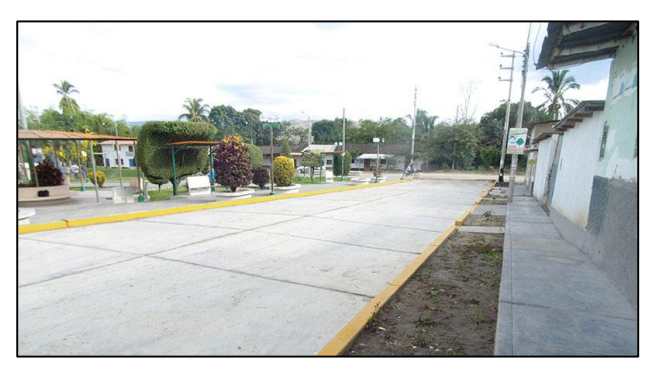

**Imagen N° 1-3** Vista de un pavimento rígido. **Fuente:** Parque Juan Hermogenes Fernández, Caserío Santa Cruz, Distrito Bellavista, Jaén, Cajamarca

#### Pavimentos articulados:

Los pavimentos articulados están compuestos por una capa de rodadura que está elaborada con bloques prefabricados de espesor uniforme e iguales entre sí. Esta suele ir sobre una capa delgada de arena la cual, a su vez, se apoya sobre una capa de base granular o directamente sobre la subrasante, dependiendo de la calidad de ésta y de la magnitud y frecuencia de las cargas que circularan por dicho pavimento.

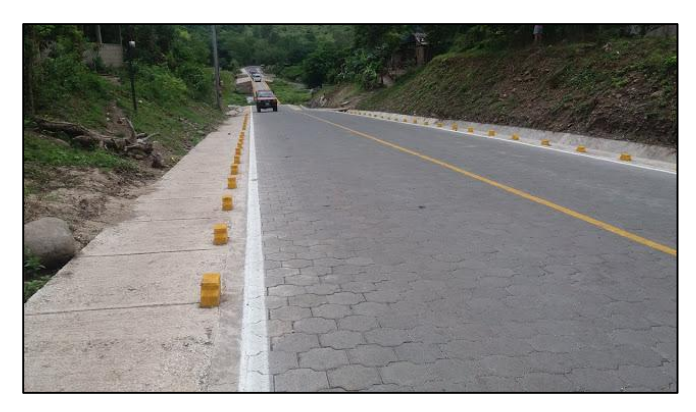

**Imagen N° 1-4** Vista de un pavimento articulado **Fuente:** Carretera Condega -San Sebastián de Yalí, departamento de Estelí, Honduras.

#### 2.2.2.1. Fallas en los pavimentos:

Según el **Ing. Alfonso Montejo Fonseca. (2002),** las fallas en los pavimentos se pueden clasificar las fallas en los pavimentos de la siguiente forma:

#### 2.2.2.1.1. Fallas de superficie:

Comprende los defectos de la superficie de rodamiento debidos a fallas de la capa asfáltica y no guardan relación con la estructura de la calzada. La corrección de estas fallas se efectúa con sólo regularizar la superficie y conferirle la necesaria impermeabilidad y rugosidad. Ello de tratamientos superficiales que no aportan desde el punto de vista estructural en forma directa.

**"CONSTRUCCIÓN DE UN PERFILÓMETRO DE PRECISIÓN DIGITAL PARA EL CÁLCULO DEL INDICE DE RUGOSIDAD INTERNACIONAL DE UNA CARPETA ASFÁLTICA EN LA CARRETERA PANAMERICANA NORTE, TRAMO VÍA DE EVITAMIENTO TRUJILLO DESDE EL KM 557+000 AL 558+000"**

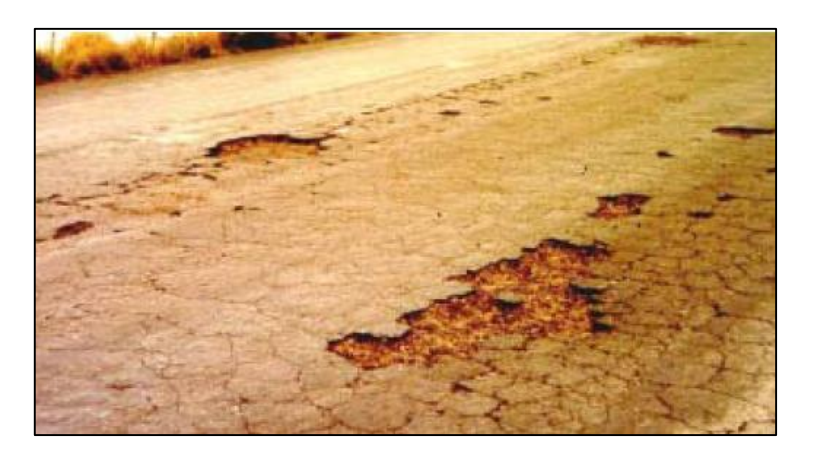

**Imagen N° 1-5** Vista de una falla superficial **Fuente:** Catálogo de Deterioros en Pavimentos Flexibles (2002, p. 7)

#### 2.2.2.1.2. Fallas estructurales:

Comprende los defectos cuyo origen es una falla en la estructura del pavimento, es decir que una o más de las capas constitutivas que deberían resistir las solicitaciones que impone el tránsito y el conjunto de factores climáticos regionales se ha visto afectada y desconformada generando así depresiones observables en la vía. Se hace pues necesario el diseño de una nueva estructura para afrontar las actuales demandas del medio

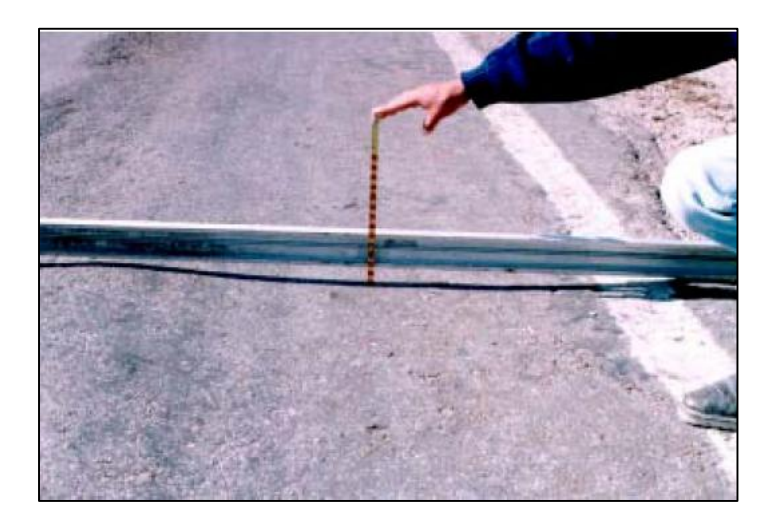

**Imagen N° 1-6** Vista de una falla estructural. **Fuente:** Catálogo de Deterioros en Pavimentos Flexibles (2002, p. 15)

#### 2.2.2.1.3. Causas fundamentales de las fallas en los pavimentos:

Teniendo en cuenta que un pavimento es una estructura con cierta capacidad para absorber la energía elástica potencial y el trabajo de deformación impuesto por cada carga circulante durante su vida útil; retirada la carga, dicha energía es la determinante de la recuperación elástica o cuasi elástica de las deformaciones producidas, la que será tanto más completa cuanto menor relajación de la energía elástica se ha producido durante el tiempo que ha actuado la carga. La falla de la estructura se deriva de dos causas fundamentales:

**Si la capacidad mencionada es excedida**, más allá del valor que determinan las deformaciones recuperables por elasticidad instantánea y retardada, se desarrollan deformaciones permanentes en cada aplicación de las cargas, las que se acumulan modificando los perfiles de la calzada hasta valores que resultan intolerables para la comodidad, seguridad y rapidez del tránsito y aún pueden provocar el colapso de la estructura.

**Si la capacidad mencionada no es excedida pero las deformaciones recuperables son elevadas**, los materiales y en particular las capas asfálticas sufren el fenómeno denominado fatiga cuando el número de aplicaciones de las cargas pesadas es elevado, que se traduce en reducción de sus características mecánicas. En este caso la deformación horizontal por tracción en la parte inferior de las capas asfálticas al flexionar la estructura, puede exceder el límite crítico y se llega a la iniciación del proceso de fisuramiento.

#### <span id="page-26-0"></span>2.2.3. Rugosidad:

**VIVAR, G. (1998),** la rugosidad es una distorsión superficial del pavimento, que consiste de ondulaciones aleatorias, longitudinales o transversales, de frecuencia múltiple, con diferentes longitudes de onda y amplitudes, que se forman durante la construcción o se desarrollan durante la vida de servicio del pavimento.

**DEL ÁGUILA, P. (1998),** la rugosidad de un pavimento viene a ser el parámetro que relaciona la magnitud y frecuencia de sus irregularidades superficiales o altimétricas, con la comodidad de transitar sobre él.

**Glosario de términos de uso frecuente en proyectos de infraestructura vial (2008),** parámetro del estado más característico de la condición funcional de la capa de superficie de rodadura de un pavimento. Se expresa mediante el Índice de Rugosidad Internacional (IRI).

*Podemos entender como la rugosidad de un pavimento a un parámetro o índice empírico que nos permite conocer el estado funcional de la carpeta asfáltica en función a sus deflexiones superficiales que varían en ondulación, longitud, frecuencia y apertura con respecto al nivel estándar longitudinal de la rasante.*

#### 2.2.3.1. Causas posibles de la rugosidad y sus implicaciones**:**

Las irregularidades en la capa de rodamiento de los pavimentos tanto nuevos como existentes se pueden producir por falta de políticas de mantenimiento o errores cometidos durante el procedimiento constructivo de la vía; en la cual no se haya tomado las medidas de control correspondientes, provocando como consecuencia las deformaciones.

**VIVAR, G. (1998),** existen 10 causas posibles que dan origen a la rugosidad en la etapa de construcción de la vía:

 **Variaciones en la superficie de la base o carpeta asfáltica existente sobre la que se construye la nueva** 

**capa de desgaste**: aunque la pavimentadora pueda colocar una superficie suave, las secciones más gruesas de la carpeta asfáltica se compactarán más, dando como resultado una superficie final desigual y se puede resolver mediante una capa nivelante o un fresado previo.

- **No verificar la superficie asfáltica con la regla inmediatamente después de la compactación inicial** para hacer las correcciones mientras que la superficie asfáltica todavía se encuentra caliente.
- **Paradas y reinicios frecuentes de la pavimentadora:** si no se puede evitar una parada, se debe verificar con una regla antes y después de la compactación.
- **Juntas de construcción de mala calidad:** se deben verificar las juntas con una regla inmediatamente después de su construcción y corregirlas de ser necesario cuando el material está aún caliente.
- **Rastrillado excesivo del material colocado:** la regla de la pavimentadora debe estar ajustada de manera que se haga innecesario el rastrillado. De ser empleado éste último, debe ser de una manera estrictamente suficiente y no exagerada.
- **Rodillado irregular o dejar que el rodillo se detenga sobre el pavimento caliente.**
- **Mezcla no uniforme**.
- **Operaciones impropias de los camiones**: frenos muy duros o el camión golpea a la pavimentadora.
- **Temperatura no uniforme del material**: las cargas frías no se compactan al mismo espesor que las calientes.
- **Ajustes frecuentes a los controles de la regla de la pavimentadora.**

#### 2.2.3.2. **Instrumentos de medición de perfil longitudinal o rugosidad:**

De acuerdo con la clasificación del Banco Mundial los métodos para la medición de la rugosidad se agrupan en 4 clases ordenadas de manera descendente de acuerdo a su nivel de precisión y fiabilidad:

#### **Clase I:**

Son los que utilizan los instrumentos de mayor precisión, para la medida de los datos del perfil. Son aquellos que realizan mediciones cuya distancia entre puntos no es mayor que 250 [mm]. La precisión en las medidas de elevación debe ser de 0.5 [mm] en pavimentos lisos aun cuando se exige mayor precisión en superficies de mayor rugosidad. Entre estos podemos mencionar al método topográfico (mira y nivel), TRRL Beam, perfilómetros estáticos.

#### **Clase II:**

Requieren la medición del perfil longitudinal con un intervalo de muestra como máximo de 500 [mm] con una precisión en superficies lisas de 1 [mm].

#### **Clase III:**

Corresponden a mediciones hechas con aparatos de tipo respuesta, es decir, puesta en un vehículo acondicionado para ellos, más que medir el perfil miden la respuesta del vehículo al ser excitado por un perfil, las cuales, al depender de la dinámica particular a cada vehículo, se debe hacer una calibración por correlación.

#### **Clase IV:**

Se relacionan a índices subjetivos o valorizaciones del usuario y medidas sin calibrar, las cuales tienden a poseer un mayor error humano por la diferencia en los estándares entre los grupos técnicos evaluadores.

### 2.2.3.3. **PERFILÓMETRO ESTÁTICO O RUGOSIMETRO MERLIN:**

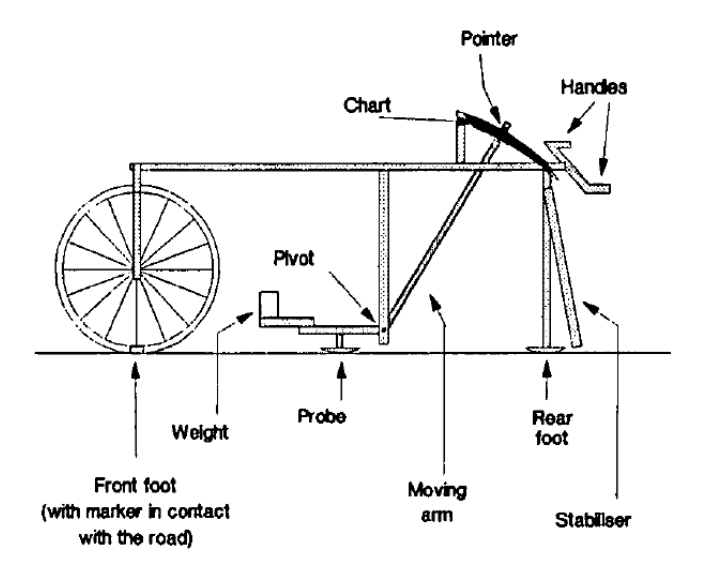

**Imagen N° 1-7** Diagrama del MERLIN y sus partes. **Fuente:** The MERLIN Low-cost Road Roughness Measuring Machine (1991, p. 3)

**DEL ÁGUILA, P. (1998)**, lo define como un instrumento versátil, sencillo y económico, desarrollado por el Laboratorio Británico de Investigación de Transporte y Caminos en el año 1990, con particular intención para su uso en países en vías de desarrollo.

El MERLIN, denominación abreviada proveniente del inglés **M**achine for **E**valuating **R**oughness using **L**ow-cost **In**strumentation, es un equipo utilizado para la medición de la rugosidad de los pavimentos, desarrollado durante la década de los 80 y dado a conocer en 1990 por la unidad de ultramar del Laboratorio Británico de Investigación de Transportes y Caminos (TRRL). El MERLIN es un equipo de tecnología intermedia que fue diseñado para ser difundido en los países en vías de desarrollo, por las ventajas de su bajo costo de fabricación y por la gran exactitud de los resultados que proporciona.

La introducción del MERLIN en el Perú se produjo en el año 1993, por el Ing. Pablo del Águila Rodríguez, en el marco del primer programa de rehabilitación de carreteras financiado por el Banco Interamericano de Desarrollo (BID).

Su diseño no es muy complejo, consta esencialmente de un bastidor metálico de 1,80 m de longitud formado por 2 elementos verticales y 1 horizontal. Para facilidad de desplazamiento uno de los elementos verticales, es una rueda de bicicleta en la parte delantera mientras que el otro elemento tiene un pie de apoyo para estabilizar el equipo sobre el suelo en la parte posterior. El elemento horizontal, en la parte central se proyecta hacia abajo sin dejar llegar al piso, en cuyo extremo inferior pivotea un brazo móvil. El extremo inferior del brazo móvil, está en contacto directo con el piso, mediante el patín empernado ajustable, que se deja descansar sobre la superficie del pavimento y sirve para medir la diferencia de nivel entre la línea imaginaria que une la rueda de bicicleta con el apoyo posterior, mientras que en el extremo superior termina en un puntero que se desliza sobre el borde de un tablero, de acuerdo a la posición que adopte el extremo inferior al entrar en contacto con el pavimento.

Además, posee 2 manijas que permite levantar y movilizar el equipo, en forma similar a una carretilla. La Relación de Brazo (RB) entre los segmentos pivote-extremo inferior y pivote-puntero es de 1 a 10, de tal manera que un movimiento vertical del extremo inferior de 1mm producirá un movimiento del puntero. El formato usado para registrar el movimiento del puntero consiste en una escala gráfica con 50 divisiones, de 5 mm.

**"CONSTRUCCIÓN DE UN PERFILÓMETRO DE PRECISIÓN DIGITAL PARA EL CÁLCULO DEL INDICE DE RUGOSIDAD INTERNACIONAL DE UNA CARPETA ASFÁLTICA EN LA CARRETERA PANAMERICANA NORTE, TRAMO VÍA DE EVITAMIENTO TRUJILLO DESDE EL KM 557+000 AL 558+000"**

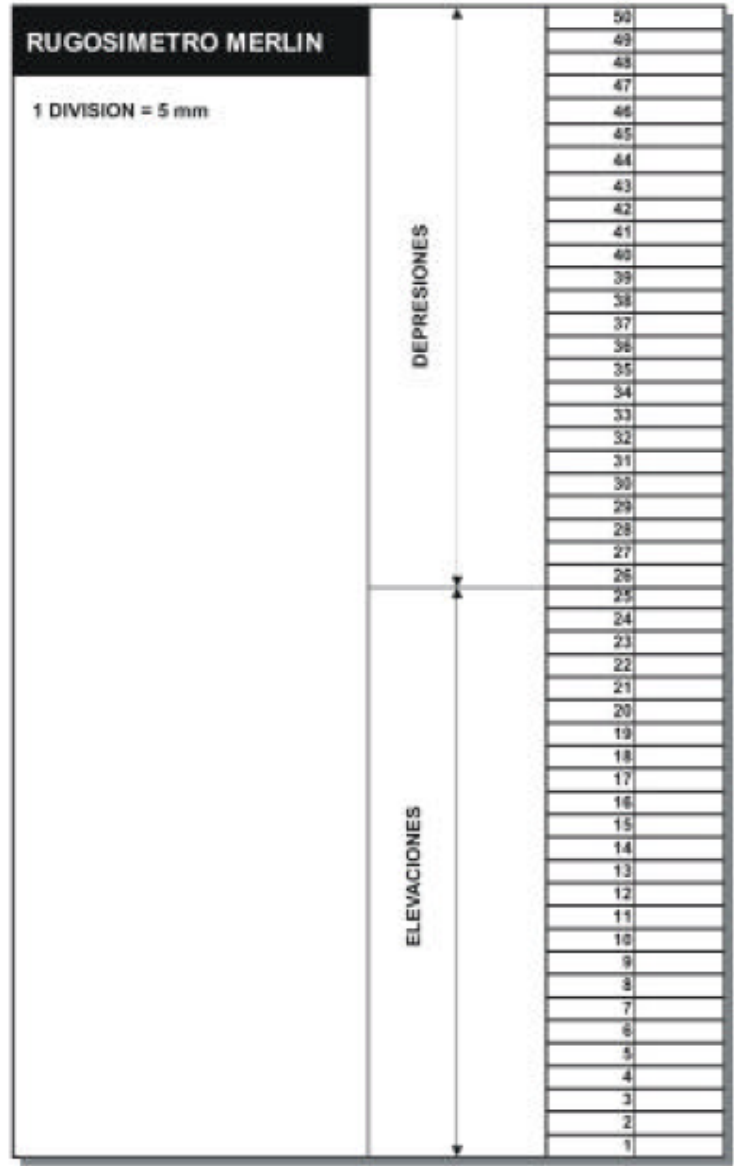

**Imagen N° 1-8.** Escala para determinar la dispersión de las desviaciones de la superficie del pavimento respecto al nivel de referencia.

**Fuente:** The MERLIN Low-cost Road Roughness Measuring Machine (1991, p. 4).

#### 2.2.3.3.1. **Principio de operación del MERLIN**

**DEL ÁGUILA, P. (1998).** La premisa básica en la operación de MERLIN, es asumir que existe un perfil de pavimento ideal, para el cual la rugosidad es cero (Según lo representado en la imagen Nº1- 9), al que para efectos prácticos se adopta igual a una línea recta que pasa por 2 puntos ubicados a una distancia constante. Las diferencias que presentan la superficie de los pavimentos reales con respecto a la línea del perfil ideal, es a consecuencia de las cargas y del efecto abrasivo del tráfico, así como también por limitaciones constructivas. En la medida que las diferencias sean menores, más se acercará el a la condición ideal; de esta manera, su rugosidad tenderá a cero y será caso contrario si las diferencias son apreciables. El MERLIN permite establecer las diferencias entre los perfiles del pavimento real e ideal, para lo que se efectúa un número fijo de mediciones sucesivas, a lo largo de un tramo de longitud conocida, con las cuales se determina una distribución de frecuencias cuyo ancho "D", calculado luego de efectuar una depuración de un 10% de datos, es el indicador de la rugosidad del tramo evaluado.

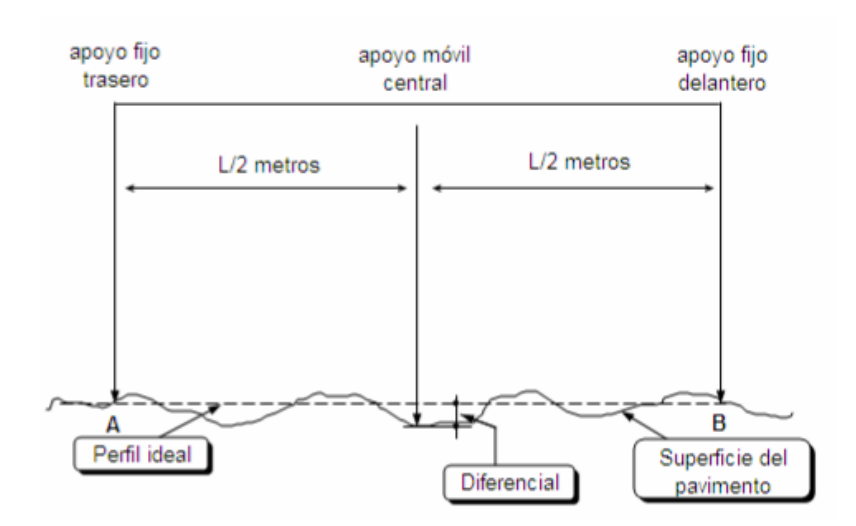

**Imagen Nº1-9.** Principio de funcionamiento MERLIN. **Fuente:** Metodología para la determinación de la rugosidad de los pavimentos con equipo de bajo costo y gran precisión (1999, p. 2).

#### 2.2.3.3.2. **Desarrollo de un ensayo usando el MERLIN**

Para la ejecución de los ensayos se requieren 2 personas, que trabajen conjuntamente, un operador que conduce el equipo y realiza las lecturas y un auxiliar que las anota. Asimismo, debe seleccionarse un tramo de aproximadamente 400 m. de longitud, en la vía que se estudiará.

Para medir la rugosidad sobre un pavimento mediante el cálculo gráfico, se efectúan 200 observaciones a intervalos regulares, generalmente cada 2 m., que representa aproximadamente una vuelta de la rueda. En cada observación el instrumento descansa sobre el camino, con la rueda, el apoyo fijo trasero y el estabilizador para ensayos. La precisión que adopta el puntero se registra en una lectura acumulativamente entre 1 y 50 mediante una cruz (+) o equis (x), en la fila y columna apropiada.

Para mantener una cuenta del número de observaciones hechas, también se registra una marca o señal sobre el cuadriculo inferior izquierdo del formato, formado por 200 cuadrados como se puede observar en la siguiente imagen:

**"CONSTRUCCIÓN DE UN PERFILÓMETRO DE PRECISIÓN DIGITAL PARA EL CÁLCULO DEL INDICE DE RUGOSIDAD INTERNACIONAL DE UNA CARPETA ASFÁLTICA EN LA CARRETERA PANAMERICANA NORTE, TRAMO VÍA DE EVITAMIENTO TRUJILLO DESDE EL KM 557+000 AL 558+000"**

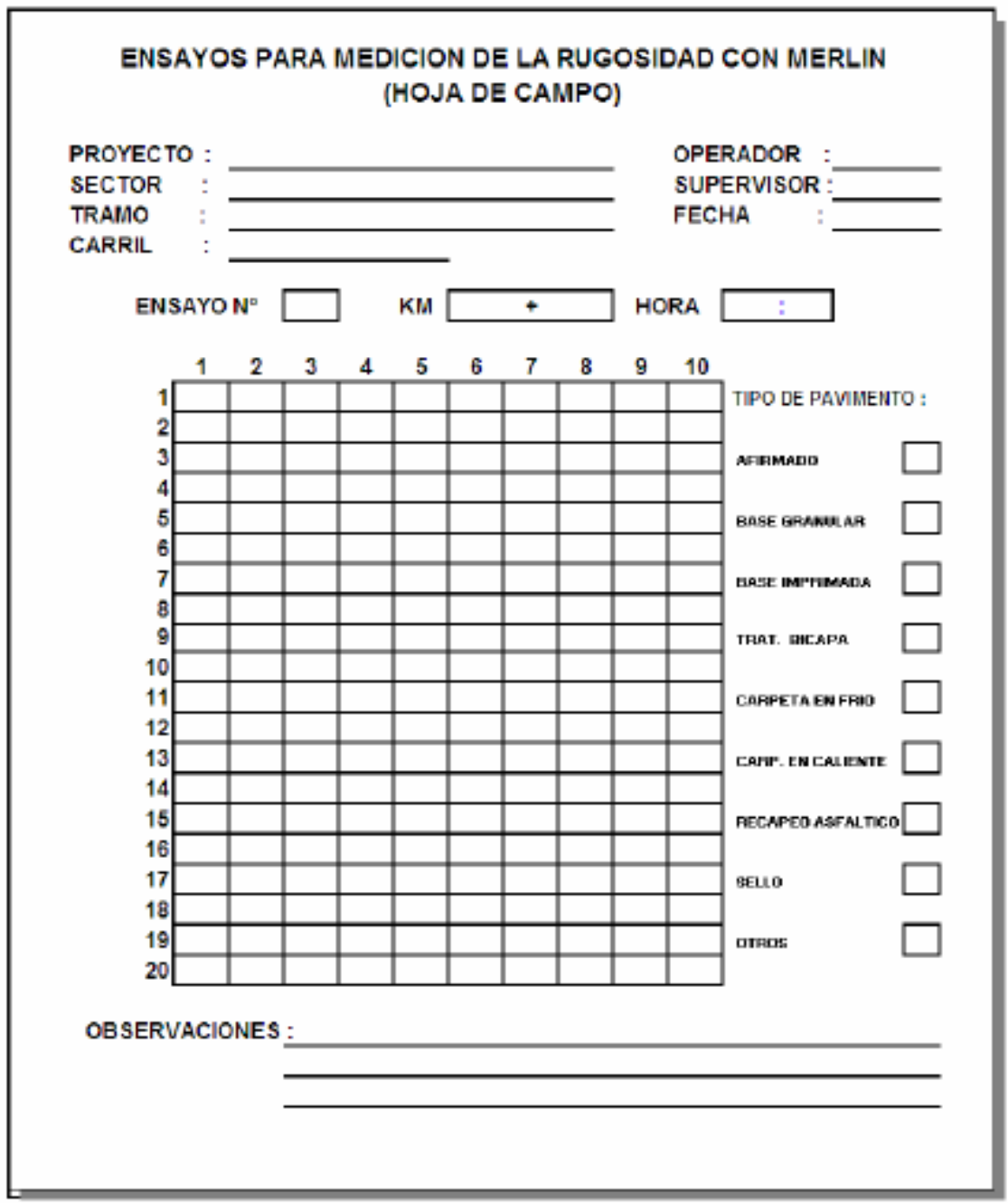

**Imagen Nº1-10.** Formato de recolección de datos para el ensayo. **Fuente:** Metodología para la determinación de la rugosidad de los pavimentos con equipo de bajo costo y gran precisión (1999, p. 8).

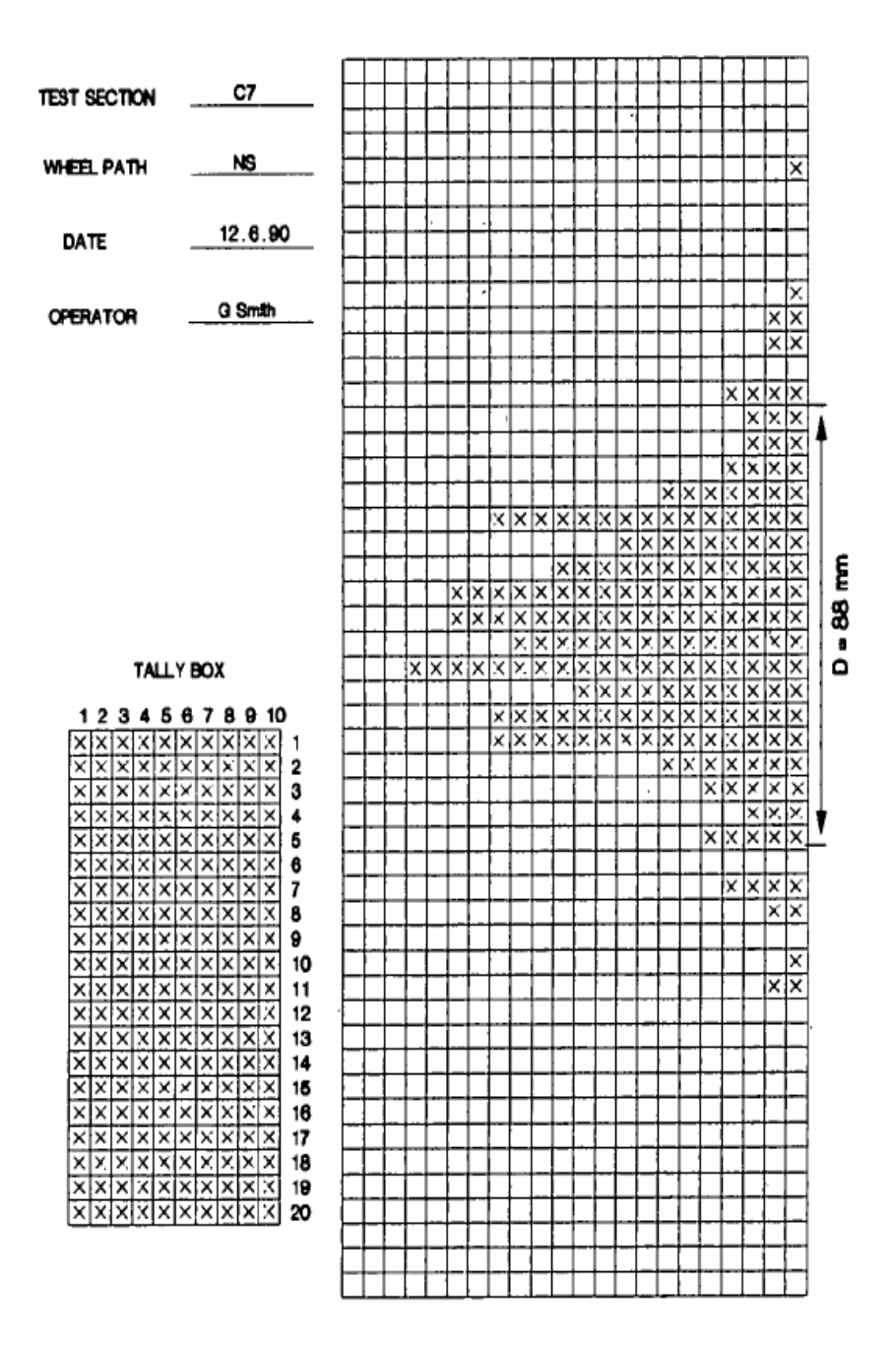

**Imagen N° 1-11.** Cartilla de procesamiento grafico de datos del MERLIN. **Fuente:** The MERLIN Low-cost Road Roughness Measuring Machine (1991, p. 4).
Una vez registrada la observación se toma el instrumento por las manijas, elevándolo y desplazándolo la distancia constante, seleccionada para usarse entre un ensayo y otro (que sería una vuelta de la rueda), y así sucesivamente hasta culminar el tramo seleccionado. El espacio entre los ensayos no es un factor crítico, pero es recomendable que las lecturas se realicen siempre estacionando la rueda en una misma posición, para lo cual se coloca una señal permanente en la rueda, que debe quedar siempre en contacto con el piso. Para la generación de los 200 datos que se requieren, se emplea una escala arbitraria de 50 unidades colocada sobre el tablero del rugosímetro, la que sirve para registrar las 200 posiciones que adopte el puntero del brazo móvil. La división N° 25 debe ser tal que corresponda a la posición central del puntero sobre el tablero cuando el perfil del tablero coincide con la línea promedio. En la medida que las diversas posiciones que adopte el puntero coincidan con la división Nº 25 o con alguna cercanía, ocasionando una dispersión baja, el ensayo demostrará que el pavimento tiene un perfil igual o cercano a una línea recta, obteniendo como resultado una rugosidad baja.

Por el contrario, si el puntero adopta repetitivamente posiciones alejadas a la posición Nº 25, resultando una dispersión alta, se demostrará que el pavimento tiene un perfil con múltiples inflexiones, es decir, tiene una rugosidad elevada.

Cuando se han completado las 200 observaciones, se remueve el formato, en el cual se habrá generado un histograma. Paso seguido se descartan un 10% de los valores menos representativos obtenidos, es decir, 10 datos de cada una de las colas del histograma, considerando la posición proporcional entre la décima y undécima marca, contando el número de cruces en cada uno de los extremos, se determina el ancho del histograma "D", siendo éste el valor de la rugosidad en la escala del MERLIN y se expresa en milímetros (mm).

# 2.2.3.3.3. **Proceso de cálculo de la rugosidad a partir de los datos del MERLIN**

Se hace uso de los datos anteriormente recolectados expresados en milímetros (mm), en una unidad propia denominada con la letra "D". Para transformarla en unidades IRI, se hace uso de las ecuaciones de correlación establecidas que se denotan de la siguiente manera:

IRI= 0,0485 \* D, cuando D < 42 mm

IRI= 0,593+0,0471 \* D, cuando 42 mm < D < 312 mm

Donde:

IRI: Rugosidad en unidades internacionales, en m. /km. D: Rugosidad del MERLIN, en mm.

Por el método de medición que utiliza el MERLIN, habiendo sido diseñado este equipo como una variación de un Perfilómetro estático, y debido a la gran exactitud de sus resultados califica como un método de Clase 1. De hecho, por su gran exactitud, solo es superado por el Método Topográfico "Mira y Nivel", algunos fabricantes de equipos tipo respuesta como el "Bump Integrator" lo recomiendan para la calibración de sus rugosímetros.

## 2.2.4. Normatividad peruana respecto a la rugosidad:

Según el Manual de Carreteras, Especificaciones Técnicas Generales para la Construcción (EG-2013) del Ministerio de Transportes y Comunicaciones en la página 519 define el parámetro de rugosidad para carpetas de rodadura terminadas:

> "Se entenderá que la superficie del pavimento tiene una rugosidad aceptable, si el promedio por km o fracción tienen un valor de IRI igual o inferior a 2,5 m/km, salvo que la especificación particular establezca un límite diferente."

Así también este dicta en la página 588 que para la medición de rugosidad se seguirá lo especificado en la Subsección 423.18(g) (5), cito:

> "…Para la determinación de la rugosidad podrán utilizarse métodos topográficos, rugosímetros, perfilómetros tipo de alto rendimiento u otro método debidamente aprobado por el Supervisor.

> La medición de la rugosidad sobre la superficie de rodadura terminada, deberá efectuarse en toda su longitud y debe involucrar ambas huellas por tramos reestablecidos o aprobados por el Supervisor, en los cuales las obras estén concluidas, registrando mediciones en secciones cada 100 m. La rugosidad, en términos IRI, tendrá un valor máximo de 2,0 m/km."

## **3. MATERIALES Y MÉTODOS**

## **3.1. Material:**

## 3.1.1. Población:

Las superficies de vía pavimentadas con cualquier tipo de asfalto.

## 3.1.2. Muestra:

Muestreo no probabilístico: Intencional u opinático.

La población seleccionada para la presente investigación es el tramo de vía asfaltada en caliente ubicada en la Vía de evitamiento Trujillo entre las progresivas 557+000 y 558+000.

## 3.1.3. Unidad de análisis:

La regularidad superficial de una carpeta asfáltica.

## **3.2. Métodos**

## 3.2.1. Nivel de investigación

Exploratoria:

Pues se efectúa sobre un equipo nuevo que dilucida una nueva perspectiva con respecto a la medición de la regularidad asfáltica de una superficie de rodadura.

## 3.2.2. Diseño de investigación

## De campo:

La recolección de datos ocurrirá a través de un equipo de diseño y construcción propia en un tramo de vía con una carga de uso diaria y de gran importancia pues es uno de los accesos principales tanto de personas como de mercancías a nuestra ciudad.

La metodología tomada para validar la hipótesis de esta investigación es la siguiente:

- Determinar las características fundamentales y el método de procesamiento usado por el MERLIN.
- Diseñar el equipo y el sistema digital que permita procesar los datos obtenidos de forma que se realice el cálculo del IRI.
- Construir un equipo basado en el MERLIN, pero con mejores prestaciones.
- Identificar una carpeta asfáltica control con una rugosidad conocida o hallarla con un método de mayor o igual precisión para la verificación de los resultados a obtener mediante el equipo en desarrollo.
- Usar el equipo construido para tomar los datos necesarios para efectos del cálculo del tramo de vía muestra y obtener una medición real.
- Interpretar las mediciones obtenidas y determinar el IRI de la muestra.
- Verificar los datos obtenidos con los datos control para corroborar su veracidad y su exactitud.
- 3.2.3. Variable de estudio y operacionalización:

Variable independiente (V1): Rugosímetro Digital

Variable dependiente (V2): Regularidad superficial

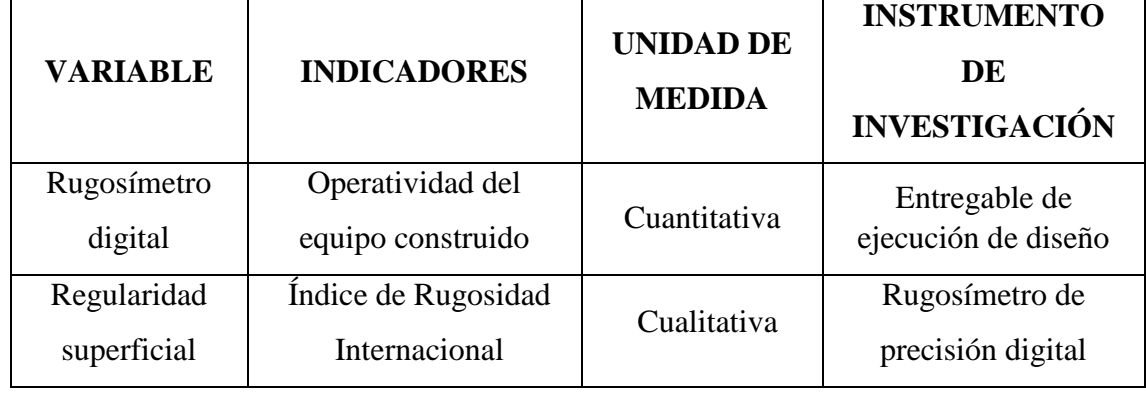

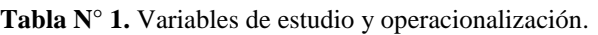

## 3.2.4. Técnicas e instrumentos de recolección de datos

## 3.2.4.1. Diseño de perfilómetro de precisión digital

#### A. Requerimientos del equipo electrónico

La alta confiabilidad de su predecesor y el entendimiento de su funcionamiento nos permitieron identificar los siguientes parámetros que deberán ser cumplidos en el desarrollo del equipo:

- Fiabilidad y una precisión igual o mayor al equipo modelo para minimizar la posibilidad de lecturas erróneas.
- Facilidad en la operación del mismo al momento de realizar el ensayo.
- Mostrar en pantalla la longitud de tramo recorrido y evaluado, la cantidad de mediciones tomadas y la última medición tomada en U.M. (Unidades MERLIN).
- Poseer un indicador de toma de datos en pantalla y/o lumínico.
- Poseer un software que a través una conexión serial permita interpretar y evaluar los datos exportados por el equipo y emita un reporte con los datos tomados, las variables comprometidas y su resultado I.R.I.
- Almacenamiento seguro y confiable de datos en la memoria del equipo.
- Resistir el medio cotidiano de uso.

## B. Planteamiento de solución

Para satisfacer o superar lo demandado por los requerimientos previamente identificados se han seleccionado los siguientes componentes para garantizar su correcto funcionamiento:

• Microcontrolador:

Arduino Due R3 es una tarjeta de desarrollo que utiliza el microcontrolador de 32 bits. La tarjeta contiene todo lo necesario para el funcionamiento del microcontrolador; basta conectarlo al puerto USB o alimentarlo con una fuente de voltaje para empezar a usarlo. Además, esta herramienta brinda facilidades al contar con librerías con programas preparados para la amplia gama de herramientas con las que puede interactuar, simplificando el proceso de programación.

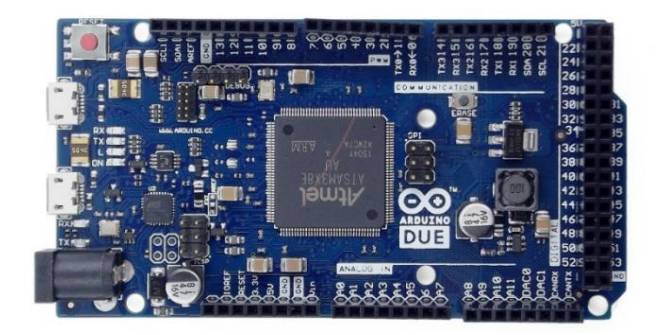

**Imagen N° 2-1.** Vista de microcontrolador. **Fuente:** Elaboración Propia.

Especificaciones técnicas:

**Tabla N° 2.** Especificaciones técnicas del microcontrolador.

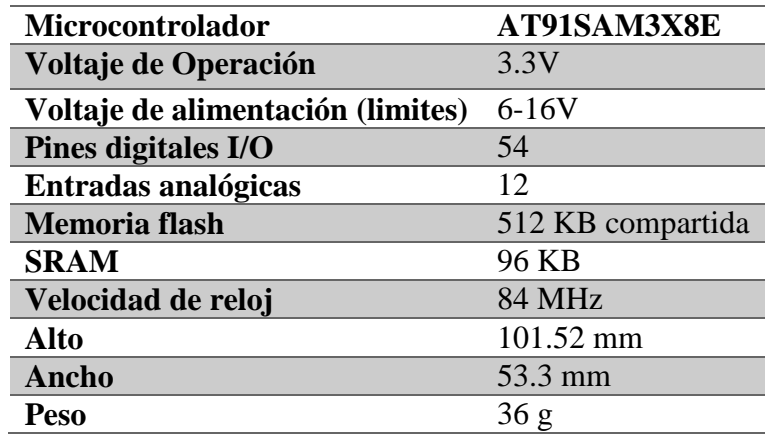

#### Sistema de visualización de datos:

Para esta función se procedió a seleccionar un Shield LCD (denominación que reciben las herramientas diseñadas para trabajar con placas Arduino), y entre ella se seleccionó el modelo: SHD-LCD. Esta Shield trabaja con la librería: "liquidcrystal" que viene incluida por defecto en el IDE (Integrated Development Environment o en español: Entorno de Desarrollo Integrado) de Arduino.

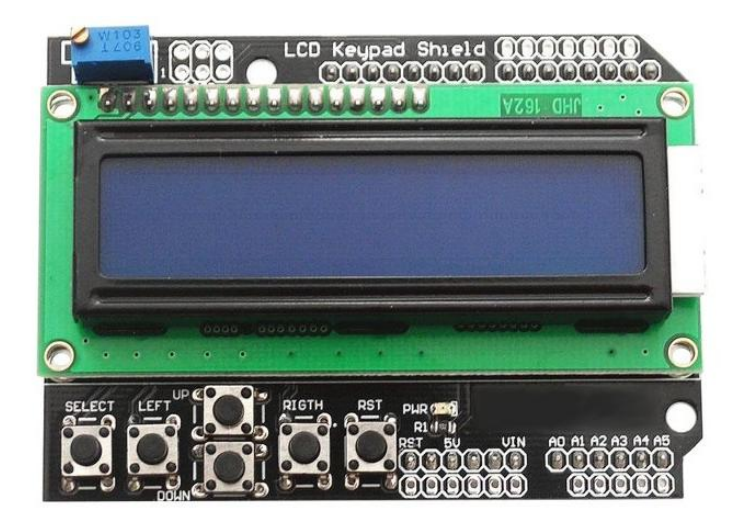

**Imagen N° 2-2.** Vista de Shield LCD. **Fuente:** Elaboración propia.

Especificaciones técnicas:

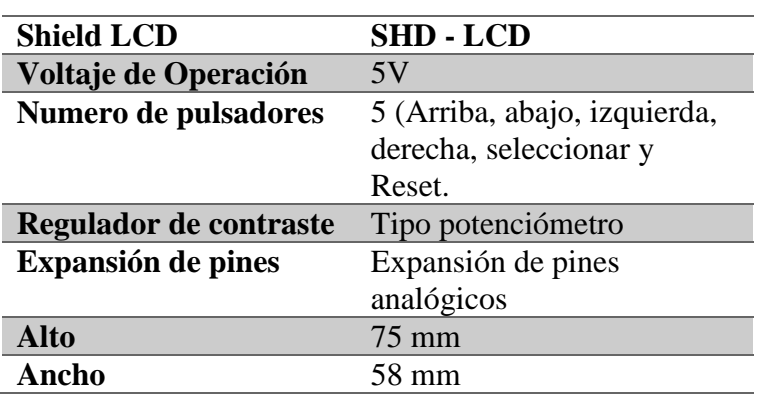

**Tabla N° 3.** Especificaciones técnicas Shield LCD.

#### Para el cálculo de la distancia recorrida:

Se seleccionó para esta tarea al encoder incremental rotativo modelo MOD-ENCODER este genera pulsos que codifican la rotación, ya sea en ciclo horario o antihorario, con 20 pulsos por ciclo. A diferencia de un potenciómetro, este encoder no posee topes mecánicos, por lo que puede girar libremente.

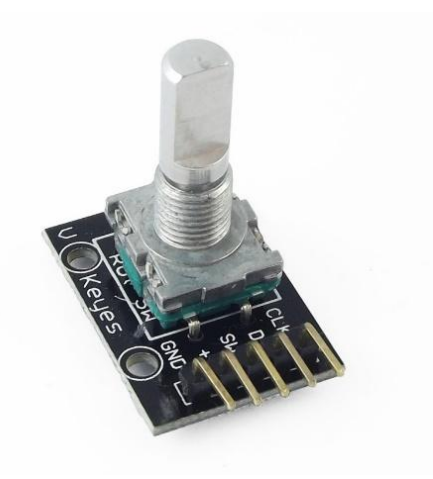

**Imagen N° 2-3.** Vista módulo encoder. **Fuente:** Elaboración propia.

Especificaciones técnicas:

**Tabla N° 4.** Especificaciones técnicas módulo encoder.

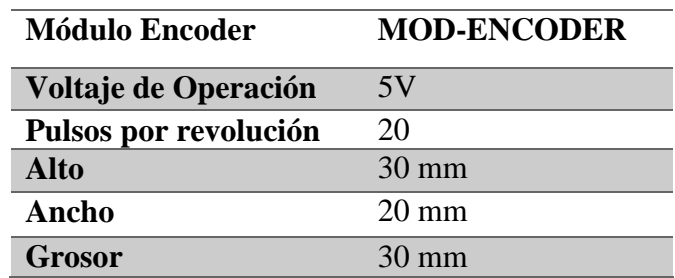

Para el censado de la variable IRI:

El sensor US-016 es un sensor de distancia de bajo costo que utiliza ultrasonido para determinar la distancia de un objeto en un rango de 2 a 300 cm. El sensor está integrado por dos transductores: un emisor

y un receptor piezoeléctricos, además de la electrónica necesaria para su operación**.**

El funcionamiento del sensor es el siguiente: el emisor piezoeléctrico emite 8 pulsos de ultrasonido (40KHz) luego de recibir la orden, las ondas de sonido viajan en el aire y rebotan al encontrar un objeto, el sonido de rebote es detectado por el receptor piezoeléctrico, luego envía una indicación en voltaje igual al tiempo que demoró la onda desde que fue emitida hasta que fue detectada, el tiempo del pulso es medido por el microcontrolador y así se puede calcular la distancia al objeto

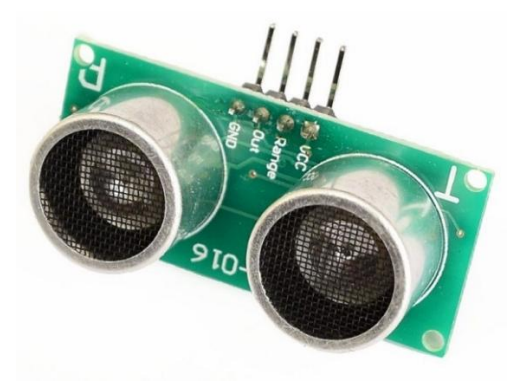

**Imagen N° 2-4.** Vista modulo ultrasonido. **Fuente:** Elaboración propia.

Especificaciones técnicas:

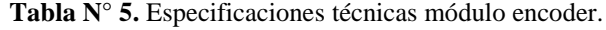

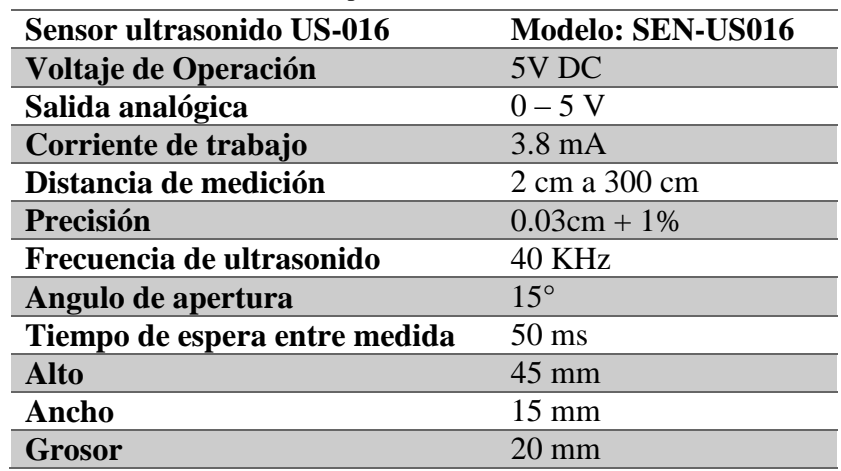

 Conexión de un pulsador RESET (a la placa Arduino Due)

Los pulsadores junto con los Leds son la forma más sencilla de interactuar con un sistema digital (microcontrolador).

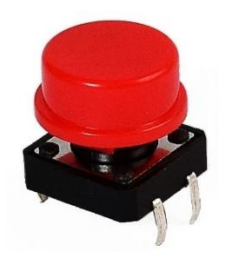

**Imagen N° 2-5.** Vista pulsador simple. **Fuente:** Elaboración propia.

## C. Lista de componentes en el perfilómetro y sus precios:

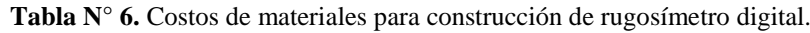

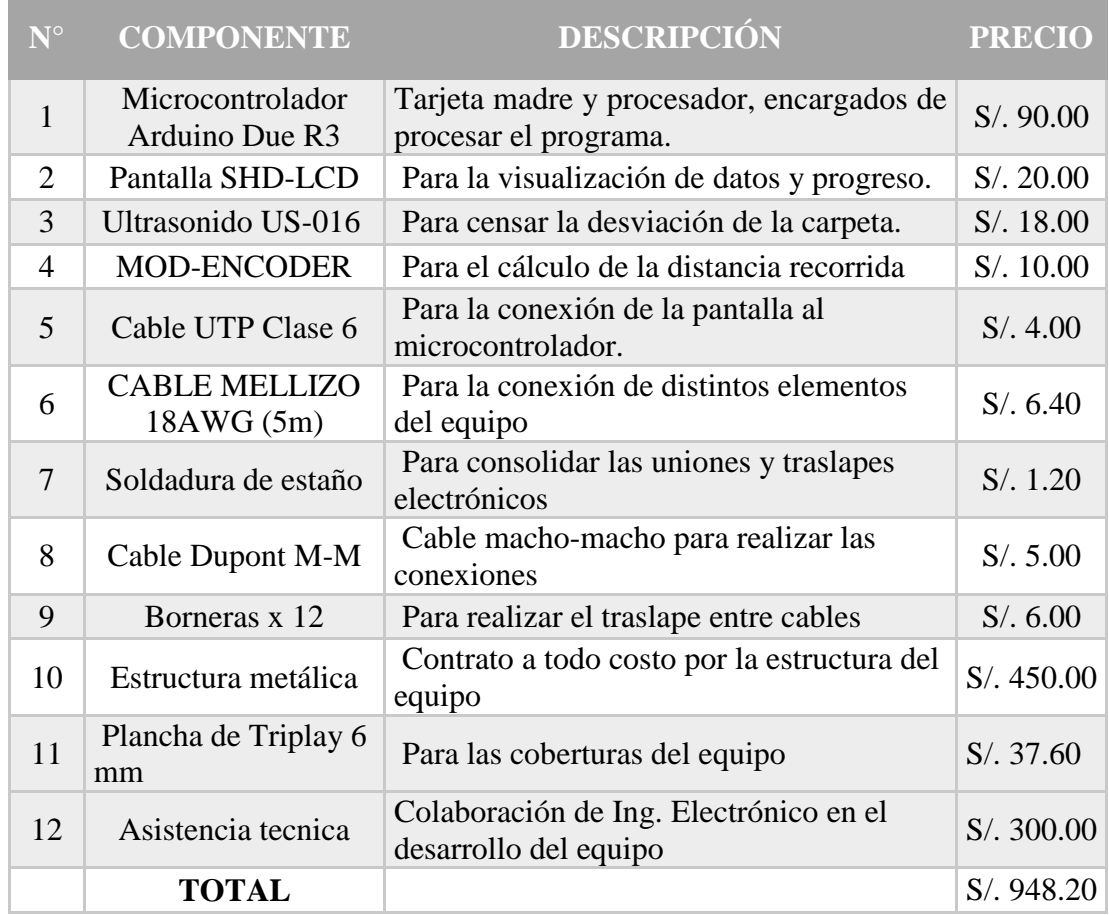

## D. Diagrama de bloques del equipo electrónico desarrollado

SHIELD LCD MICROCONTROLADOR ULTRASONIDO US-016 ARDUINO DUE R3 (54 PINES DIGITALES Y 12 ANALOGICOS) State of the Links ioggod. ENCODER GIRATORIO PUERTO SERIAL CON PC

Para ejemplificar el funcionamiento del equipo se presenta el siguiente esquema:

**Imagen N° 2-6.** Diagrama de bloques de funcionamiento. **Fuente:** Elaboración propia.

Dado que se tiene el análisis por bloques, todos los bloques están conectados al microcontrolador, haciendo una función específica del analizador de rugosidad, denotamos que físicamente es una tarjeta electrónica compacta diseñada para que funcione correctamente tal como se mostrará en el siguiente punto

#### E. Distribución y conexión del microcontrolador

Para la integración de los sistemas envueltos en el proceso del cálculo del IRI se han distribuido las conexiones al microcontrolador de la siguiente manera:

| PIN                     | <b>PUERTO</b>                     | <b>CONEXIÓN</b>         | <b>DESCRIPCIÓN</b>                                             |
|-------------------------|-----------------------------------|-------------------------|----------------------------------------------------------------|
| $\boldsymbol{0}$        | RX <sub>0</sub>                   | Sin conexión            |                                                                |
| 1                       | TX0                               | Sin conexión            |                                                                |
| $\overline{2}$          | Digital Pin 2                     | Encoder - Canal A       | Canal A de señal de encoder.                                   |
| 3                       | Digital Pin 3                     | Encoder – Canal B       | Canal B de señal de encoder.                                   |
| $\overline{\mathbf{4}}$ | Digital Pin 4                     | LCD - Línea de<br>datos | Línea de transmisión de datos para<br>mostrar en pantalla LCD. |
| 5                       | Digital Pin 5                     | LCD - Línea de<br>datos | Línea de transmisión de datos para<br>mostrar en pantalla LCD. |
| 6                       | Digital Pin 6                     | LCD - Línea de<br>datos | Línea de transmisión de datos para<br>mostrar en pantalla LCD. |
| 7                       | Digital Pin 7                     | LCD - Línea de<br>datos | Línea de transmisión de datos para<br>mostrar en pantalla LCD. |
| 8                       | Digital Pin 8                     | $LCD$ – pin RS          | Pin de reinicio de pantalla LCD.                               |
| 9                       | Digital Pin 9                     | LCD - pin Enable        | Pin habilitador de pantalla LCD.                               |
| 10                      | Digital Pin 10                    | Sin conexión            |                                                                |
| 11                      | Digital Pin 11                    | Sin conexión            |                                                                |
| 12                      | Digital Pin 12                    | Sin conexión            |                                                                |
| 13                      | Digital Pin 13 / Amber<br>LED "L" | Sin conexión            |                                                                |
| 14                      | TX3                               | Sin conexión            |                                                                |
| 15                      | RX3                               | Sin conexión            |                                                                |
| 16                      | TX <sub>2</sub>                   | Sin conexión            |                                                                |
| 17                      | RX <sub>2</sub>                   | Sin conexión            |                                                                |
| 18                      | TX1                               | Sin conexión            |                                                                |
| 19                      | RX1                               | Sin conexión            |                                                                |
| 20                      | <b>SDA</b>                        | Sin conexión            |                                                                |
| 21                      | <b>SCL</b>                        | Sin conexión            |                                                                |
| 22                      | Digital Pin 22                    | Sin conexión            |                                                                |
| 23                      | Digital Pin 23                    | Sin conexión            |                                                                |
| 24                      | Digital Pin 24                    | Sin conexión            |                                                                |
| 25                      | Digital Pin 25                    | Sin conexión            |                                                                |
| 26                      | Digital pin 26                    | Sin conexión            |                                                                |
| 27                      | Digital Pin 27                    | Sin conexión            |                                                                |
| 28                      | Digital Pin 28                    | Sin conexión            |                                                                |
| 29                      | Digital Pin 29                    | Sin conexión            |                                                                |
| 30                      | Digital Pin 30                    | Sin conexión            |                                                                |
| 31                      | Digital Pin 31                    | Sin conexión            |                                                                |
| 32                      | Digital Pin 32                    | Sin conexión            |                                                                |
| 33                      | Digital Pin 33                    | Sin conexión            |                                                                |
| 34                      | Digital Pin 34                    | Sin conexión            |                                                                |
| 35                      | Digital Pin 35                    | Sin conexión            |                                                                |

**Tabla N° 7.** Mapeo de conexiones de pines de microcontrolador.

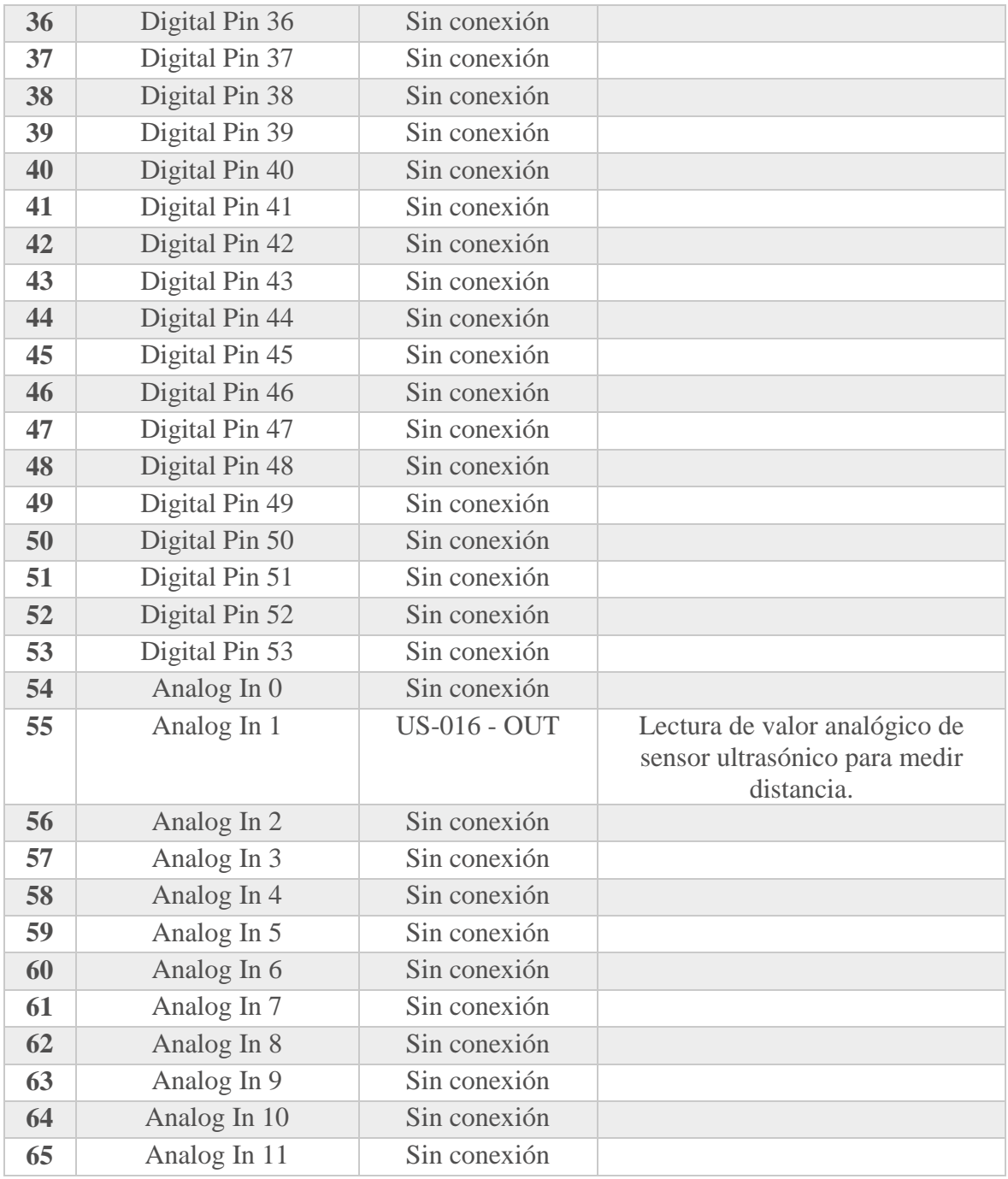

## 3.2.4.2. Construcción e integración del equipo

Materiales de trabajo

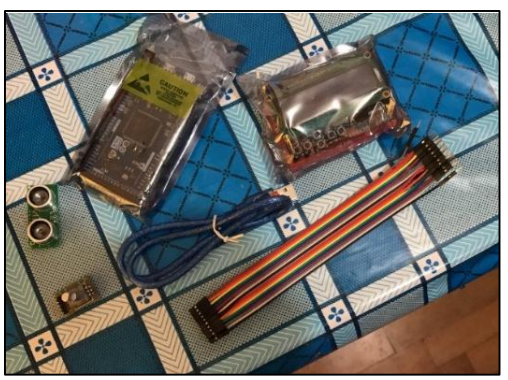

**Imagen N° 3-1.** Componentes electrónicos de trabajo. **Fuente:** Elaboración propia.

- Microcontrolador Arduino Due R3
- Pantalla SHD-LCD
- Ultrasonido US-016
- MOD-ENCODER
- Cable Dupont M-M
- Integración del sistema electrónico del rugosímetro

Prueba independiente de los componentes:

- Prueba de la pantalla para visualización:

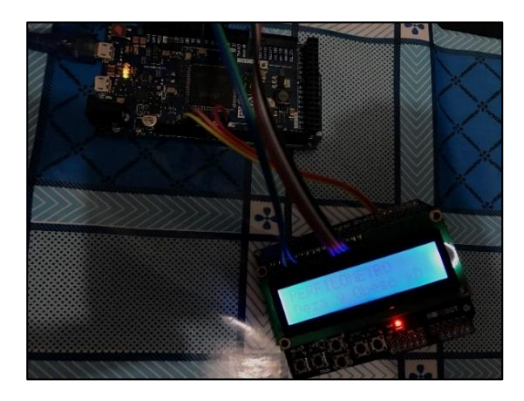

**Imagen N° 3-2.** Prueba de funcionamiento Shield LCD. **Fuente:** Elaboración propia.

- Prueba de sensor ultrasonido para cálculo de longitud:

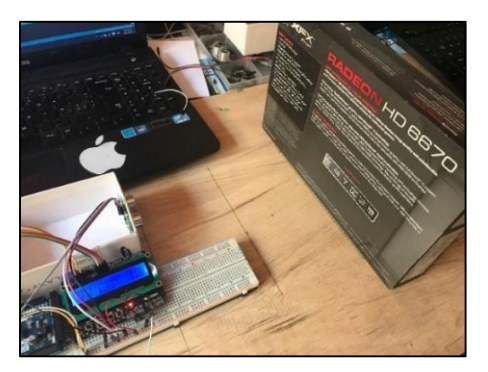

**Imagen N° 3-3.** Prueba de sensor ultrasonido. **Elaboración:** Fuente propia.

- Prueba de encoder para cálculo de distancia:

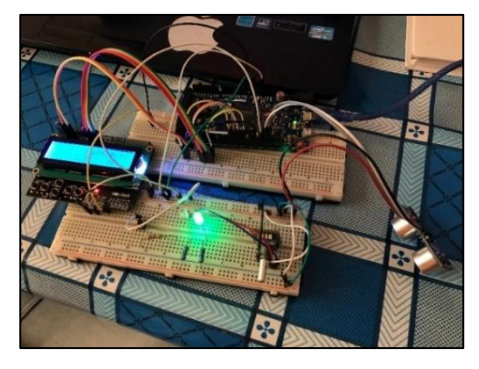

**Imagen N° 3-4.** Prueba de módulo encoder. **Fuente:** Elaboración propia.

- Integración final del hardware electrónico:
	- Por la particular disposición de los pines de conexión fue necesario soldar cables de conexión entre la pantalla LCD y las borlas.

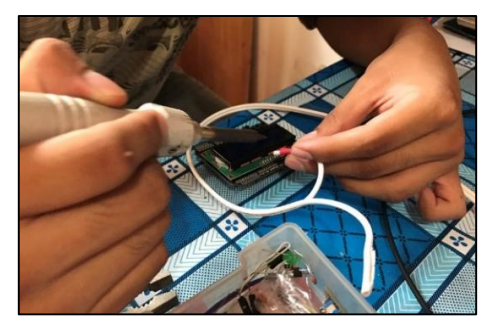

**Imagen N° 3-5.** Soldado conexiones a Shield LCD. **Fuente:** Elaboración propia.

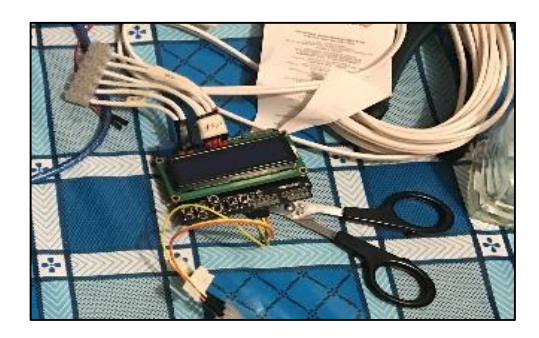

**Imagen N° 3-6.** Shield LCD con conexiones ya realizadas. **Fuente:** Elaboración propia.

 Se identificaron los cables con etiquetas para su facilitar su ensamble o posterior desensamble

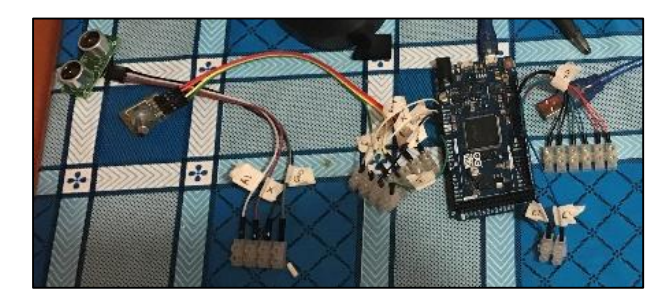

**Imagen N° 3-7.** Identificación de puntos de conexión de cables. **Fuente:** Elaboración propia.

 Se montó la tarjeta de adquisición de datos y se sujetaron los cables de conexión a la estructura mixta de triplay y metal a través de tornillos, canaletas y borlas para el traslape

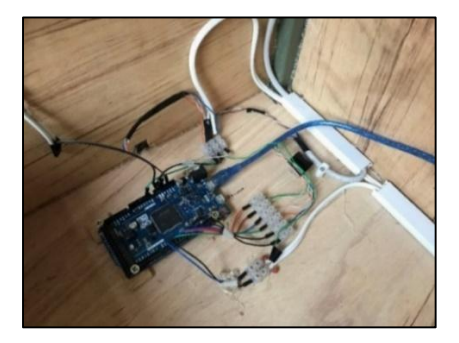

**Imagen N° 3-8.** Microcontrolador conectado sobre soporte. **Fuente:** Elaboración propia.

 Se colocó el MOD-ENCODER adosado a una de las llantas de la estructura con un sistema metálico que le permita registrar los giros de esta y así calcular la distancia de desplazamiento.

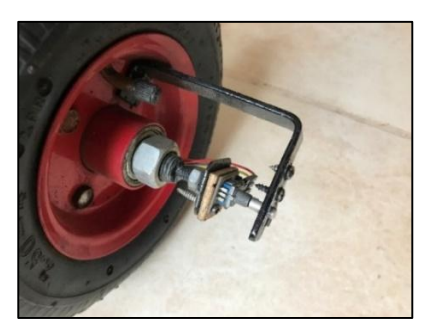

**Imagen N° 3-9.** Módulo encoder adosado a llanta del equipo. **Fuente:** Elaboración propia.

 Fijación del perpendicular del módulo ultrasonido US-016 para asegurar la medición correcta respecto a la cuerda imaginaria.

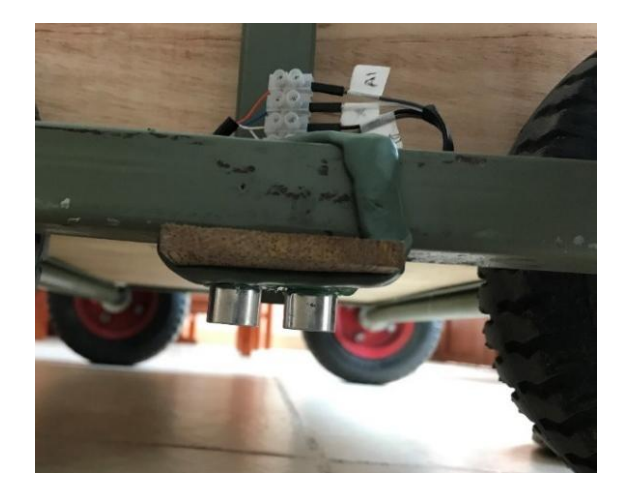

**Imagen N° 3-10**. Módulo ultrasonido adosado al perfil de acero que representa el brazo imaginario. **Fuente**: Elaboración propia.

## **Fabricación y armado de la estructura de soporte:**

La función principal de la estructura, es servir de soporte para cada una de los sistemas manteniendo las principales relaciones geométricas con respecto al diseño del MERLIN, siendo su principal componente la extensión de la cuerda ideal sobre la cual se realiza la medición de la desviación.

Para su rápida confección y correcto ensamblaje concertó una estructura de simple manufactura que fue encargada a un maestro

fierrero para cumplir con nuestras exigencias siguiendo un proceso de construcción por etapas con observaciones y aprobación.

Y su construcción responde al siguiente diseño realizado en AutoCAD 3D:

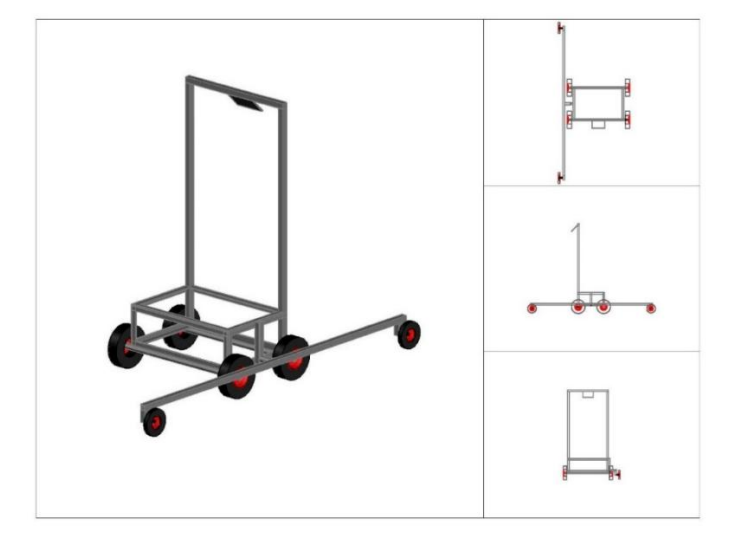

**Imagen N° 3-11.** Diseño 3D de la estructura de soporte del equipo. **Fuente**: Elaboración propia.

El material usado fue el acero estructural ASTM A36 y los perfiles usados los siguientes: Angulo de 1''x1''x3/16'', Tubo cuadrado de  $1''x1''x3/16''$ , una platina e= $3/16''$ , 2 ejes de rodamiento prefabricados de 1'', 4 llantas de 8'' para el marco principal y 2 llantas de 5'' para soportar el brazo que desarrolla la función de perfil ideal, todos unidos con soldadura estructural Cellcord.

Luego sobre el marco metálico construido se colocaran planchas de triplay que cumplirán la función de soporte del hardware del equipo así como protección para los mismos.

Ensamblado de marco principal y prueba de rodamiento:

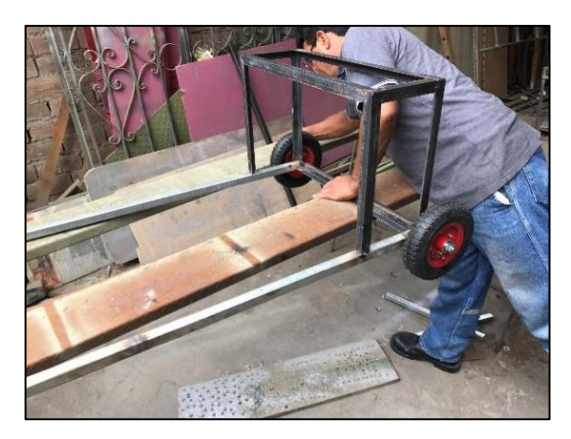

**Imagen N° 3-12.** Ensamblado de marco metálico. **Fuente**: Elaboración propia.

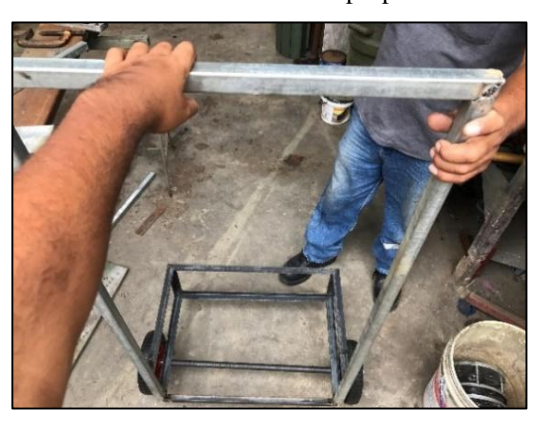

**Imagen N° 3-13.** Prueba de rodamiento de eje. **Fuente**: Elaboración propia.

 Soldadura del brazo que cumple la función de proyectar el perfil perfectamente liso de manera que pudiese desplazarse verticalmente entre los apoyos extremos para proyectar una paralela imaginaría y realizar la medición de la desviación.

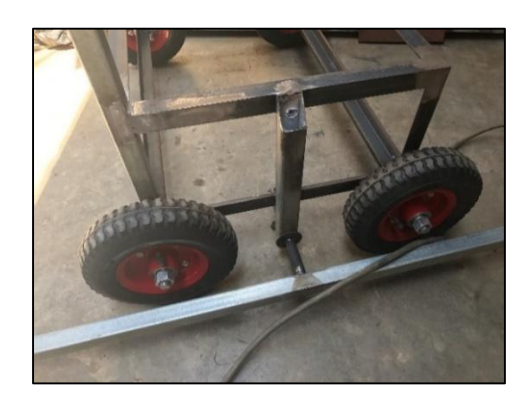

**Imagen N° 3-14.** Soldadura de brazo adosado. **Fuente**: Elaboración propia.

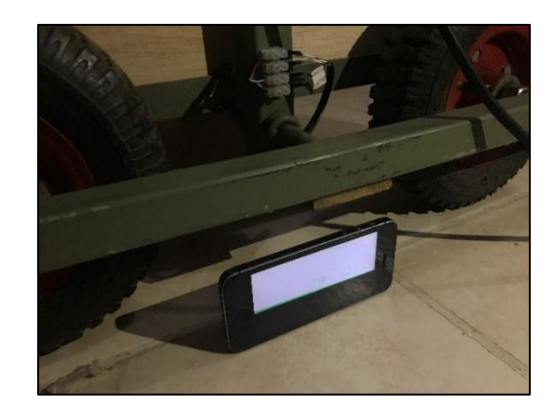

**Imagen N° 3-15.** Comprobación de perpendicularidad del brazo. **Fuente**: Elaboración propia.

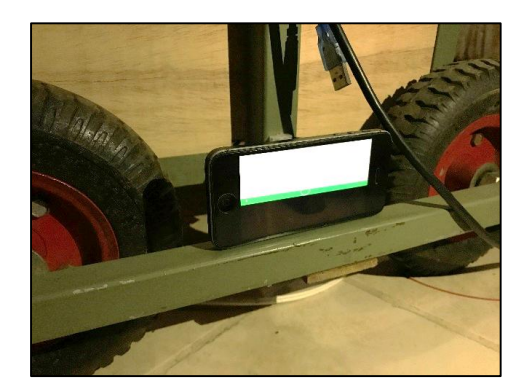

**Imagen N° 3-16.** Comprobación de perpendicularidad del brazo. **Fuente**: Elaboración propia.

 Luego se adhirieron planchas de triplay de 6mm cortadas a medida para cubrir las caras abiertas en la estructura metálica para conformar el soporte a los elementos electrónicos y se montaron sobre este para finalizar el ensamblado.

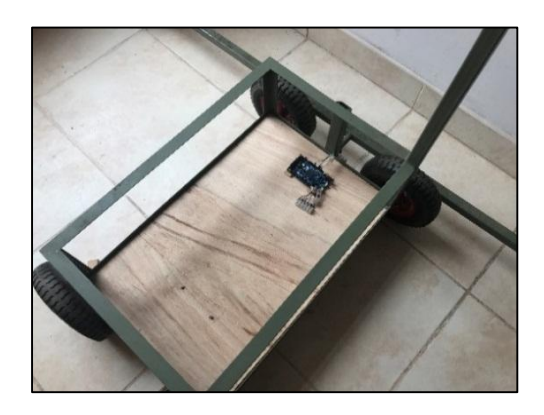

**Imagen N° 3-17.** Colocación de soporte de triplay sobre estructura. **Fuente**: Elaboración propia.

## 3.2.5. Técnicas de procesamiento de datos

- 3.2.5.1. Diseño del software del sistema
	- Programa de adquisición de datos para Arduino:
		- Diagrama de flujo:

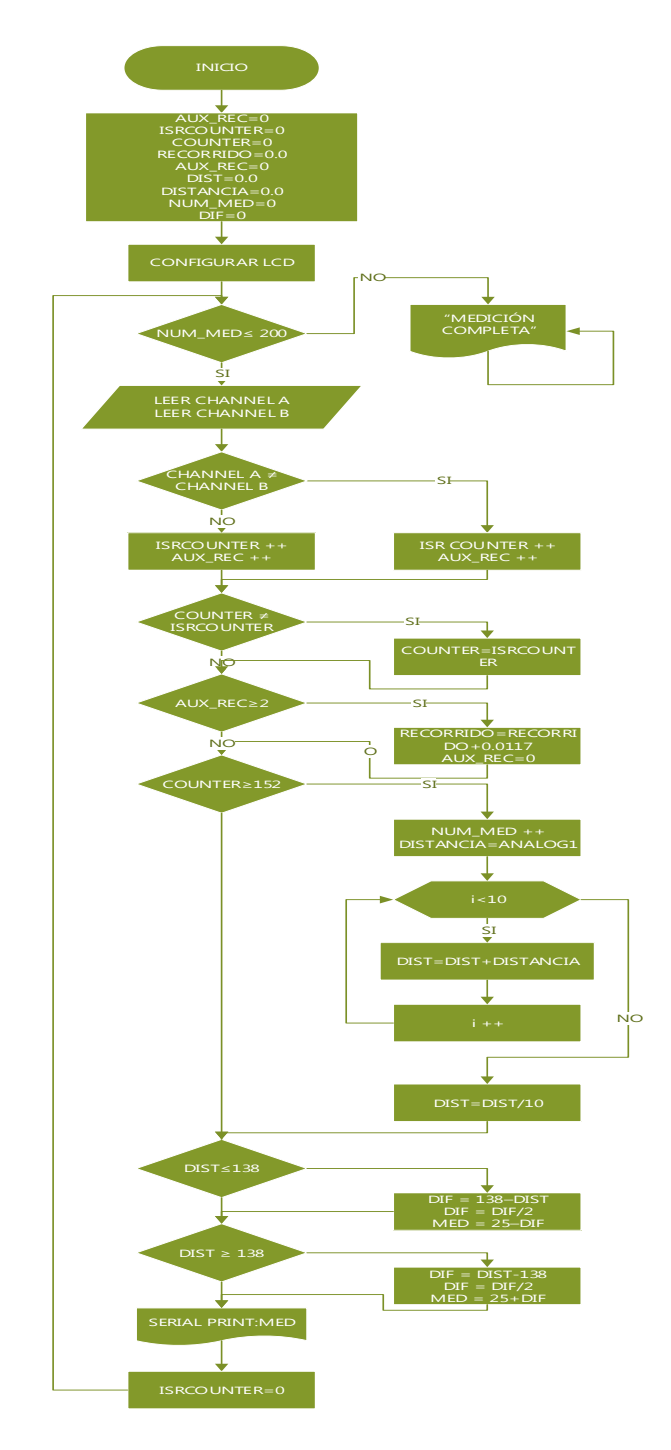

**Grafico N° 1.** Diagrama de flujo del programa de adquisición de datos.

El programa Arduino desarrollado en su entorno de desarrollo cumple la función de calcular la distancia recorrida en función al giro de su rueda y una vez recorrida necesaria (dos metros) y entonces tomar la desviación de la carpeta con respecto al perfil ideal expresado en unidades IRI y enviar estos datos a través de su conexión serial al computador para su posterior procesado.

- Programa de procesamiento de datos para computadora**:**
	- Diagrama de flujo:

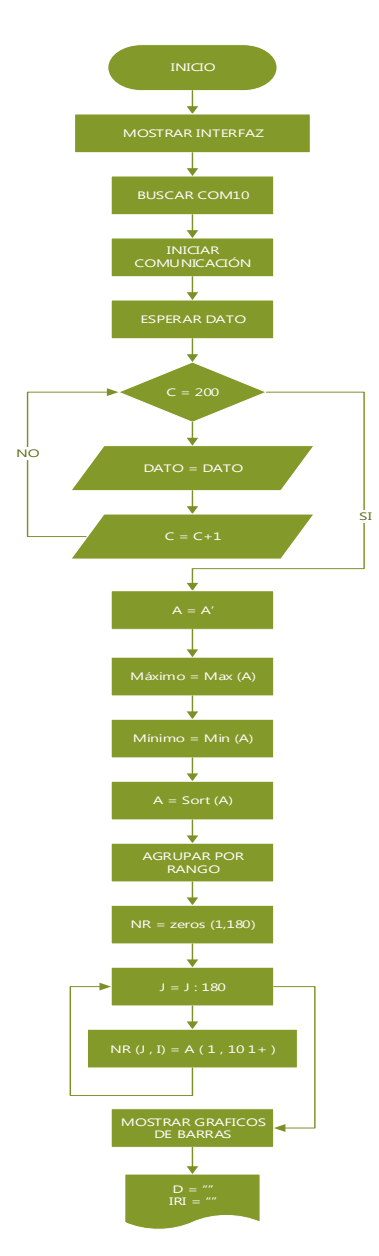

**Grafico N° 2.** Diagrama de flujo del programa de procesamiento de datos.

El programa desarrollado en Matlab recibe los datos a través de la conexión serial enviados por el Arduino y llena una base de datos con estos, a su vez grafica en un plano cartesiano las mediciones tomadas para mostrarnos de manera escalada el perfil de la vía para hacer apreciables las deformaciones y una vez culminada la toma de datos, este procede a calcular el IRI del tramo de vía y mostrarlo en pantalla.

Tenemos presente el diseño del entorno visual del programa, el cual debe presentar los datos adquiridos, el indicador de recepción de datos, los procesos como conexión con el Arduino, el cálculo del IRI y la finalización del mismo. A continuación, se detalla cada una de las partes del programa realizado en la computadora:

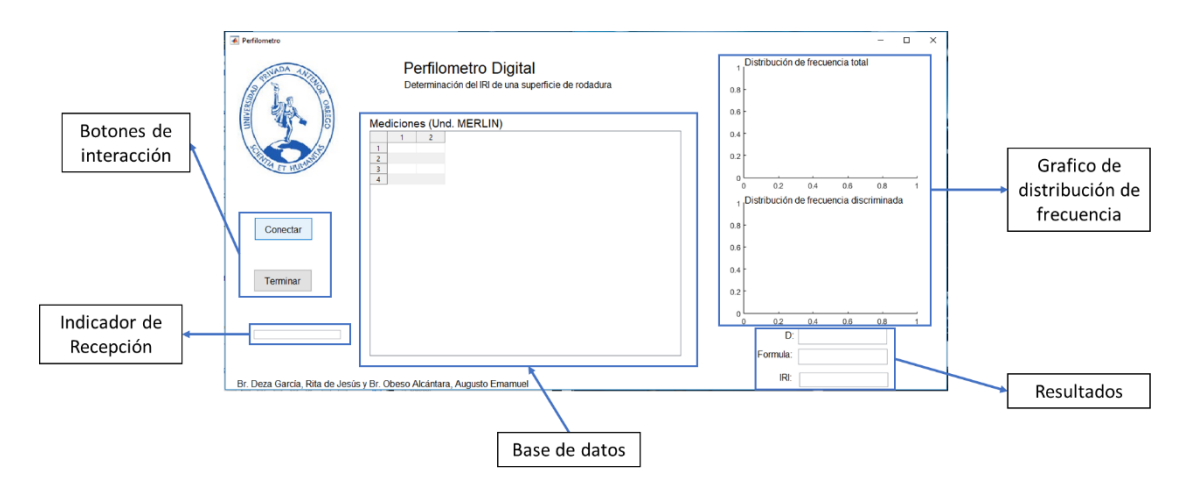

**Imagen N° 4-1.** Interfaz gráfica del programa de Matlab.

- Botones de Interacción:
	- Conectar: Apertura la conexión serial entre el Arduino y la computadora.
	- Terminar: Finaliza y cierra el programa.
- Indicador de Recepción: Muestra: "Recibiendo…" cuando el programa detecta el primer ingreso de datos.
- Base de datos: Muestra en una matriz de 20x10 los datos recibidos.
- Gráfico de distribución de frecuencias: Muestran dos cuadros: 1. Distribución de frecuencia totales y 2. Distribución de frecuencia discriminada, los cuales representa la tabla de distribución de frecuencias necesaria para el cálculo del IRI.
- Resultados: Muestra los valores calculados, la variable D en unidades MERLIN, la formula usada para el procedimiento en función de las circunstancias y el IRI calculado.

## **Visualización de datos:**

En este punto describiremos la visualización de los datos censados a través de la pantalla LCD montada en el equipo y la interfaz gráfica en pantalla del computador.

Tenemos en cuenta las variables identificadas y cruciales en el desarrollo del ensayo y la capacidad de visualización ofrecida de la pantalla usada.

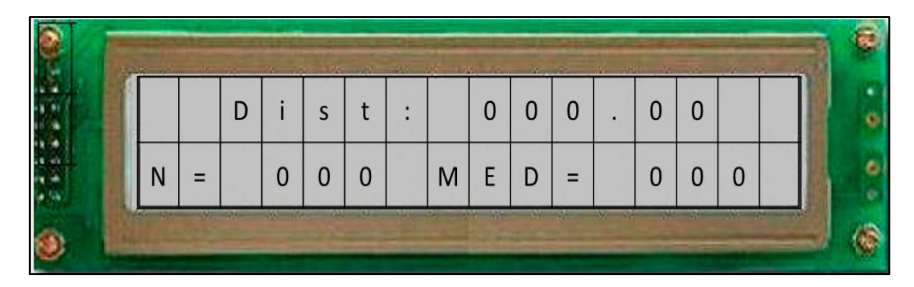

**Imagen N° 4-2.** Visualización de datos en Shield LCD.

## 3.2.5.2. Manual de manipulación y operación del equipo

## 3.2.5.2.1. Introducción del equipo:

El "Perfilómetro de precisión digital", es un sistema que permite a un Ingeniero Civil, hacer un análisis y cálculo del Índice de Rugosidad Internación del pavimento, fue desarrollado en base a las especificaciones y características del MERLIN desarrollado por el TRLL (Laboratorio Británico de Investigación de Transporte y Caminos), así como consultas con ingenieros especializados en el medio de vías de comunicación.

3.2.5.2.2. Contenido del perfilómetro de precisión digital:

El equipo desarrollado cuenta con hardware y software, los cuales van sujeto a una estructura metálica hecha a la medida y necesita estar conectado a una laptop la cual cumple la función de operadora logística del programa, así como fuente de alimentación. Este sistema cuenta de los siguientes componentes:

- Equipo de medición:

Estructura metálica de dimensiones: 1.30m de alto x 0.60m de ancho y un brazo metálico sujeto de 1.80m de largo, cuenta en la parte superior con una pantalla LCD que permite la visualización de los datos trascendentales que intervienen en la ejecución del ensayo, una caja de triplay en la parte inferior donde se encuentra la tarjeta controladora del equipo y la laptop encargada de brindarle soporte al sistema. Se muestra en las siguientes imágenes:

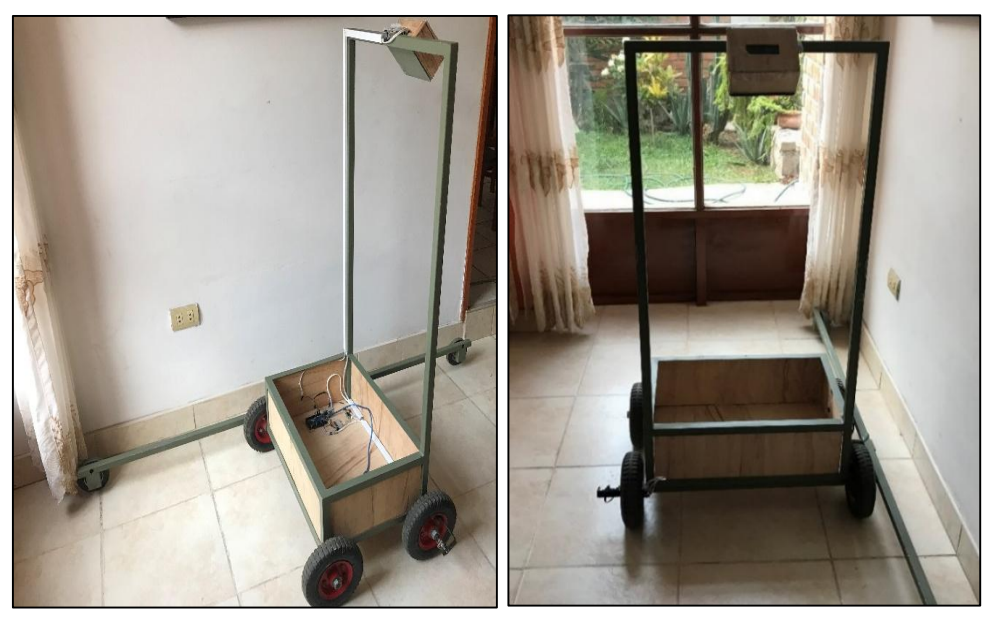

**Imagen N° 4-3.** Vistas del rugosímetro digital finalizado. **Fuente:** Elaboración propia.

- Cable de datos MiniUSB – USB:

Conector que comunica la tarjeta de adquisición de datos (Arduino DUE) con la computadora, y debe mantenerse en función durante la realización del ensayo.

El puerto serial que se debe conecta es el puerto COM10.

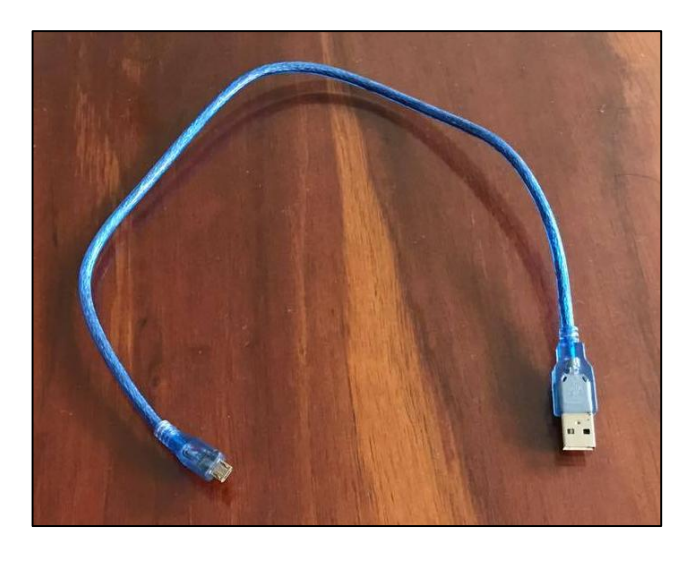

**Imagen N° 4-4.** Cable USB-Mini USB de conexión del equipo. **Fuente:** Elaboración propia.

3.2.5.2.3. Procedimiento de instalación del programa: Colocar el CD en la lectora de disco y abrir el explorador de archivos.

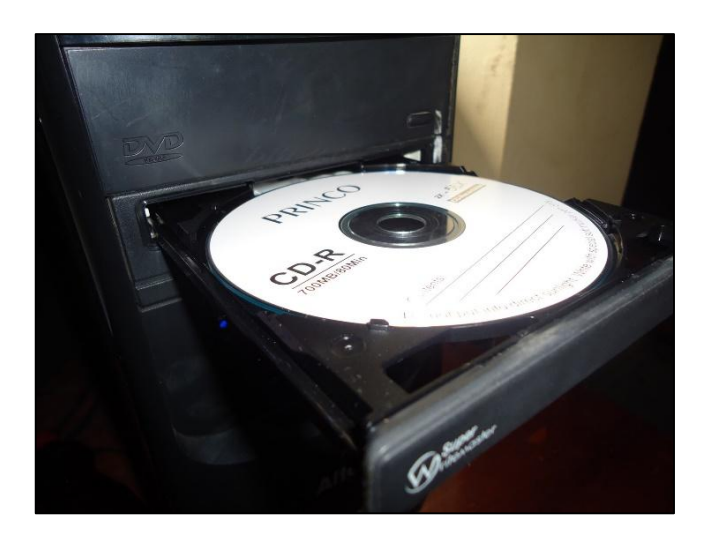

**Imagen N° 4-5.** Unidad CD-R con el instalador del programa de computadora. **Fuente:** Elaboración propia.

## 3.2.5.2.4. **Procedimiento de realización de ensayo**

El equipo se caracteriza por una puesta en marcha rápida y sencilla, lo cual facilita su toma de datos y su practicidad:

1. Colocación del equipo en posición al principio del tramo identificado para realizar el ensayo.

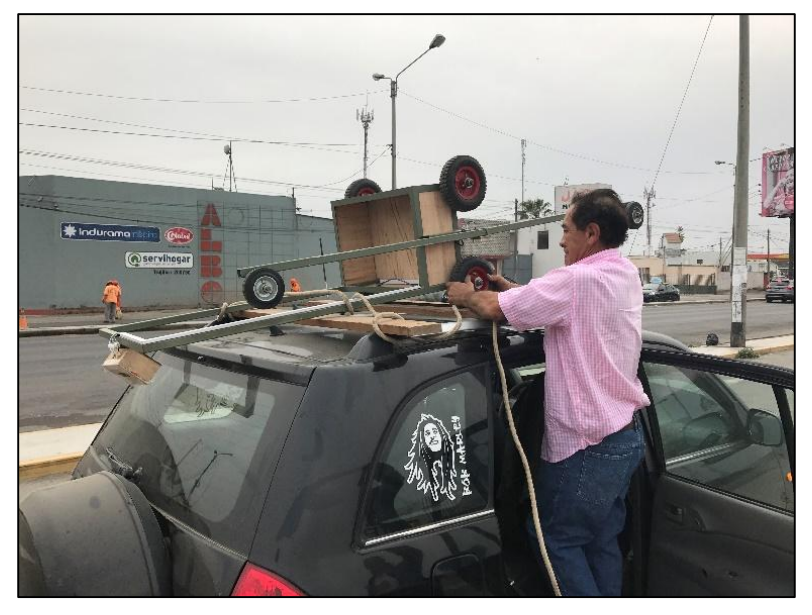

**Imagen N° 5-1.** Descarga del equipo en sitio del ensayo. **Fuente:** Elaboración propia.

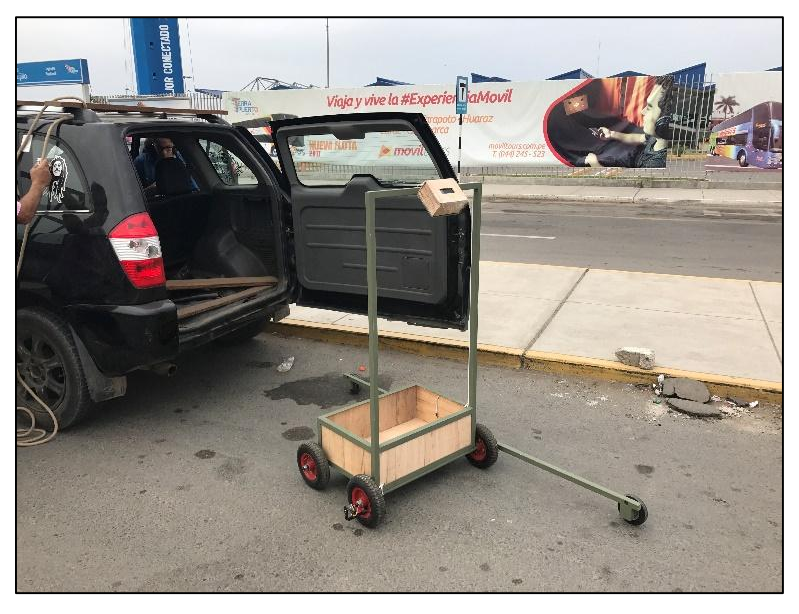

**Imagen N° 5-2.** Ubicación del equipo en cota de inicio. **Fuente:** Elaboración propia.

2. Realizar la conexión entre el equipo, en el Arduino en el puerto MiniUSB indicado como Program. (de la manera indicada en la siguiente imagen), y en la computadora a cualquiera de sus puertos USB.

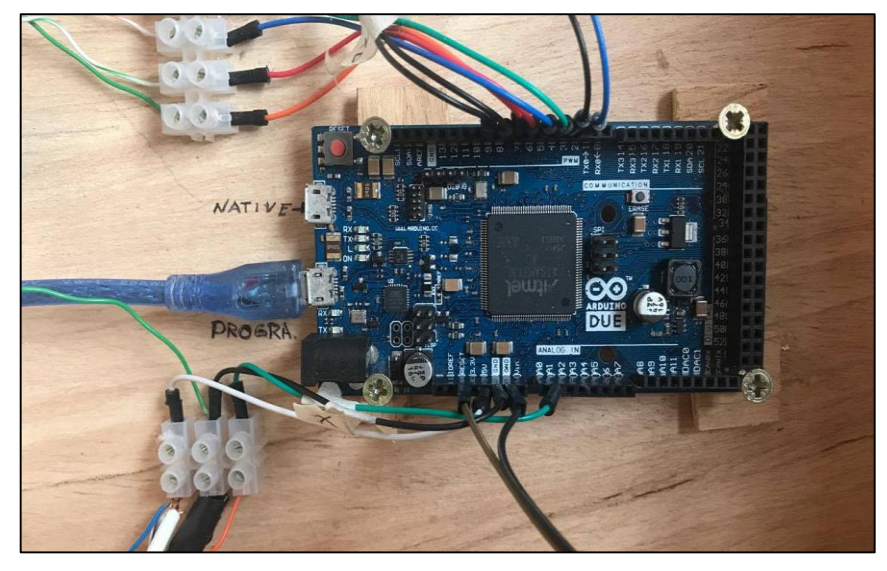

**Imagen N° 5-3.** Conexión entre microcontrolador y computadora a través del cable USB-Micro USB. **Fuente:** Elaboración propia.

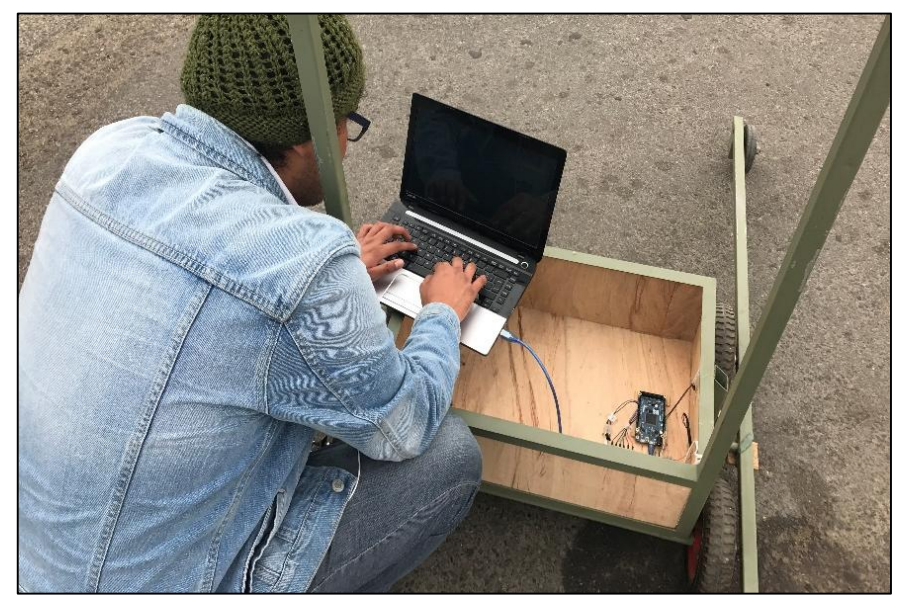

**Imagen N° 5-4.** Iniciar programa de procesamiento de datos en laptop. **Fuente:** Elaboración propia.

3. Presionar el botón: RESET, ubicado en la cara derecha del tablero de la pantalla LCD.

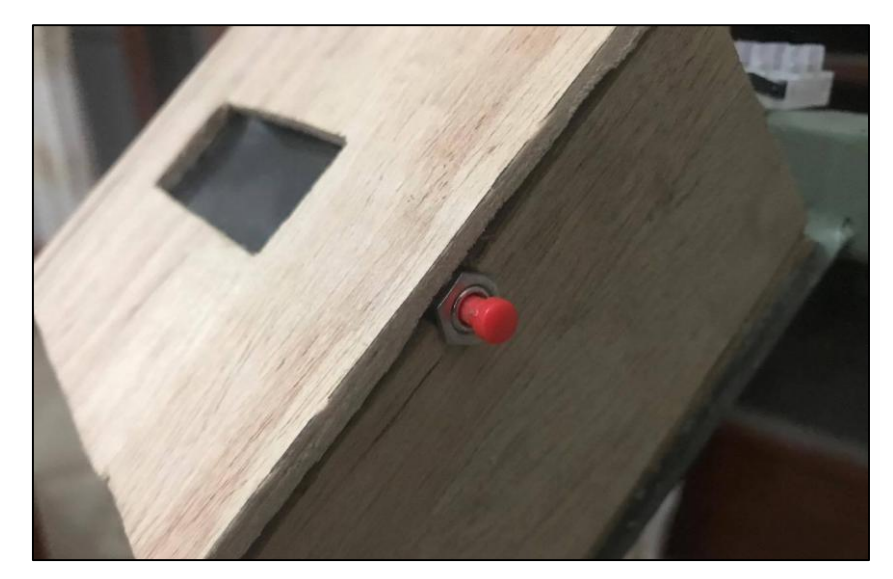

**Imagen N° 5-5.** Botón de ejecución del programa de recolección de datos. **Fuente:** Elaboración propia.

4. Ejecutar el programa previamente instalado en la laptop, seleccionar el tipo de asfalto que se evaluara y presionar el botón conectar.

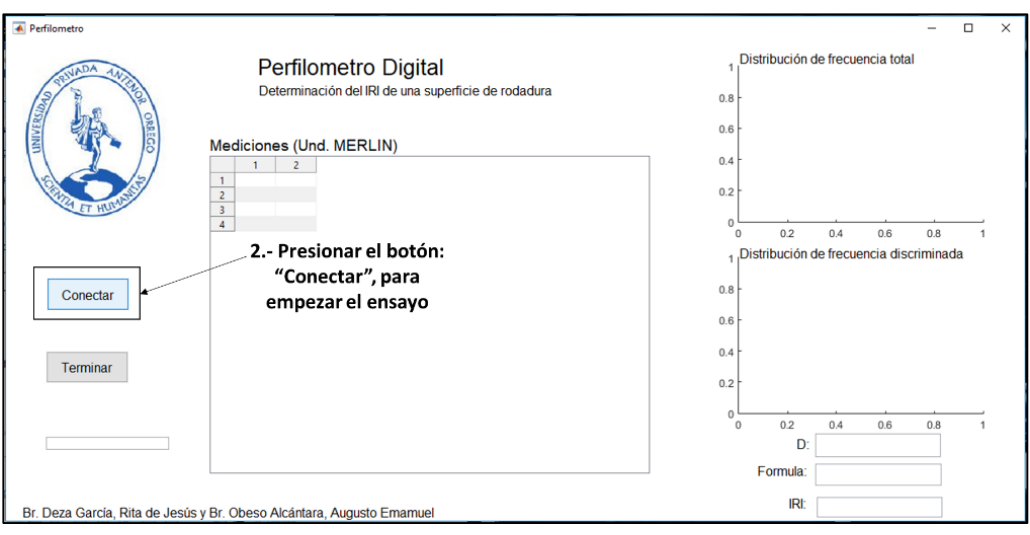

**Imagen N° 5-6.** Interacción de inicio a través de la interfaz

gráfica del programa. **Fuente:** Elaboración propia. 5. Recorrer el tramo de vía seleccionado hasta que se muestre en la pantalla LCD del tablero frontal el indicador de: Medición Completa.

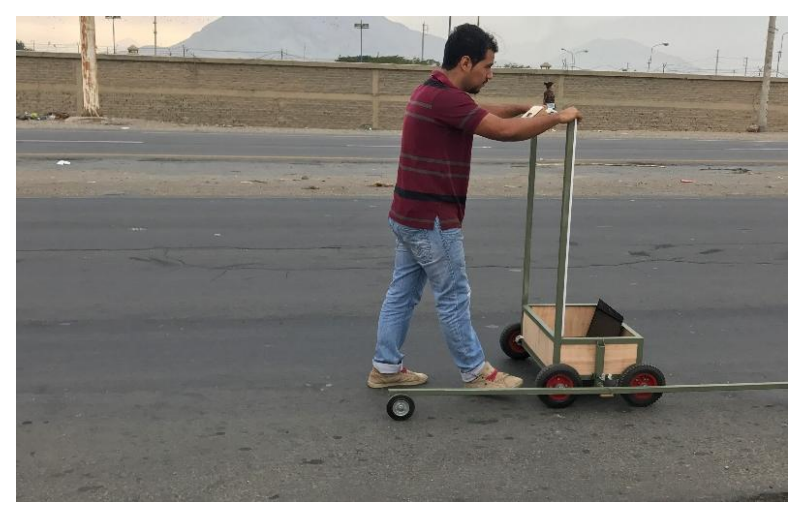

**Imagen N° 5-7.** Recorrido a través de la vía a evaluar. **Fuente:** Elaboración propia.

- 6. Desconectar el cable USB del puerto de la computadora, lo cual le dará la orden automática de procesar los datos y mostrar el IRI calculado, así como también exportar una hoja de Excel dentro de la carpeta de instalación del programa con el nombre: "resultados.xlsx", que lleva consigo los datos tomados, la tabla de distribución de frecuencias y el IRI calculado.
- 7. Generación automática de perfil de vía escalado en base a los puntos ubicados fuera de la cuerda imaginaría perfecta se puede generar un perfil longitudinal del tramo de vía recorrido que sirve de ayuda visual al momento de generar una opinión acerca del estado de la superficie de rodadura, este se genera automáticamente cuando el equipo termina la medición y puede guardarse haciendo clic en el botón guardar con forma de disquete.

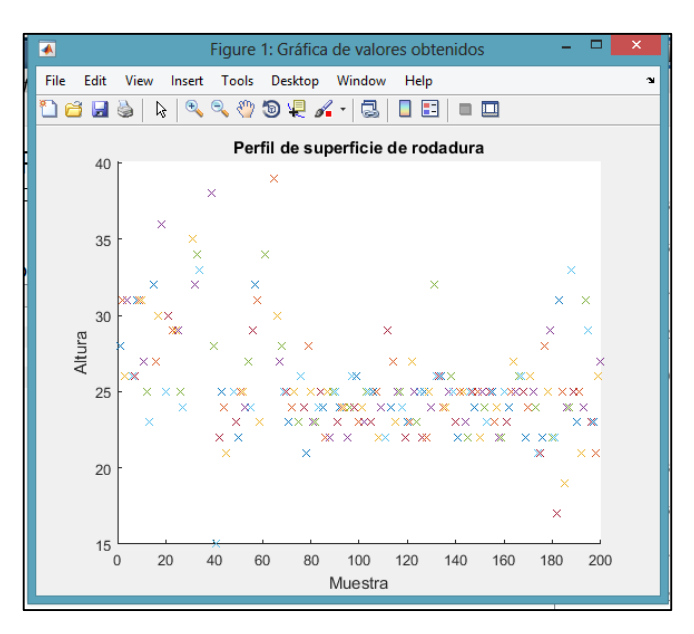

**Imagen N° 5-8.** Perfil de superficie de rodadura generado por computadora. **Fuente:** Elaboración propia.

8. Datos tomados en campo:

Los datos tomados en el ensayo se muestran en la pantalla del programa en la sección: *Base de datos* y son almacenados y guardados en el Excel de creación automática dentro de la carpeta de instalación del programa. Estos son los datos tomados en el tramo vía de evitamiento Trujillo desde el km 557+000 al 558+200:

| <b>A</b> Perfilometro                                                       |                                    |                                         |          |          |          |          |          |          |          |          |                 | □<br>×                                                                               |
|-----------------------------------------------------------------------------|------------------------------------|-----------------------------------------|----------|----------|----------|----------|----------|----------|----------|----------|-----------------|--------------------------------------------------------------------------------------|
| <b>NADA</b>                                                                 |                                    | Distribución de frecuencia total<br>120 |          |          |          |          |          |          |          |          |                 |                                                                                      |
| Perfilometro Digital<br>Determinación del IRI de una superficie de rodadura |                                    |                                         |          |          |          |          |          |          |          |          | 100             |                                                                                      |
| UNIVERSIDAD                                                                 |                                    |                                         |          |          |          |          |          |          | 80       |          |                 |                                                                                      |
|                                                                             | ORREGO<br>Mediciones (Und. MERLIN) |                                         |          |          |          |          |          |          | 60       |          |                 |                                                                                      |
|                                                                             |                                    |                                         |          | R        | Δ        | 5        | 6        |          | R        | 9        | 10 <sup>°</sup> |                                                                                      |
|                                                                             | 1                                  | 28                                      | 31       | 26       | 31       | 51       | 26       | 26       | 31       | 31       | 31              | 40                                                                                   |
|                                                                             | $\overline{2}$                     | 27                                      | 25       | 23       | 42       | 32       | 27       | 30       | 36       | 43       | 25              | 20                                                                                   |
|                                                                             | $\overline{\mathbf{3}}$            | 30                                      | 48       | 29       | 29       | 29       | 25       | 24       | 46       | 47       | 43              |                                                                                      |
|                                                                             | $\overline{4}$                     | 35                                      | 32       | 34       | 33       | 47       | 52       | 46       | 40       | 38       | 28              | 3<br>5<br>$\overline{2}$<br>$\overline{4}$<br>6<br>8<br>9<br>10 11 12 13             |
|                                                                             | 5                                  | 24                                      | 22       | 25       | 24       | 21       | 59       | 44       | 25       | 23       | 22              |                                                                                      |
|                                                                             | 6                                  | 25                                      | 25       | 24       | 27       | 24       | 29       | 32       | 31       | 23       | 58              | 120 <sub>I</sub> Distribución de frecuencia discriminada                             |
|                                                                             | $\overline{7}$<br>$\mathbf{8}$     | 34<br>23                                | 64<br>24 | 53<br>25 | 58<br>14 | 39<br>23 | 30<br>26 | 27<br>24 | 28<br>21 | 25<br>28 | 25<br>25        |                                                                                      |
| Conectar                                                                    | $\overline{9}$                     | 23                                      | 23       | 24       | 25       | 24       | 22       | 25       | 22       | 25       | 25              | 100                                                                                  |
|                                                                             | 10 <sup>10</sup>                   | 23                                      | 24       | 24       | 24       | 22       | 24       | 26       | 24       | 26       | 23              | 80                                                                                   |
|                                                                             | 11                                 | 24                                      | 23       | 25       | 25       | 23       | 25       | 25       | 22       | 24       | 23              |                                                                                      |
|                                                                             | 12                                 | 22                                      | 29       | 24       | 27       | 23       | 25       | 25       | 24       | 22       | 23              | 60                                                                                   |
|                                                                             | 13                                 | 23                                      | 27       | 25       | 23       | 25       | 22       | 25       | 22       | 25       | 24              | 40                                                                                   |
| <b>Terminar</b>                                                             | 14                                 | 32                                      | 26       | 26       | 26       | 24       | 24       | 25       | 26       | 25       | 23              |                                                                                      |
|                                                                             | 15                                 | 22                                      | 25       | 25       | 23       | 22       | 25       | 25       | 24       | 25       | 22              | 20                                                                                   |
|                                                                             | 16<br>17                           | 25<br>23                                | 24<br>24 | 23<br>25 | 25<br>27 | 25<br>25 | 23<br>26 | 24<br>26 | 22<br>25 | 22<br>22 | 25<br>24        |                                                                                      |
|                                                                             | 18                                 | 26                                      | 25       | 24       | 21       | 21       | 22       | 28       | 25       | 29       | 22              | 3<br>$\overline{c}$<br>$\overline{4}$<br>5<br>8 9 10 11 12 13<br>6<br>$\overline{7}$ |
|                                                                             | 19                                 | 22                                      | 19       | 31       | 25       | 19       | 24       | 24       | 33       | 25       | 23              | D:<br>31.9573                                                                        |
|                                                                             | 20                                 | 25                                      | 21       | 24       | 31       | 29       | 23       | 23       | 21       | 26       | 27              |                                                                                      |
|                                                                             |                                    |                                         |          |          |          |          |          |          |          |          |                 | Formula:<br>0.0485*D                                                                 |
| Br. Deza García, Rita de Jesús y Br. Obeso Alcántara, Augusto Emamuel       |                                    |                                         |          |          |          |          |          |          |          |          |                 | IRI:<br>1.54993                                                                      |

**Imagen N° 5-9.** Datos Procesados e IRI calculado. **Fuente:** Elaboración propia.

9. Exportación de datos y resultados

La exportación del programa es automática una vez realizado el cálculo del IRI, dentro de la carpeta de instalación del programa se crea un archivo tipo Excel con el nombre: "resultados.xlsx" con dos hojas dentro de sí, en las cuales se aprecia lo siguiente:

 Hoja 1: Muestra las mediciones tomadas por el equipo en el orden que fueron hechas, comenzando en la celda A2, y terminando en la **A2**01.

|                | 日       | $\ddot{\phantom{a}}$ $\ddot{\phantom{a}}$ $\ddot{\$ |   | ≂        |         |     |           |     |
|----------------|---------|----------------------------------------------------------------------------------------------------|---|----------|---------|-----|-----------|-----|
|                | Archivo | Inicio                                                                                                    |   | Insertar |         |     | Diseño de |     |
| alla           | Pegar   | X Cortar<br>la Copiar<br>Copiar formato                                                                                                    |   |          | Calibri | N K | S         |     |
|                |         | Portapapeles                                                                                                    |   | 履        |         |     |           | Fue |
| L6             |         | ÷                                                                                                    | H |          |         |     | $f_x$     |     |
|                |         | A                                                                                                    |   | B        |         |     | Ċ         |     |
| 1              |         | <b>Mediciones</b>                                                                                                    |   |          |         |     |           |     |
| $\overline{2}$ |         | 14                                                                                                    |   |          |         |     |           |     |
|                |         | 19                                                                                                    |   |          |         |     |           |     |
| $\frac{3}{4}$  |         | 19                                                                                                    |   |          |         |     |           |     |
|                |         | 21                                                                                                    |   |          |         |     |           |     |
| 6              |         | 21                                                                                                    |   |          |         |     |           |     |
| 7              |         | 21                                                                                                    |   |          |         |     |           |     |
| 8              |         | 21                                                                                                    |   |          |         |     |           |     |
| 9              |         | 21                                                                                                    |   |          |         |     |           |     |
| 10             |         | 21                                                                                                    |   |          |         |     |           |     |
| 11             |         | 22                                                                                                    |   |          |         |     |           |     |
| 12             |         | 22                                                                                                    |   |          |         |     |           |     |
| 13             |         | 22                                                                                                    |   |          |         |     |           |     |
| 14             |         | 22                                                                                                    |   |          |         |     |           |     |
| 15             |         | 22                                                                                                    |   |          |         |     |           |     |
| 16             |         | 22                                                                                                    |   |          |         |     |           |     |
| 17             |         | 22                                                                                                    |   |          |         |     |           |     |
| 18             |         | 22                                                                                                    |   |          |         |     |           |     |

**Imagen N° 5-10.** Exportación de datos a Excel. **Fuente:** Elaboración propia.

 Hoja 2: En la segunda hoja podemos observar dos tablas, siendo la primera la tabla de frecuencia incluyendo todos los datos tomando y la segunda, la tabla de frecuencia discriminando el 10% de datos que son los menos representativos por la desviación en las medidas y por el último los valores calculados como el D y el IRI.

| $\overline{H}$    | $6 - 6 - 7$              |                                                                               |                                                  |                                             |                 |                                                               |                 |                     |                 |                            | Resultados.xlsx - Excel |             |              |            |
|-------------------|--------------------------|-------------------------------------------------------------------------------|--------------------------------------------------|---------------------------------------------|-----------------|---------------------------------------------------------------|-----------------|---------------------|-----------------|----------------------------|-------------------------|-------------|--------------|------------|
| Inicio<br>Archivo | Insertar                 | Diseño de página                                                              | Fórmulas                                         | Datos                                       | Revisar         | Vista                                                         | <b>ACROBAT</b>  | Q ¿Qué desea hacer? |                 |                            |                         |             |              |            |
| & Cortar<br>allar |                          | Calibri                                                                       | $\cdot$ 11 $\cdot$ A <sup>2</sup> A <sup>2</sup> | $E = E$                                     | $\frac{1}{2}$ . | Ajustar texto                                                 |                 | General             |                 | 鶈<br>∕ ⊞                   | Normal                  |             | <b>Bueno</b> | Incorrecto |
| En Copiar -       |                          |                                                                               |                                                  |                                             |                 |                                                               |                 |                     |                 | Dar formato<br>Formato     |                         | Celda de co | Celda vincul | Entrada    |
| Pegar             | Copiar formato           | N $K$ $S$ $\rightarrow$ $H$ $\rightarrow$ $Q$ $\rightarrow$ $A$ $\rightarrow$ |                                                  | 事事事                                         |                 | $\frac{1}{2}$ = $\frac{1}{2}$ Combinary centrar $\rightarrow$ |                 | $$ - 96$ 000        | $58 - 28$       | condicional - como tabla - |                         |             |              |            |
| Portapapeles      | $\overline{\mathbf{B}}$  | Fuente                                                                        |                                                  | $\sqrt{2}$                                  | Alineación      |                                                               | $\overline{12}$ | Número              | $\overline{12}$ |                            |                         |             | Estilos      |            |
| N <sub>22</sub>   | $\overline{\phantom{a}}$ | $f_{\mathcal{K}}$                                                             |                                                  |                                             |                 |                                                               |                 |                     |                 |                            |                         |             |              |            |
|                   | н                        |                                                                               |                                                  |                                             |                 |                                                               |                 |                     |                 |                            |                         |             |              |            |
| A                 | в.                       |                                                                               | D                                                |                                             | F.              | G                                                             | H               |                     |                 | K.                         |                         | M           | $\mathbb{N}$ | $\circ$    |
|                   |                          |                                                                               | Distribución de frecuencia Total                 |                                             |                 |                                                               |                 |                     |                 |                            |                         |             |              |            |
|                   | Rangos                   | 17,8461538                                                                    | 21.6923077                                       | 25.5384615                                  | 29.3846154      | 33.2307692                                                    | 37.0769231      | 40.9230769          | 44.7692308      | 48.6153846                 | 52.4615385              | 56.3076923  | 60.1538462   | 64         |
|                   |                          | 1                                                                             | ×                                                | 117                                         | 34              | 17                                                            |                 | 3                   |                 | 5                          |                         |             | з            |            |
|                   |                          |                                                                               |                                                  |                                             |                 |                                                               |                 |                     |                 |                            |                         |             |              |            |
|                   |                          |                                                                               |                                                  |                                             |                 |                                                               |                 |                     |                 |                            |                         |             |              |            |
|                   |                          |                                                                               |                                                  | Distribución de frecuencia discriminada     |                 |                                                               |                 |                     |                 |                            |                         |             |              |            |
|                   | Rangos                   |                                                                               |                                                  | 17.8461538 21.6923077 25.5384615 29.3846154 |                 | 33.2307692                                                    | 37.0769231      | 40.9230769          | 44.7692308      | 48.6153846                 | 52.4615385              | 56.3076923  | 60.1538462   | 64         |
|                   |                          |                                                                               |                                                  | 116                                         | 34              | 17                                                            |                 | з                   |                 |                            |                         |             | $\mathbf{0}$ | n          |
|                   |                          |                                                                               |                                                  |                                             |                 |                                                               |                 |                     |                 |                            |                         |             |              |            |
|                   |                          | D                                                                             | 31.957265                                        |                                             |                 |                                                               |                 |                     |                 |                            |                         |             |              |            |
|                   |                          | IRI                                                                           | 1.54992735                                       |                                             |                 |                                                               |                 |                     |                 |                            |                         |             |              |            |
|                   |                          |                                                                               |                                                  |                                             |                 |                                                               |                 |                     |                 |                            |                         |             |              |            |

**Imagen N° 5-11.** Exportación de cálculos a Excel. **Fuente:** Elaboración propia.

Es de suma importancia copiar y almacenar el archivo de resultados luego de haber realizado una medición satisfactoria, pues al efectuarse un nuevo ensayo, este archivo será reemplazado por uno nuevo con los datos de la última prueba realizada.

## 3.2.6. Técnica de análisis de datos

## 3.2.6.1. Datos:

La siguiente tabla muestra los datos obtenidos del ensayo realizado según los lineamientos expuestos en capítulos sobre el tramo de vía ubicado en el tramo vía de evitamiento Trujillo desde el km 557+000 al 558+000", y son los siguientes:

| <b>PROGRESIVA</b> | <b>LONGITUD</b><br>(M) | <b>MEDICION</b><br>(U.M.) |  |  |  |  |  |  |  |  |  |
|-------------------|------------------------|---------------------------|--|--|--|--|--|--|--|--|--|
| 557+002           |                        | 28                        |  |  |  |  |  |  |  |  |  |
| 557+004           | $\overline{2}$         | 31                        |  |  |  |  |  |  |  |  |  |
| 557+006           | $\overline{2}$         | 26                        |  |  |  |  |  |  |  |  |  |
| 557+008           | $\overline{2}$         | 31                        |  |  |  |  |  |  |  |  |  |
| 557+010           | $\overline{2}$         | $\overline{51}$           |  |  |  |  |  |  |  |  |  |
| 557+012           | $\overline{c}$         | 26                        |  |  |  |  |  |  |  |  |  |
| 557+014           | $\overline{2}$         | 26                        |  |  |  |  |  |  |  |  |  |
| $557 + 016$       | $\overline{2}$         | 31                        |  |  |  |  |  |  |  |  |  |
| $557 + 018$       | $\overline{c}$         | 31                        |  |  |  |  |  |  |  |  |  |
| $557 + 020$       | $\overline{2}$         | $\overline{31}$           |  |  |  |  |  |  |  |  |  |
| 557+022           | $\overline{2}$         | 27                        |  |  |  |  |  |  |  |  |  |
| $557 + 024$       | $\overline{2}$         | 25                        |  |  |  |  |  |  |  |  |  |
| $557 + 026$       | $\overline{2}$         | 23                        |  |  |  |  |  |  |  |  |  |
| $557 + 028$       | $\overline{c}$         | 42                        |  |  |  |  |  |  |  |  |  |
| $557 + 030$       | $\overline{2}$         | 32                        |  |  |  |  |  |  |  |  |  |
| 557+032           | $\overline{2}$         | 27                        |  |  |  |  |  |  |  |  |  |
| 557+034           | $\overline{c}$         | 30                        |  |  |  |  |  |  |  |  |  |
| 557+036           | $\overline{c}$         | 36                        |  |  |  |  |  |  |  |  |  |
| 557+038           | $\overline{2}$         | 43                        |  |  |  |  |  |  |  |  |  |
| $557 + 040$       | $\overline{2}$         | 25                        |  |  |  |  |  |  |  |  |  |
| $557 + 042$       | $\overline{2}$         | 30                        |  |  |  |  |  |  |  |  |  |
| 557+044           | $\overline{c}$         | 48                        |  |  |  |  |  |  |  |  |  |
| $557 + 046$       | $\overline{2}$         | 29                        |  |  |  |  |  |  |  |  |  |
| $557 + 048$       | $\overline{2}$         | 29                        |  |  |  |  |  |  |  |  |  |
| 557+050           | $\overline{c}$         | 29                        |  |  |  |  |  |  |  |  |  |
| 557+052           | $\overline{c}$         | 25                        |  |  |  |  |  |  |  |  |  |
| $557 + 054$       | $\overline{c}$         | 24                        |  |  |  |  |  |  |  |  |  |
| 557+056           | $\overline{c}$         | 46                        |  |  |  |  |  |  |  |  |  |
| $557 + 058$       | $\overline{2}$         | 47                        |  |  |  |  |  |  |  |  |  |

**Tabla N° 8.** Mediciones tomadas en el ensayo en campo N°1 km 557+000 al 557+400

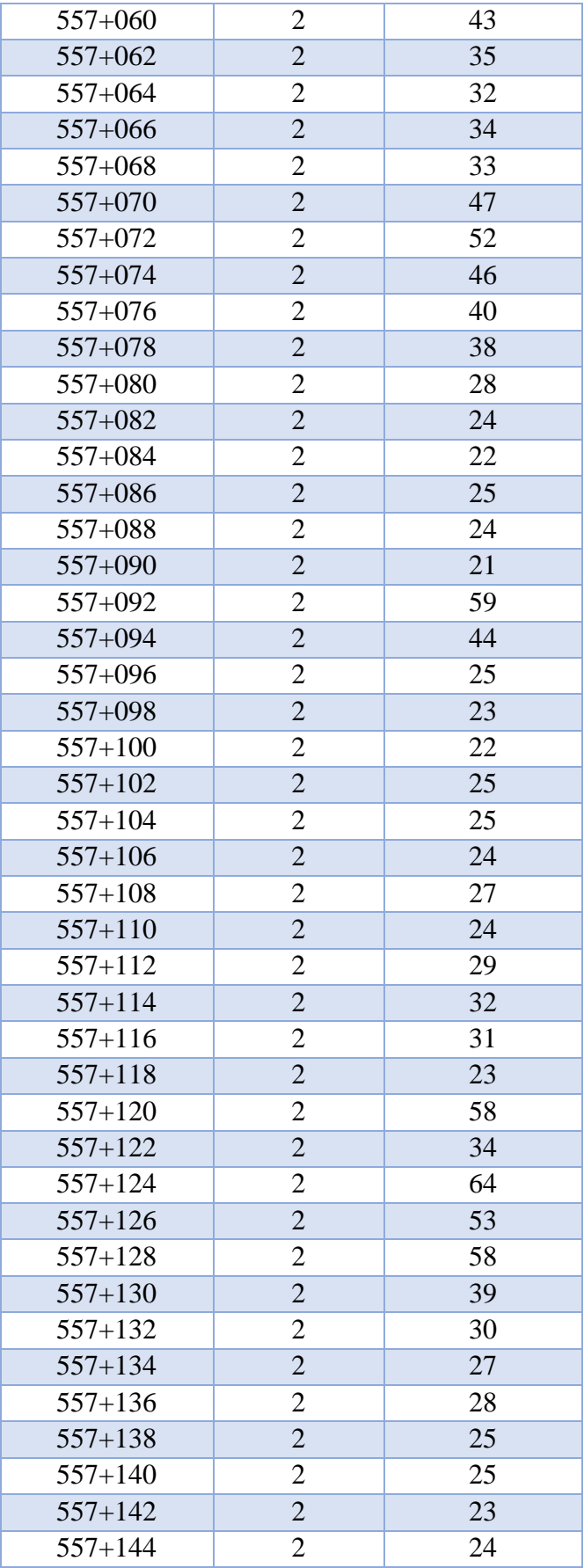
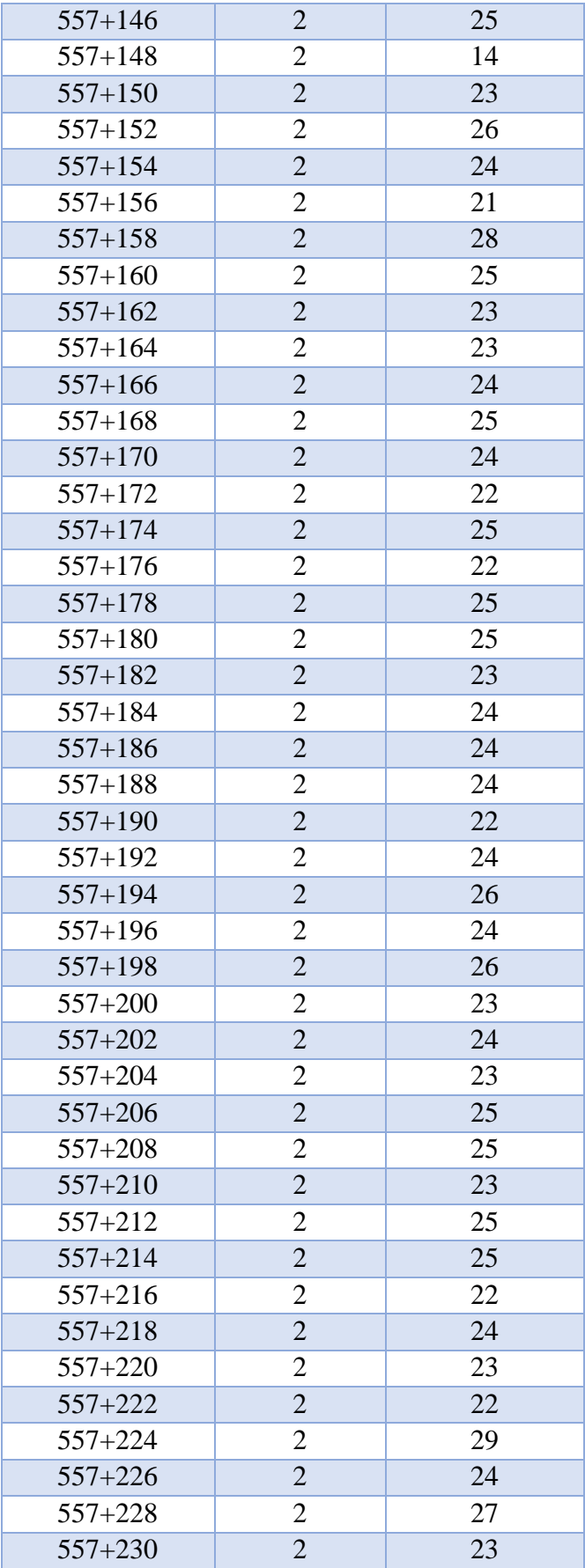

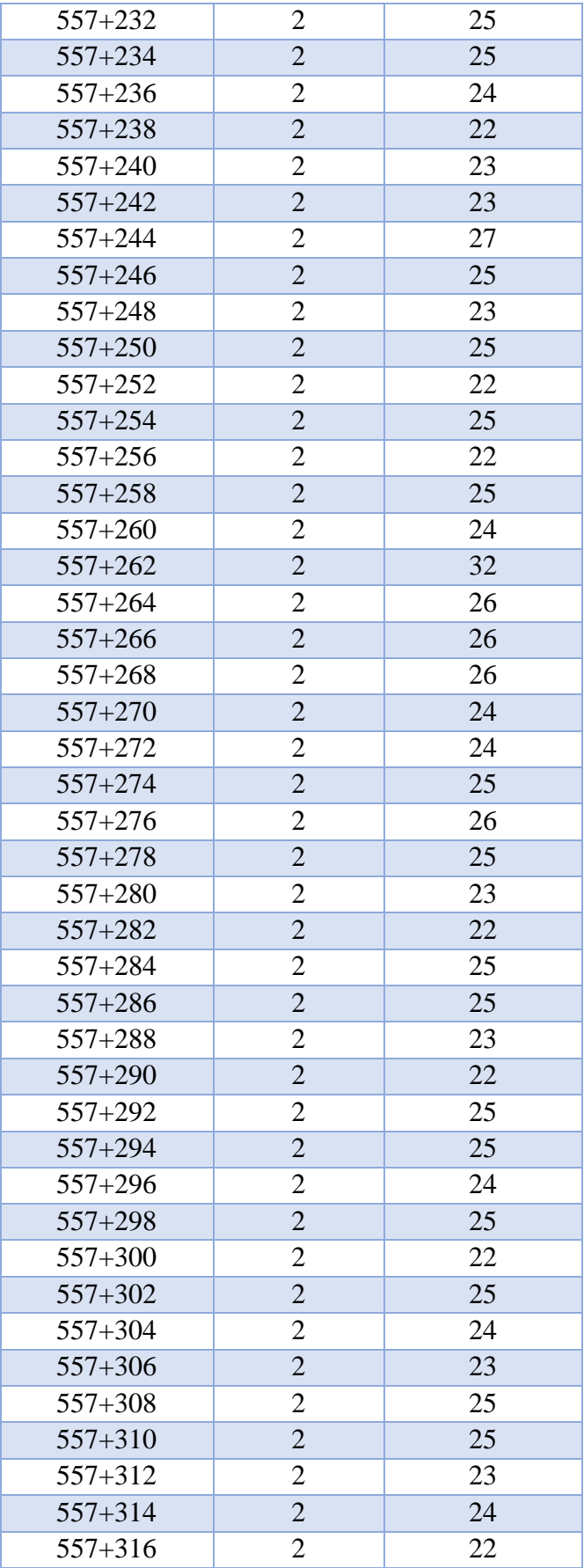

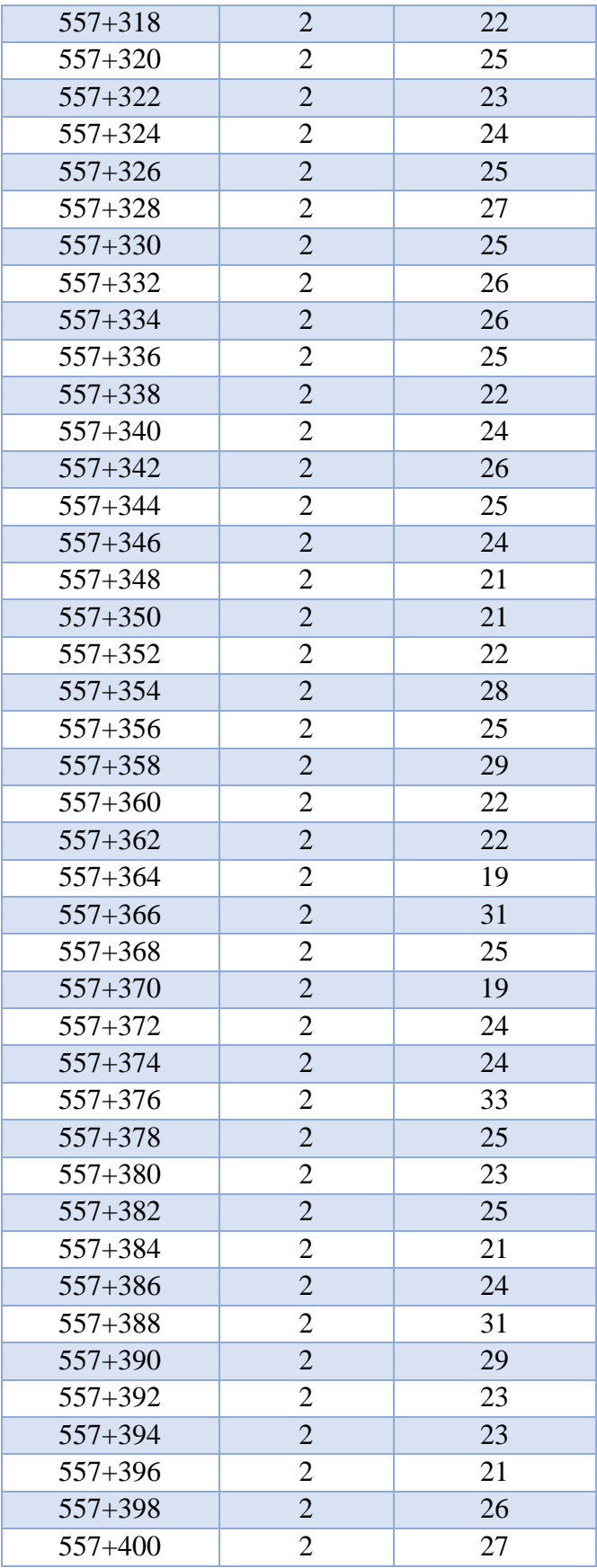

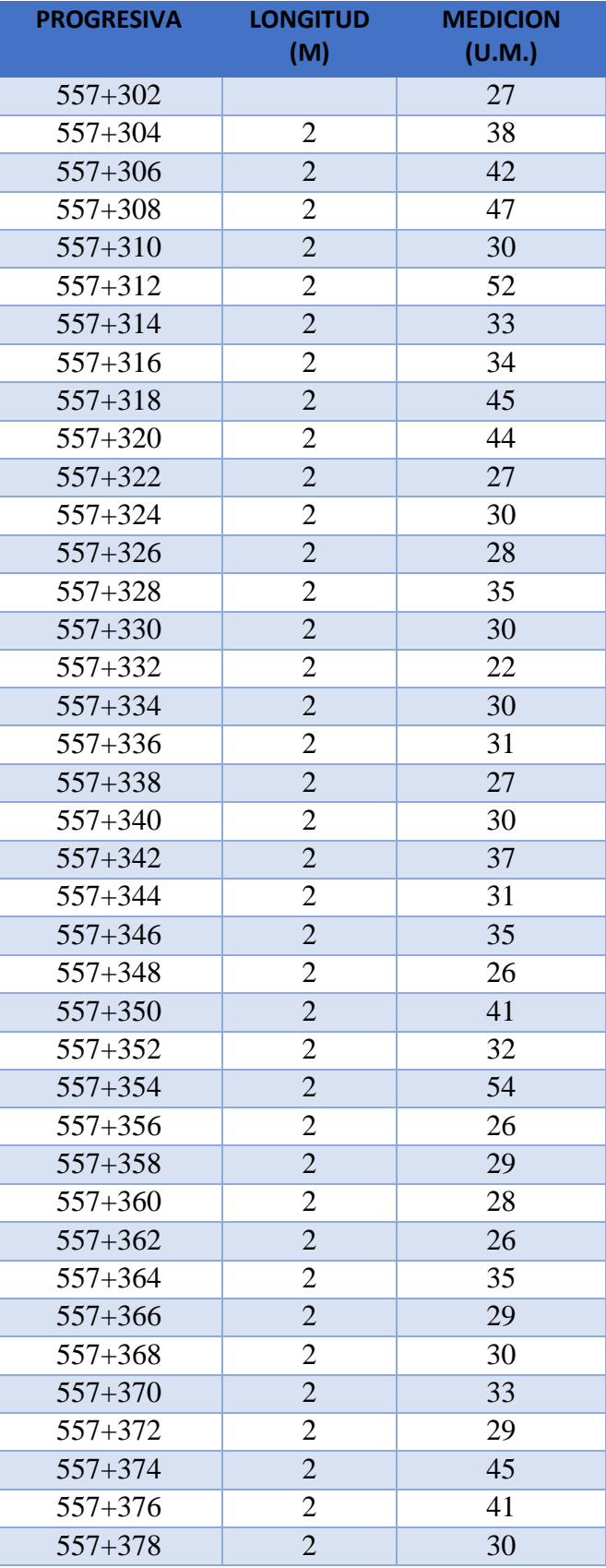

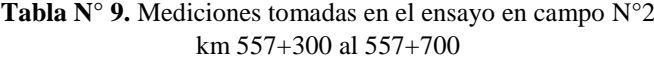

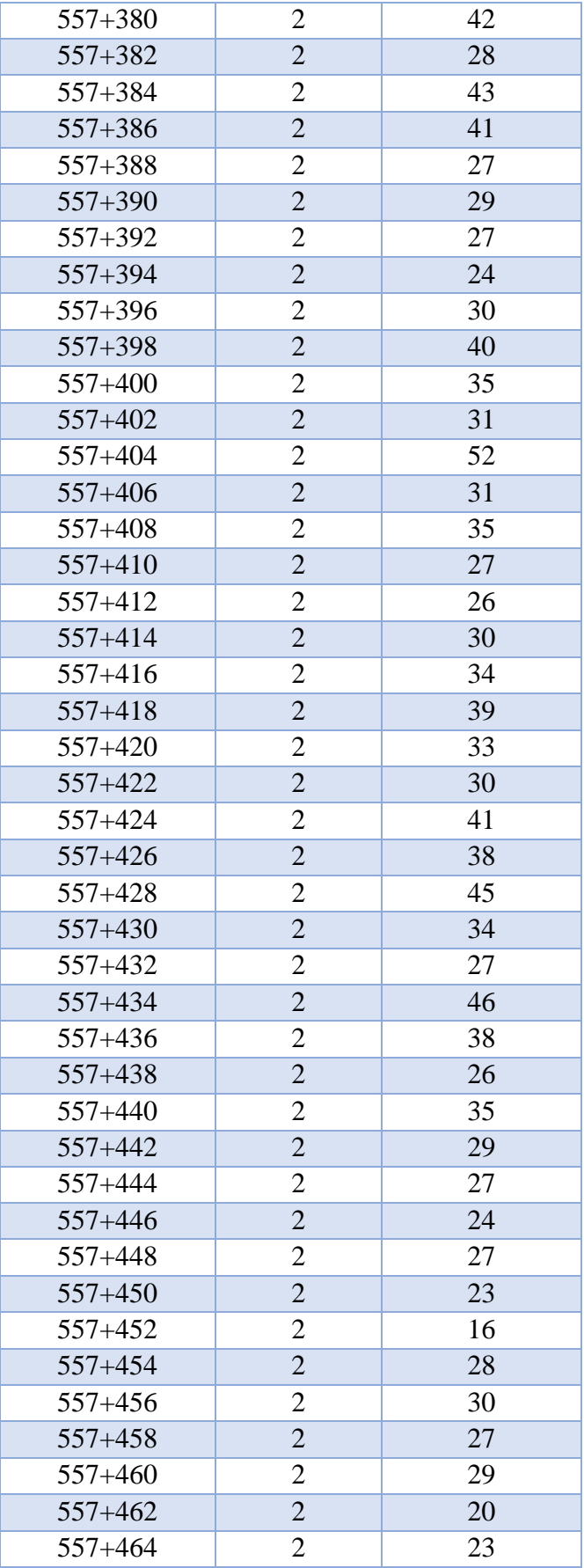

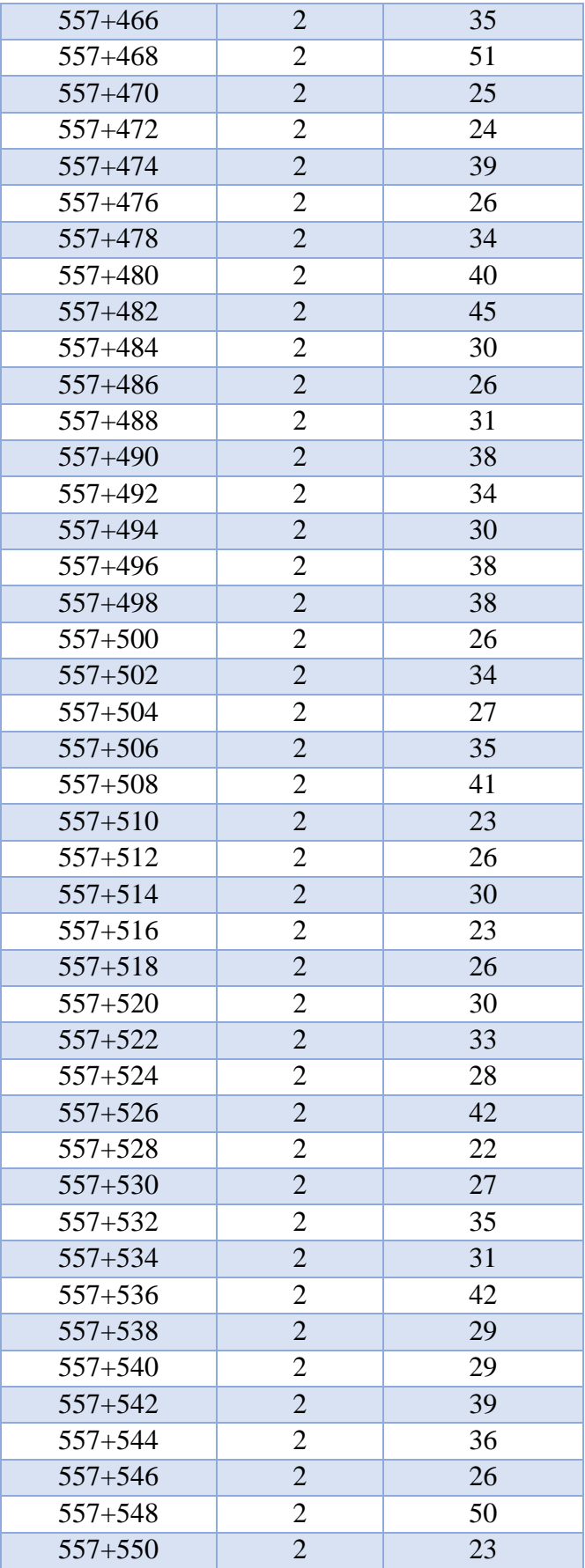

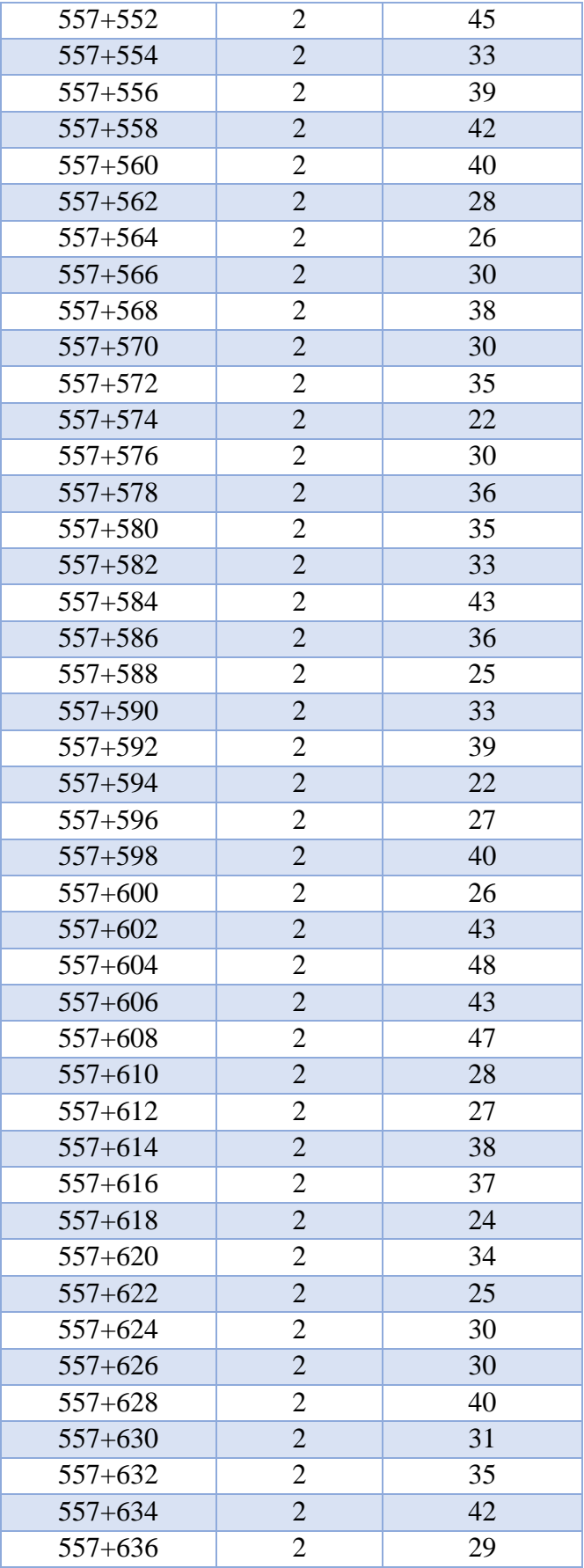

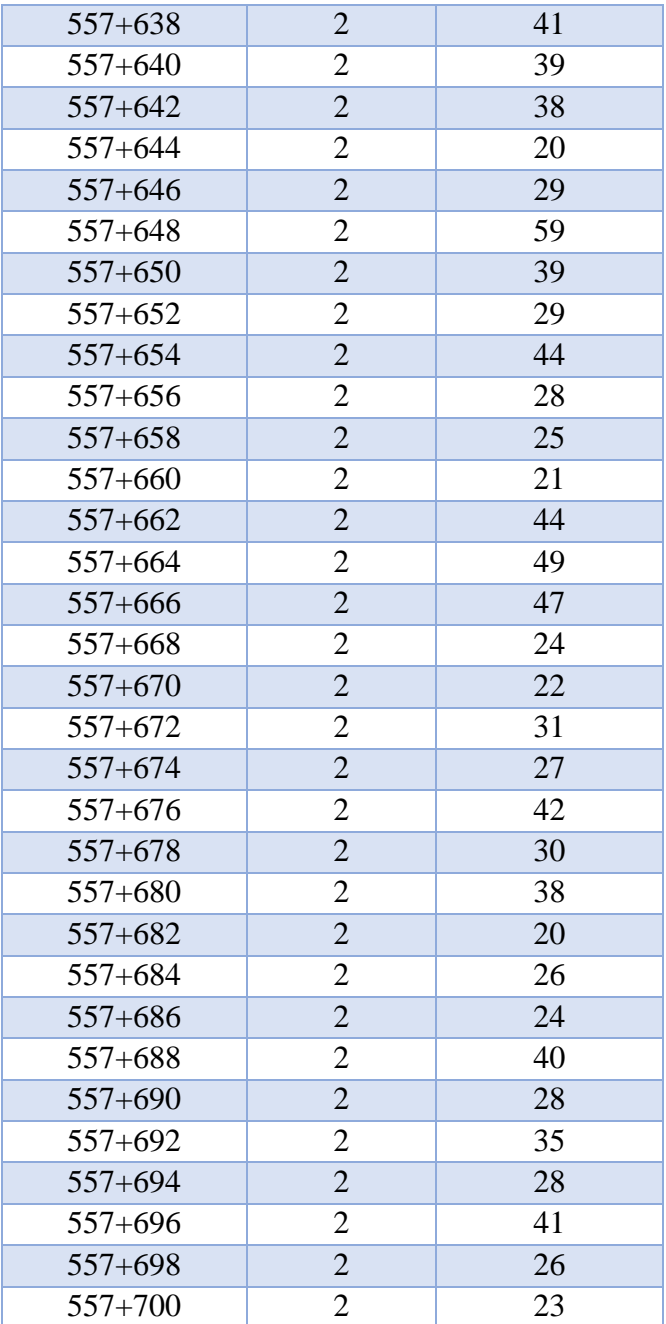

| <b>PROGRESIVA</b> | <b>LONGITUD</b>         | <b>MEDICION</b> |
|-------------------|-------------------------|-----------------|
|                   | (M)                     | (U.M.)          |
| $557 + 602$       |                         | 30              |
| $557 + 604$       | $\overline{2}$          | 31              |
| $557+606$         | $\overline{2}$          | 38              |
| $557+608$         | 2                       | 31              |
| $557 + 610$       | $\overline{2}$          | 51              |
| $557 + 612$       | $\overline{c}$          | 26              |
| $557 + 614$       | $\overline{2}$          | 26              |
| $557 + 616$       | 2                       | 31              |
| $557 + 618$       | $\overline{c}$          | 40              |
| $557 + 620$       | $\overline{c}$          | 31              |
| $557 + 622$       | $\overline{c}$          | 27              |
| $557 + 624$       | $\overline{c}$          | 20              |
| $557 + 626$       | $\overline{c}$          | 23              |
| $557 + 628$       | $\overline{2}$          | 42              |
| $557 + 630$       | $\overline{2}$          | 32              |
| $557 + 632$       | $\overline{2}$          | 37              |
| $557 + 634$       | $\overline{2}$          | 30              |
| $557 + 636$       | 2                       | 36              |
| $557 + 638$       | $\overline{2}$          | 33              |
| $557 + 640$       | $\overline{2}$          | 25              |
| $557 + 642$       | $\overline{2}$          | 30              |
| $557 + 644$       | $\overline{2}$          | 35              |
| $557 + 646$       | $\overline{c}$          | 59              |
| $557 + 648$       | $\overline{c}$          | 31              |
| $557 + 650$       | $\overline{c}$          | 29              |
| 557+652           | $\overline{2}$          | 25              |
| $557 + 654$       | $\overline{2}$          | 24              |
| 557+656           | $\overline{c}$          | 36              |
| $557 + 658$       | $\overline{2}$          | 46              |
| $557 + 660$       | 2                       | 43              |
| $557 + 662$       | $\overline{2}$          | 40              |
| 557+664           | 2                       | 35              |
| $557 + 666$       | $\overline{c}$          | 34              |
| $557 + 668$       | $\overline{\mathbf{c}}$ | 33              |
| $557 + 670$       | $\overline{2}$          | 36              |
| 557+672           | $\overline{2}$          | 40              |
| $557 + 674$       | $\overline{2}$          | 46              |
| 557+676           | $\overline{2}$          | 55              |
| $557 + 678$       | $\overline{2}$          | 50              |

**Tabla N° 10.** Mediciones tomadas en el ensayo en campo N°3 km 557+000 al 557+600

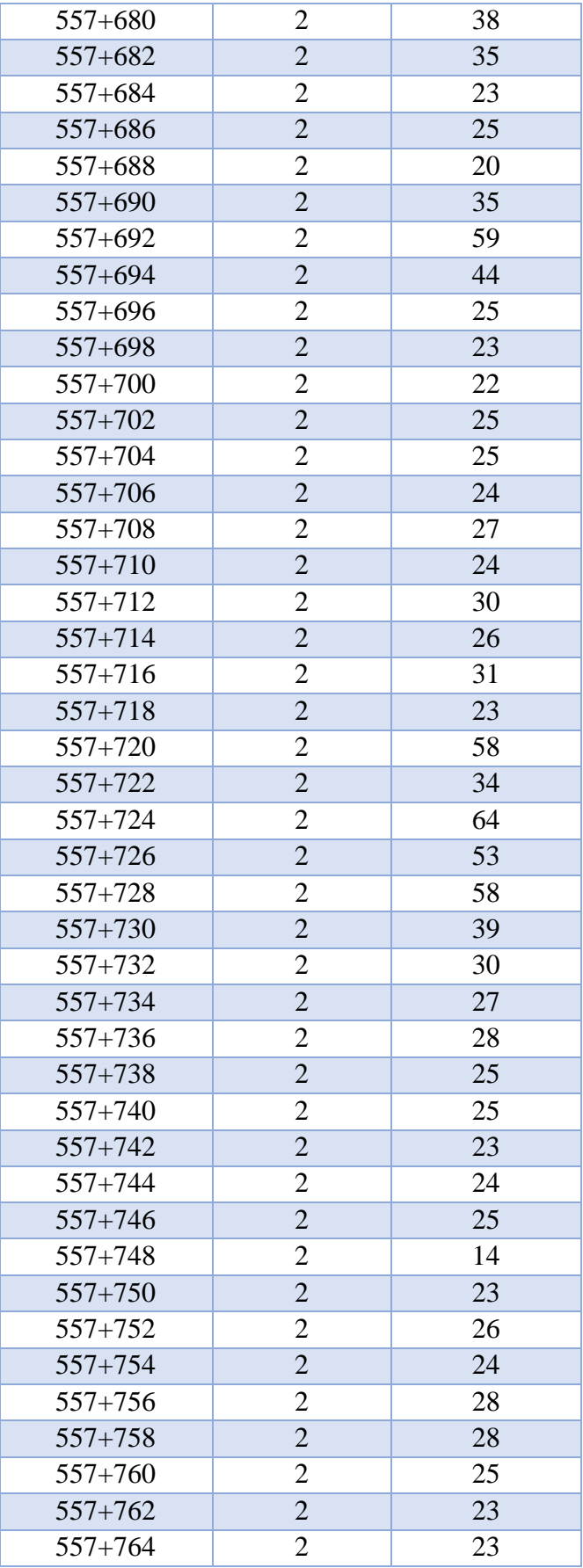

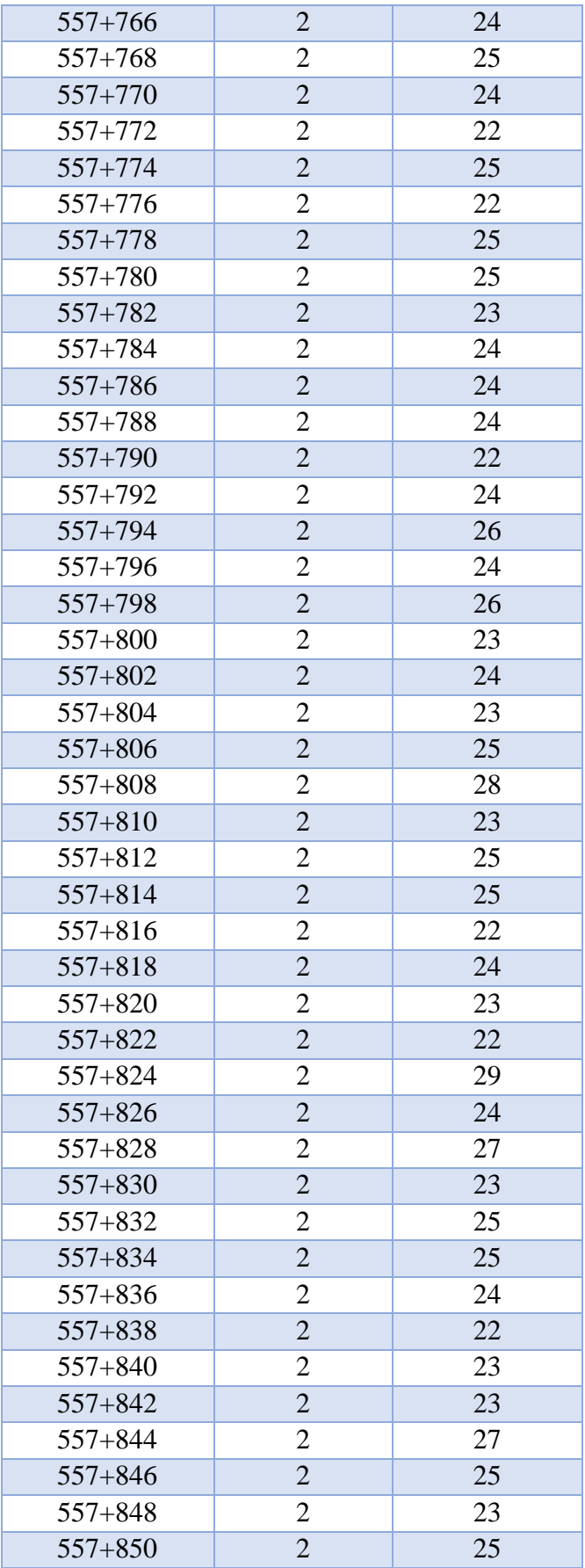

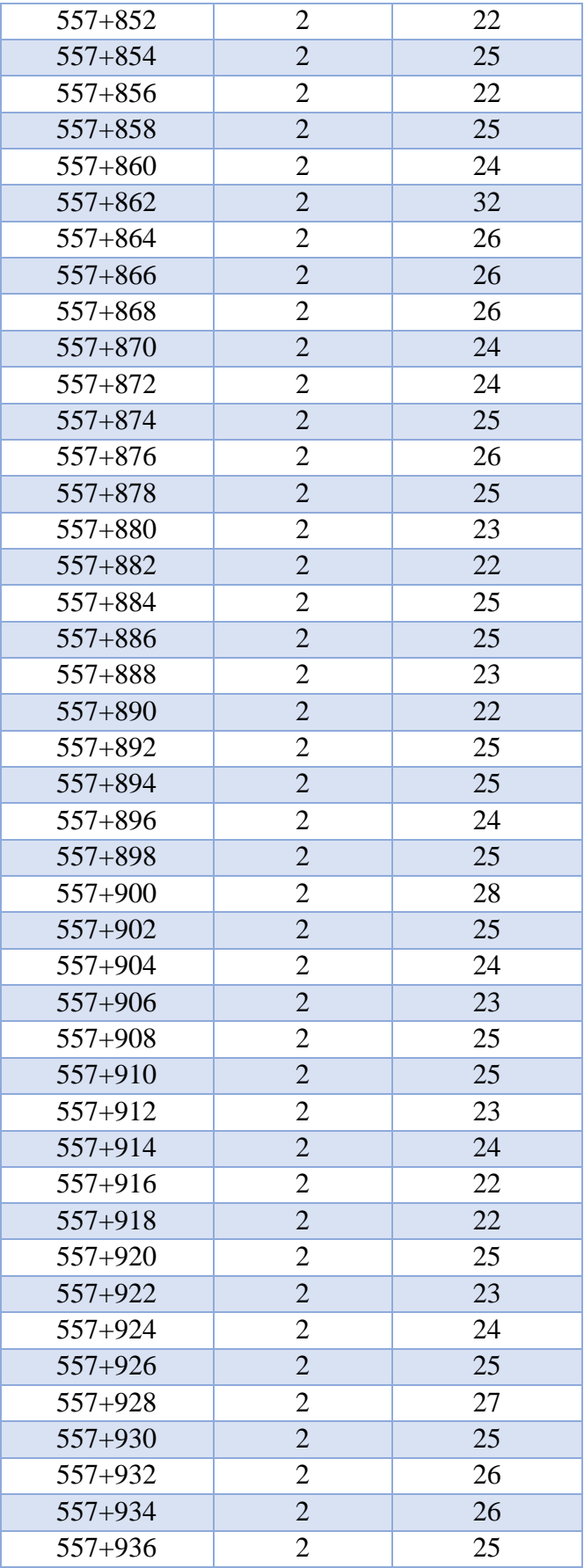

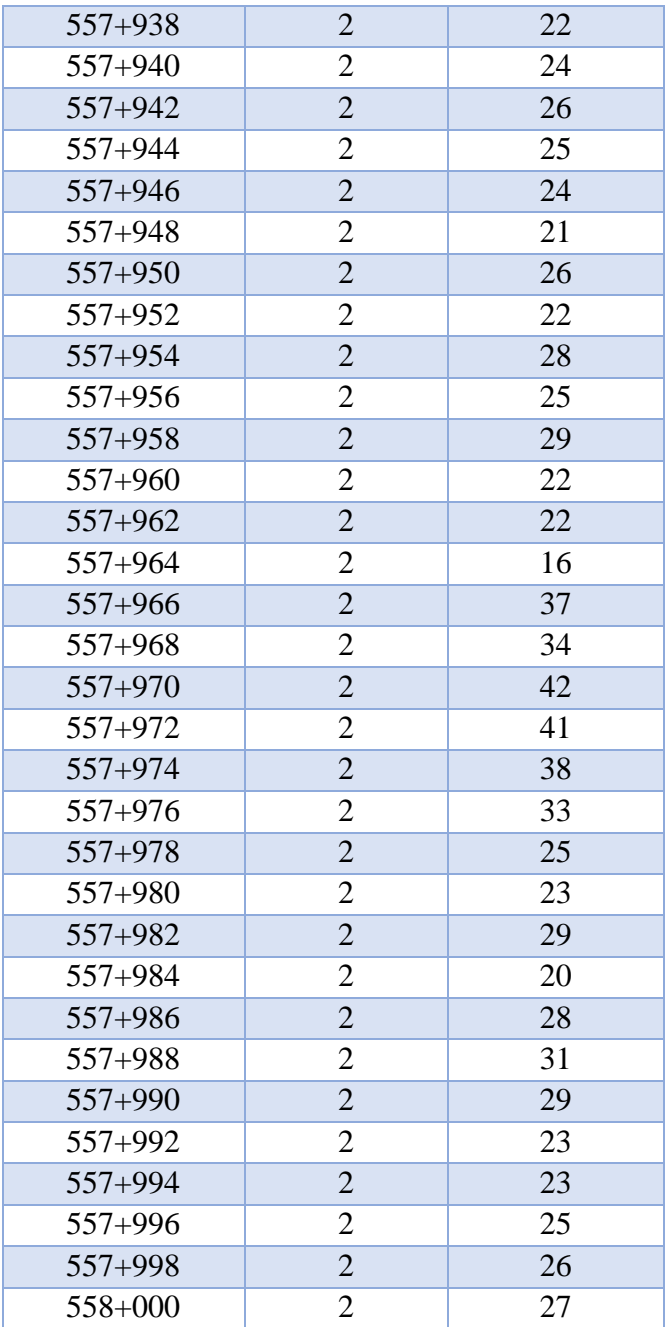

#### 3.2.6.2. Procesamiento de datos obtenidos en el ensayo N°1:

Una vez obtenidos los datos a través del ensayo, el programa automatiza los cálculos estadísticos realizando el siguiente proceso:

- 1. Calculo de constantes estadísticas:
	- Mínimo (Min): Se identifica el mínimo valor entre los datos obtenidos en el ensayo.

En el ensayo se obtuvo como mínimo valor: Min=14.

- Máximo (Max): Se identifica el máximo valor entre los datos obtenidos en el ensayo.

En el ensayo se obtuvo como máximo valor: Max=64.

- Rango (Rg): Es la cantidad de datos comprendidos entre el valor máximo y el mínimo, viniendo a ser la diferencia entre ambos valores.

Formula:  $Rg = Max - Min$ 

En el ensayo se obtuvo:  $Rg = 64 - 14 = 50$ 

Numero de datos (N): Es la cantidad de mediciones realizadas.

En el ensayo se realizador: N=200.

- Numero de intervalos (K): Es en la cantidad de grupos en los que se dividirá la muestra obtenida.

En el ensayo, por convencionalismo, siguiendo lo indicado en el manual de usuario del MERLIN se considerará: K=13.

- Amplitud de intervalo (C): Es la diferencia entre las fronteras superior e inferior del intervalo

Formula:  $C = \text{Rg}/K$ 

En el ensayo el valor calculado es:  $C = 50 / 13 = 3.85$ 

2. Generación de la tabla de frecuencias: En los procesos de observación estadística, cuando es necesario manejar gran volumen de datos, surge la necesidad de resumirla en una distribución de frecuencias, herramienta con diferentes campos adaptables de acuerdo a la necesidad del estudio que denota el patrón de variabilidad mostrado por los datos de una variable, revelando de esta manera la naturaleza general de la información.

Ejemplo:

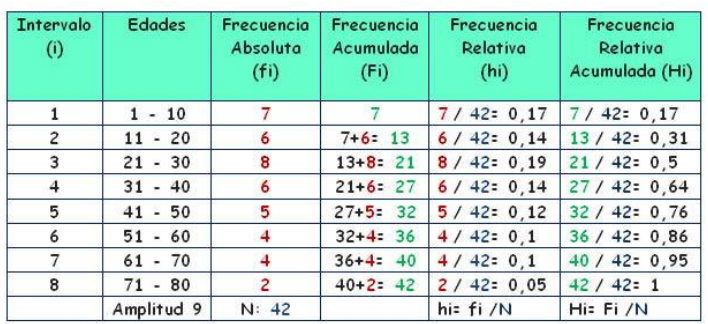

**Imagen N° 6-1.** Ejemplificación de tabla de frecuencia. **Fuente:** Elaboración propia.

Usando los datos tomados en campo podemos construir la siguiente tabla:

|                               | <b>RANGOS</b> |       | Frecuencia     | Frecuencia<br>Discriminada | Ancho de<br>Histograma |                |                |       |
|-------------------------------|---------------|-------|----------------|----------------------------|------------------------|----------------|----------------|-------|
| 1                             |               | 14    | $\ddot{\cdot}$ | 17.85                      | $\geq$                 | 1              | 0              |       |
| $\overline{2}$                |               | 17.85 | $\ddot{\cdot}$ | 21.69                      | $\mathbf{L}$           | 8              | $\overline{0}$ | 0     |
| 3                             |               | 21.69 | $\ddot{\cdot}$ | 25.54                      | $\mathbf{L}$           | 117            | 116            | 0.991 |
| $\overline{4}$                |               | 25.54 | $\ddot{\cdot}$ | 29.38                      | $\mathbf{L}$           | 34             | 34             |       |
| 5                             |               | 29.38 | $\ddot{\cdot}$ | 33.23                      | $\geq$                 | 17             | 17             |       |
| 6                             |               | 33.23 | $\ddot{\cdot}$ | 37.08                      | $\geq$                 | $\overline{4}$ | $\overline{4}$ |       |
| 7                             |               | 37.08 | $\ddot{\cdot}$ | 40.92                      | $\geq$                 | 3              | 3              |       |
| 8                             |               | 40.92 | $\ddot{\cdot}$ | 44.77                      | $\mathbf{L}$           | 4              | $\overline{4}$ |       |
| 9                             |               | 44.77 | $\ddot{\cdot}$ | 48.62                      | $\mathbf{L}$           | 5              | $\overline{2}$ | 0.4   |
| 10                            |               | 48.62 | $\ddot{\cdot}$ | 52.46                      | $\mathbf{L}$           | $\overline{2}$ | $\overline{0}$ | 0     |
| 11                            |               | 52.46 | $\ddot{\cdot}$ | 56.31                      | $\mathbf{L}$           |                | $\overline{0}$ | 0     |
| 12                            |               | 56.31 | $\ddot{\cdot}$ | 60.15                      | $\mathbf{L}$           | 3              | $\theta$       | 0     |
| 13                            |               | 60.15 | $\ddot{\cdot}$ | 64.00                      | $\geq$                 |                | $\overline{0}$ | 0     |
| Ancho total de histograma (D) |               |       |                |                            | 6.3914                 |                |                |       |

**Tabla N° 11.** Tabla de distribución de frecuencias de los datos tomados.

- 3. Una vez calculado el ancho de histograma (D), valor que no posee ninguna unidad por ser producto de un procesamiento estadístico de datos, para efectos del cálculo está debe medida debe ser
- 4. transformada a milímetros usando una formula dictada en las especificaciones del equipo base.

$$
D (mm) = D x 5 mm
$$

En el ensayo, usando la formula antes mencionada procedemos a hacer la conversión para obtener el factor D en milímetros.

 $D$  (mm) = 6.39 x 5 mm

 $D$  (mm) = 31.9572 mm

5. Para finalizar, se procede a usar las siguientes fórmulas para hacer la conversión de D en milímetros a I.R.I.

IRI=  $0,0485 * D$  cuando  $D < 42(1)$ 

IRI=  $0,593+0,0471$  \* D cuando  $42 < D < 312$  (2)

Donde:

IRI: Rugosidad en unidades internacionales, en m./km.

D: Rugosidad del MERLIN, en mm.

En el ensayo se realiza la conversión usando la fórmula 1 porque se cumplen los requisitos para esta:

 $IRI = 0.0485 \times 31.957 \text{ mm}$ 

 $IRI = 1.5499$  m/km

6. Con el IRI calculado, procedemos a evaluar el estado del pavimento, como la normativa peruana no posee una normatividad con parámetros exactos basados en el IRI, podemos tomar como referencia lo propuesto por la FHWA (Federal Highway Administration), es una división del Departamento de

Transporte de los Estados Unidos especializada en transporte por carretera, y para el 2015 propuso los siguientes parámetros de evaluación:

**Tabla N° 12.** Clasificación de pavimentos según su IRI.

| PSI  | IRI m/km                    | <b>CONDICION</b> |
|------|-----------------------------|------------------|
| 3.38 | Menor a 1,49                | <b>Buena</b>     |
|      | Mayor a 1,49 y menor a 2,68 | Aceptable        |
| 2.50 | Mayor a 2,68                | No Aceptable     |

FHWA. (2015). National Performance Management Measures; Assessing Pavement Condition for the National Highway Performance Program and Bridge Condition for the National Highway Performance Program, [Proposed Rule]. FHWA, Document No. 2014-30085, 325–393.

En el ensayo, ubicamos al IRI calculado de la siguiente manera:

**Tabla N° 13.** Clasificación de la carpeta de rodadura ensayada según su IRI.

| <b>Condición: Aceptable</b> |                 |                 |  |  |
|-----------------------------|-----------------|-----------------|--|--|
| Límite inferior             | Valor Obtenido  | Límite superior |  |  |
|                             | mediante ensayo |                 |  |  |
| 1.49                        | 1.5499          | 2.68            |  |  |

#### **4. RESULTADOS**

Se desarrolló tanto software como hardware para un equipo nuevo que cumpliese con las necesidades planteadas y satisfaga los objetivos de esta investigación y se sometió a este a una prueba en condiciones reales sobre un tramo de vía control ubicado en Vía de Evitamiento Trujillo entre las progresivas 557+000 al 558+000 obteniendo como resultado la constante D, predecesora en el cálculo del IRI.

**Variable Valor Unidad D** 31.957 mm

**Tabla N° 14.** Variables calculadas en el ensayo N°1 del 557+000 al 557+400.

**Tabla N° 15.** Variables calculadas en el ensayo N°2 del 557+300 al 557+700.

**IRI** 1.5499 m/km

| <b>Variable</b> | Valor  | <b>Unidad</b> |
|-----------------|--------|---------------|
| D               | 39.608 | mm            |
| <b>TRI</b>      | 1.920  | m/km          |

**Tabla N° 16.** Variables calculadas en el ensayo N°3 del 557+600 al 558+000.

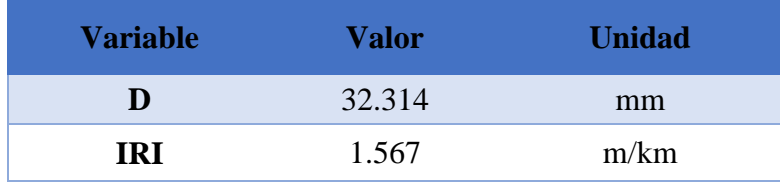

Los resultados obtenidos son contrastables con la realidad de manera que en comparativa con mediciones conocidas del IRI para el mismo tramo de vía que son de dominio público como: el informe emitido por COVISOL y GMI (Graña y Montero Ingeniería) realizando la medición de la rugosidad mediante un perfilómetro laser RSP-MARK IV, y los obtenidos por el Br. Sachún Quispe Jaime Emilio Napoleón en su tesis para obtener el grado de Maestro: "ESTUDIO DEL INDICE DE RUGOSIDAD INTERNACIONAL DE LA PANAMERICANA NORTE - ZONA TRUJILLO, PARA SU MANTENIMIENTO"

#### **Tabla N°17.** Resultados: "ESTUDIO DEFINITIVO REHABILITACIÓN DE LA CARRETERA PANAMERICANA NORTE, TRAMO: Km 557+000 – Km 886+600".

#### **Elaboración:** COVISOL y GMI, 2013.

**Equipo:** perfilómetro laser RSP-MARK IV.

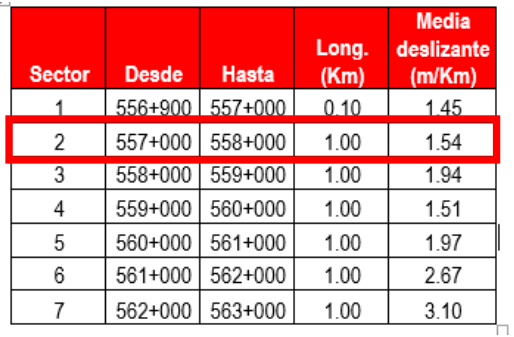

# **Tabla N° 18.** Resultados: Tesis de grado para maestro: "ESTUDIO DEL INDICE DE RUGOSIDAD INTERNACIONAL DE LA PANAMERICANA NORTE - ZONA TRUJILLO, PARA SU MANTENIMIENTO".

**Elaboración:** Br. Sachún Quispe Jaime Emilio Napoleón, 2016.

#### **Equipo:** MERLIN.

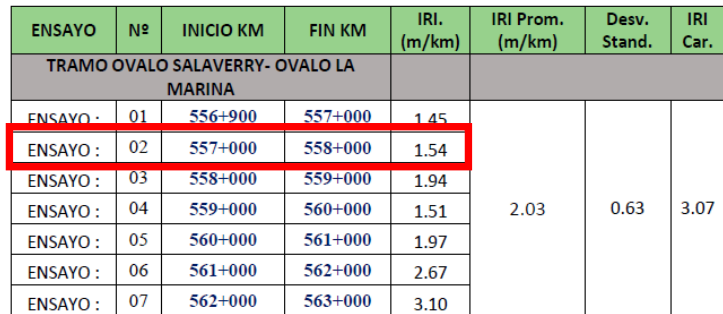

**Tabla N° 19.** Resultados: "CONSTRUCCIÓN DE UN PERFILOMETRO DE PRECISIÓN DIGITAL PARA EL CÁLCULO DEL INDICE DE RUGOSIDAD INTERNACIONAL DE UNA CARPETA ASFALTICA EN LA CARRETERA PANAMERICANA NORTE, TRAMO VÍA DE EVITAMIENTO TRUJILLO DESDE EL KM 557+000 AL 558+000".

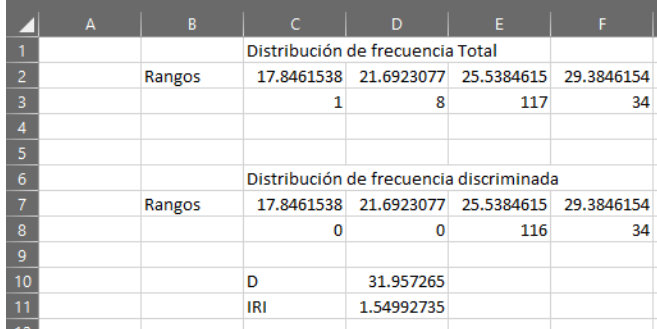

Usando como referencia los datos conocidos más recientes y usando el parámetro de fiabilidad del equipo MERLIN, R²=0.98, en los datos obtenidos con fecha m a través de su procesamiento estadístico, traduciéndose en una aproximación con un margen de error del 2%. Dejando un margen a los datos tomados más recientes:

**Tabla N° 20.** Rango de valores admisibles según la precisión del equipo.

|        | a Mayo del 2016 | Límite inferior $(-2\%)$ Valor referencial Límite superior $(+2\%)$ |
|--------|-----------------|---------------------------------------------------------------------|
| 1.5092 | 1.54            | 1.5708                                                              |

**Tabla N° 21.** Ubicación del resultado en el rango de valores admisibles.

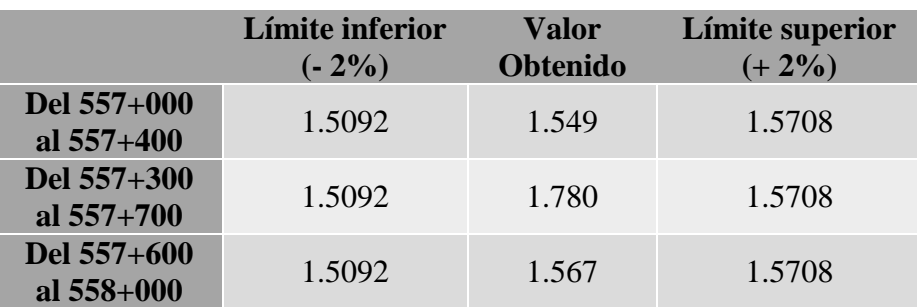

#### **5. CONCLUSIONES**

Se pudo crear un equipo original de desarrollo propio que permite la medición del índice de rugosidad internacional en una carpeta de rodadura.

La vía de asfalto evaluada se encuentra en un estado *aceptable* por lo cual no es necesaria una acción correctiva.

Se comprobó la funcionalidad del equipo en un entorno de uso real.

Las acciones correctivas son de acuerdo a criterio y experiencia del evaluador, lo que se transmite es una sugerencia basada en la normativa estadounidense.

#### **6. RECOMENDACIONES**

Se debe tener en cuenta que en caso se desee adosar el equipo a un vehículo automotriz puede ser necesario el reemplazo del módulo encoder por uno más resistente al desgaste.

Se puede extender el uso del equipo a otro tipo de carpetas, como rígidas o articuladas tomando en cuenta los parámetros identificados en el manual del MERLIN.

# **7. REFERENCIAS BIBLIOGRAFICAS**

- MARIO TOMAYO Y TOMAYO. "El Proceso de la Investigación Científica", 1994.
- CUNDILL, M.A. "The MERLIN Low-cost Road Roughness Measuring Machine".
- Transport and Road Research Laboratory, Department of Transport. TRRL. Crowthorne, 1991
- DEL AGUILA, P.M. "Metodología para la medición de la rugosidad de los pavimentos con equipo de bajo costo y gran precisión". Trabajo presentado al X Congreso Ibero-Latinoamericano del Asfalto. Sevilla, 1999.
- DEL AGUILA, P.M.**, "**Desarrollo de la ecuación de correlación para la determinación del IRI en pavimentos asfalticos nuevos utilizando el rugosímetro MERLIN". Lima, 2008
- CRESPO VILLALAZ, C. "Vías de comunicación: Caminos, ferrocarriles, aeropuertos, puentes y puentes". Editorial UMUSA. SA. Limusa, 2004
- Federico Eduardo Delfín Ariztía y Ricardo Alejandro Salsilli Murua. "Definición de un índice de rugosidad intensivo de pavimentos orientado a mantenimiento". Universidad de Chile Facultad de Ciencias Físicas y Matemáticas, Departamento de Ingeniería Civil. Santiago de Chile, 2008.
- "Glosario de términos de uso frecuente en proyectos de infraestructura vial". Ministerio de transporte y telecomunicaciones, Viceministerio de transportes, Dirección general de caminos y ferrocarriles. Lima, 2008
- Montejo Fonseca, A. "Ingeniería de pavimentos para carreteras". Universidad Católica de Colombia - Ediciones y Publicaciones. Bogotá, 2002.
- "MANUAL DEL USUARIO MERLINER<sup>TM</sup>", Camineros S.A.C., Lima, 2003.
- Coronado Iturbide, J. "Manual centroamericano para el diseño de pavimentos". Agencia de desarrollo Internacional. Guatemala, 2002.

## **8. ANEXOS**

# **8.1. Hoja de presentación de resultados del ensayo N°1. Km. 557+000 al 557+400**

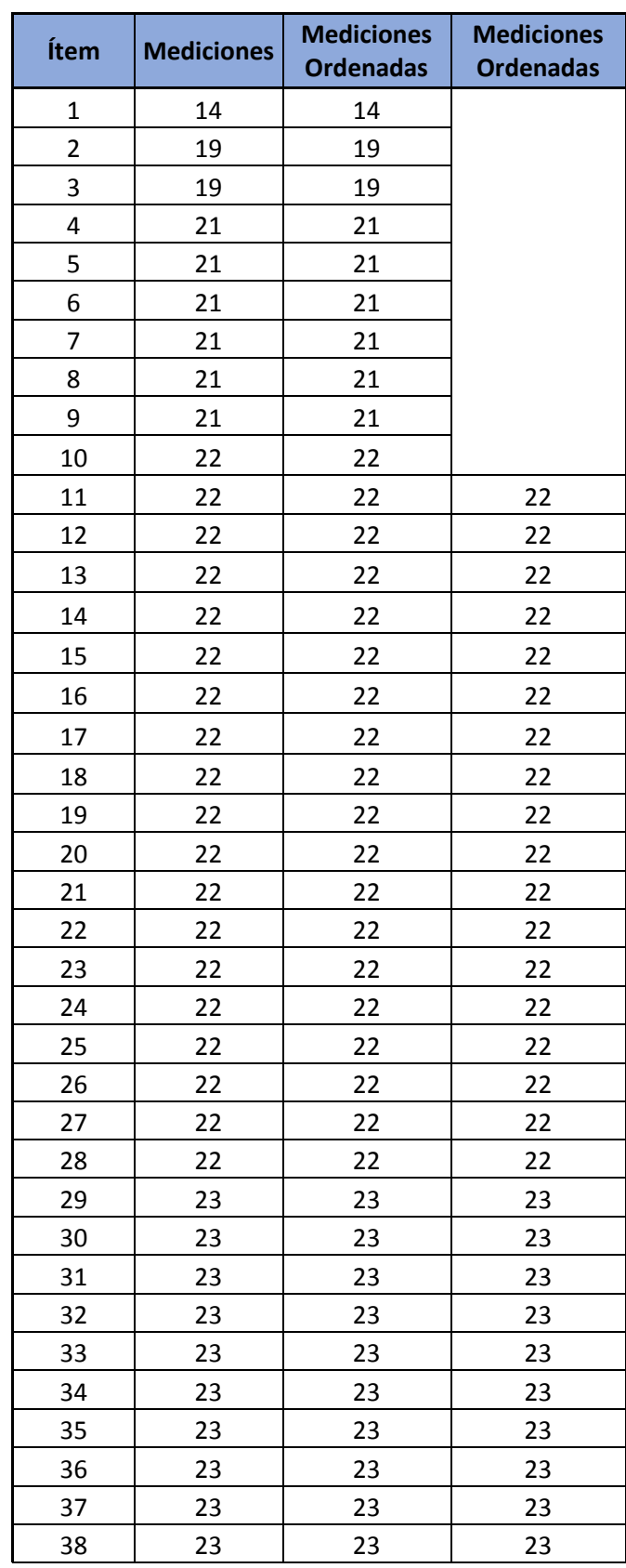

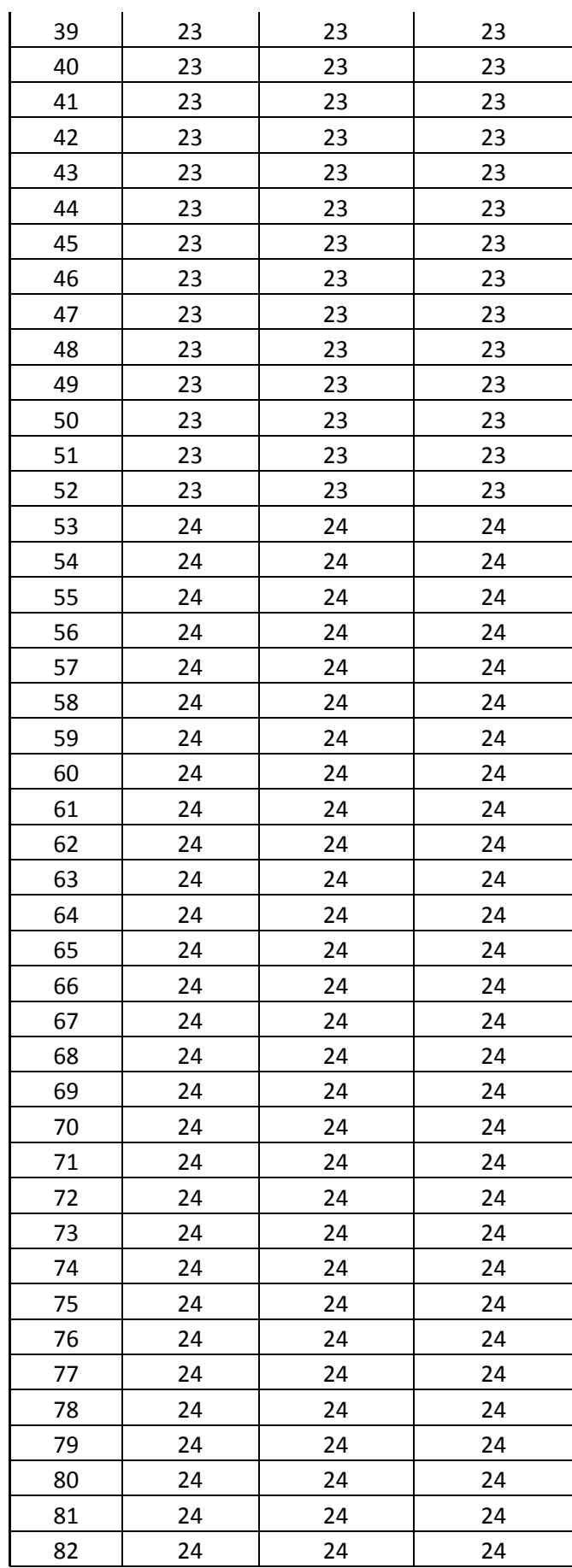

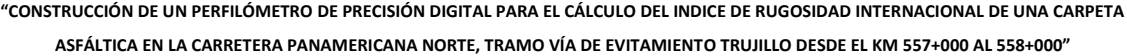

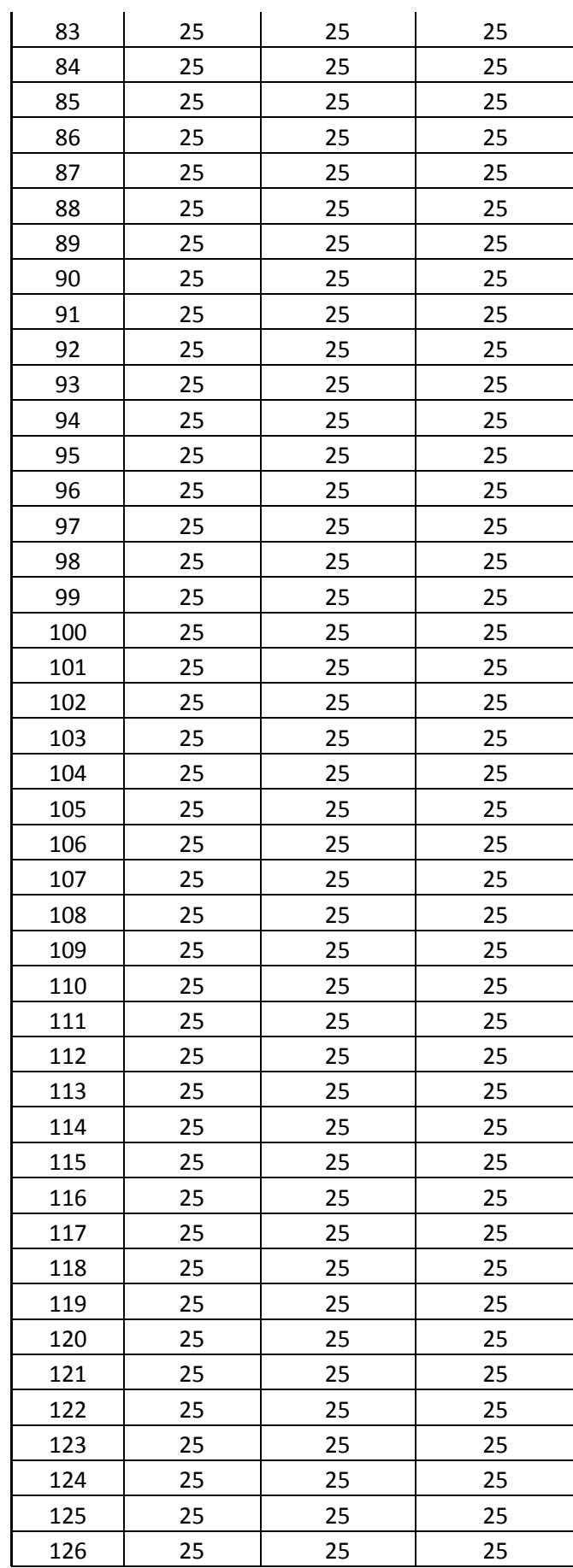

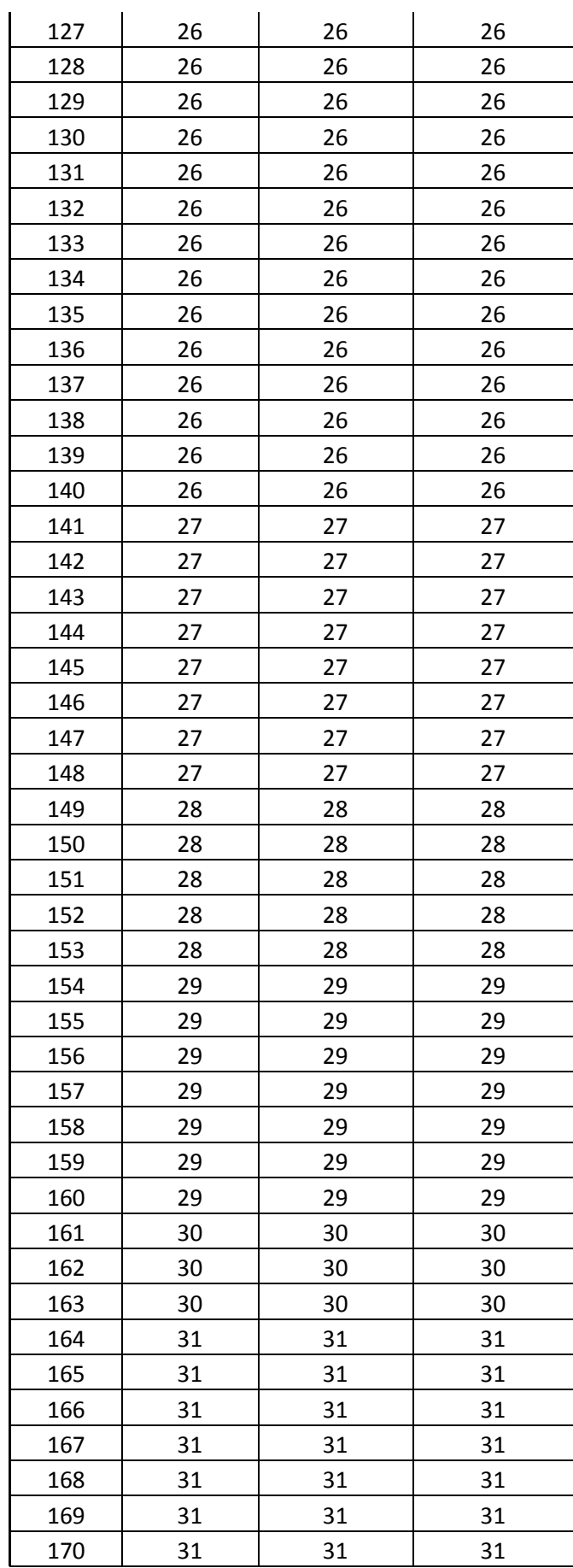

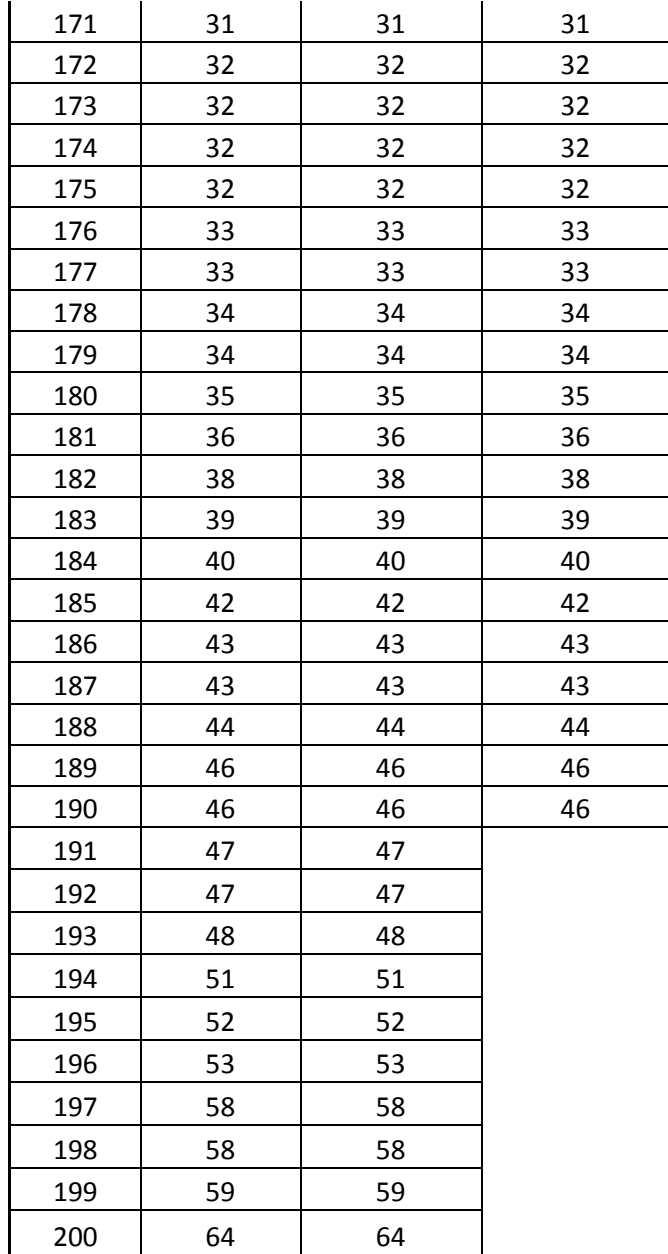

**ASFÁLTICA EN LA CARRETERA PANAMERICANA NORTE, TRAMO VÍA DE EVITAMIENTO TRUJILLO DESDE EL KM 557+000 AL 558+000"**

**"CONSTRUCCIÓN DE UN PERFILÓMETRO DE PRECISIÓN DIGITAL PARA EL CÁLCULO DEL INDICE DE RUGOSIDAD INTERNACIONAL DE UNA CARPETA** 

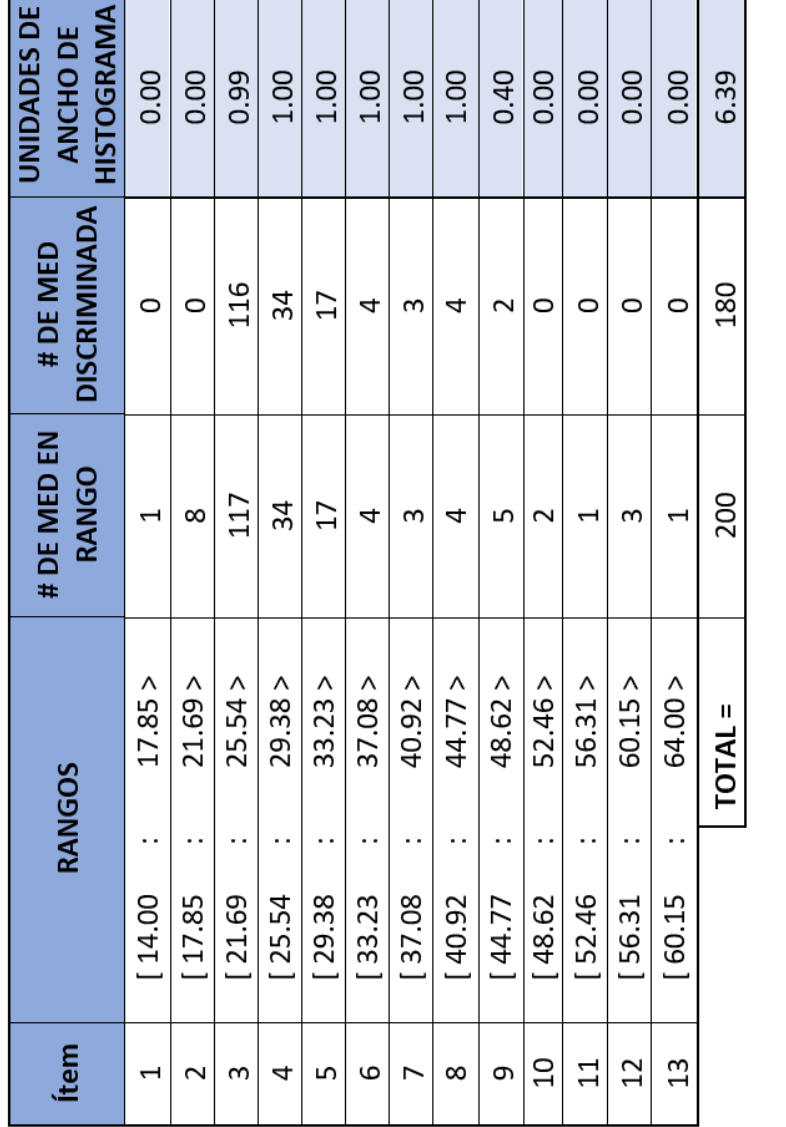

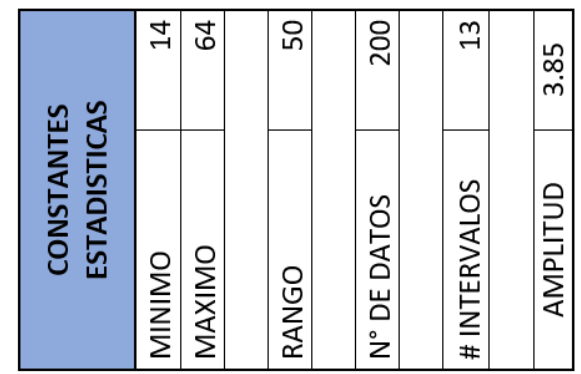

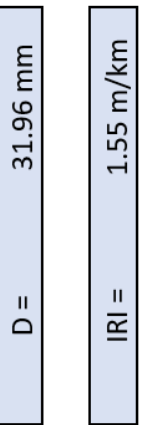

## **8.3. Hoja de presentación de resultados del ensayo N°2. Km. 557+300 al 557+700**

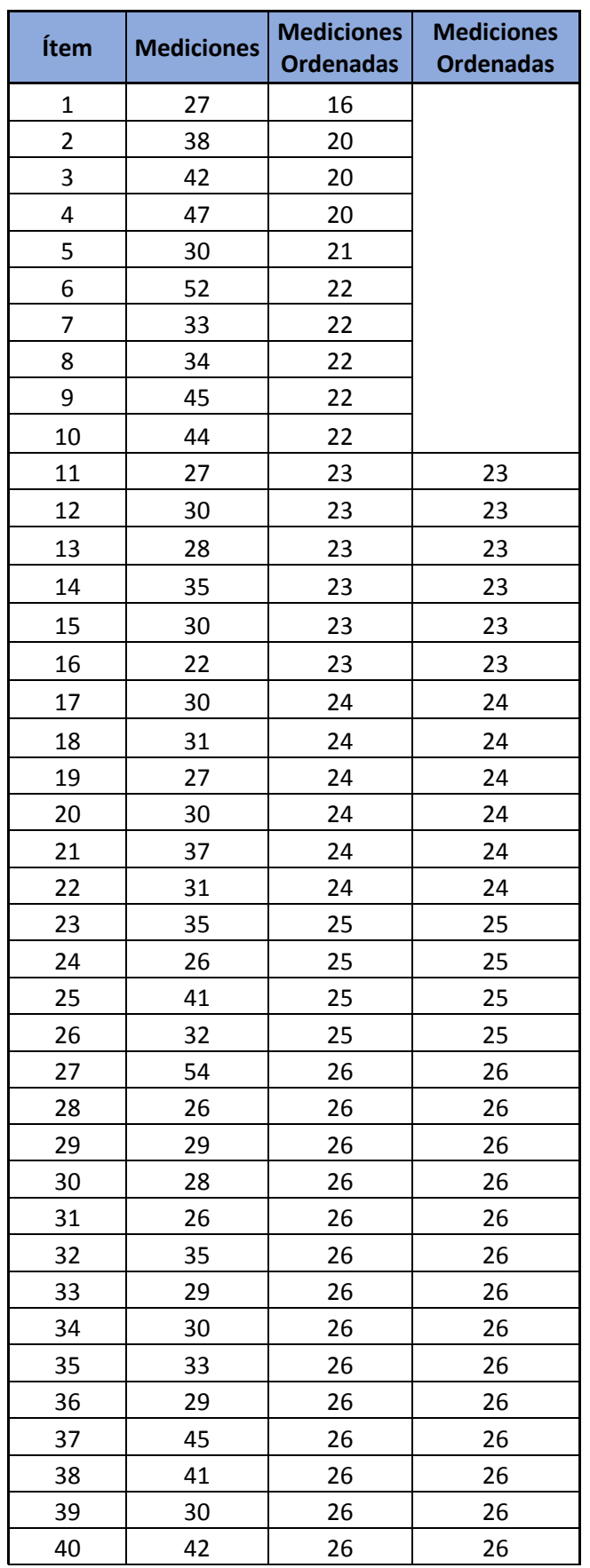

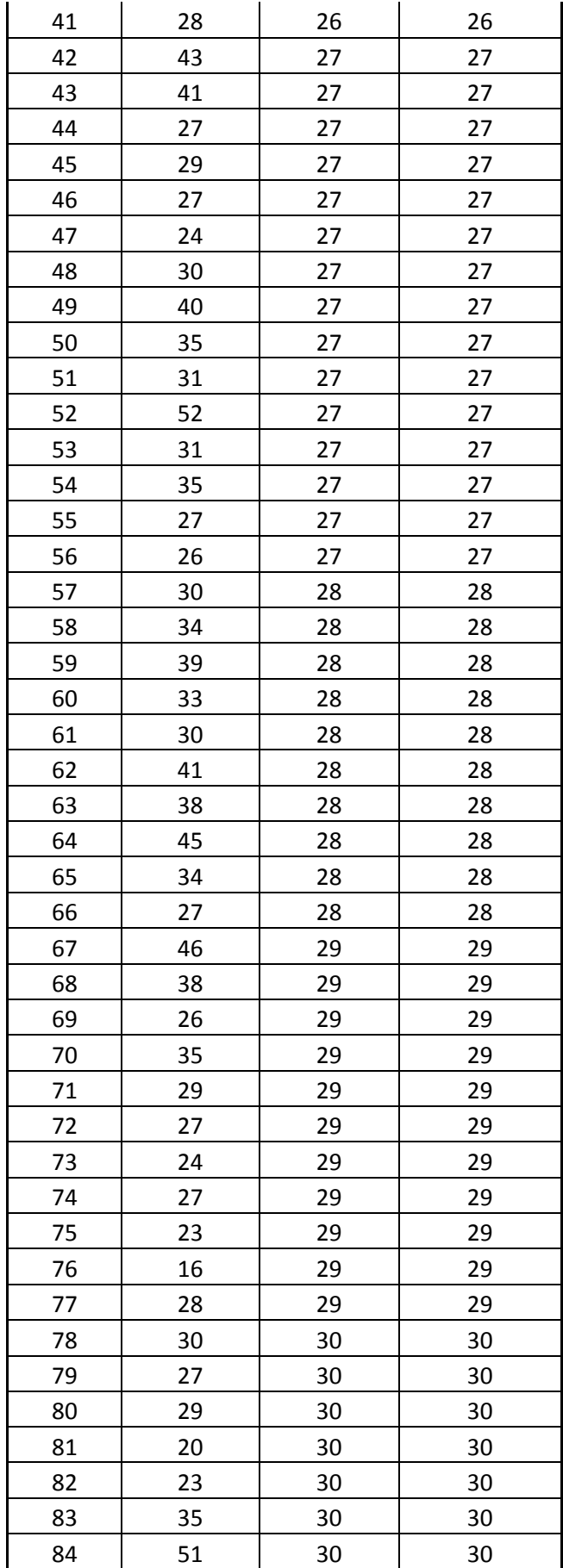

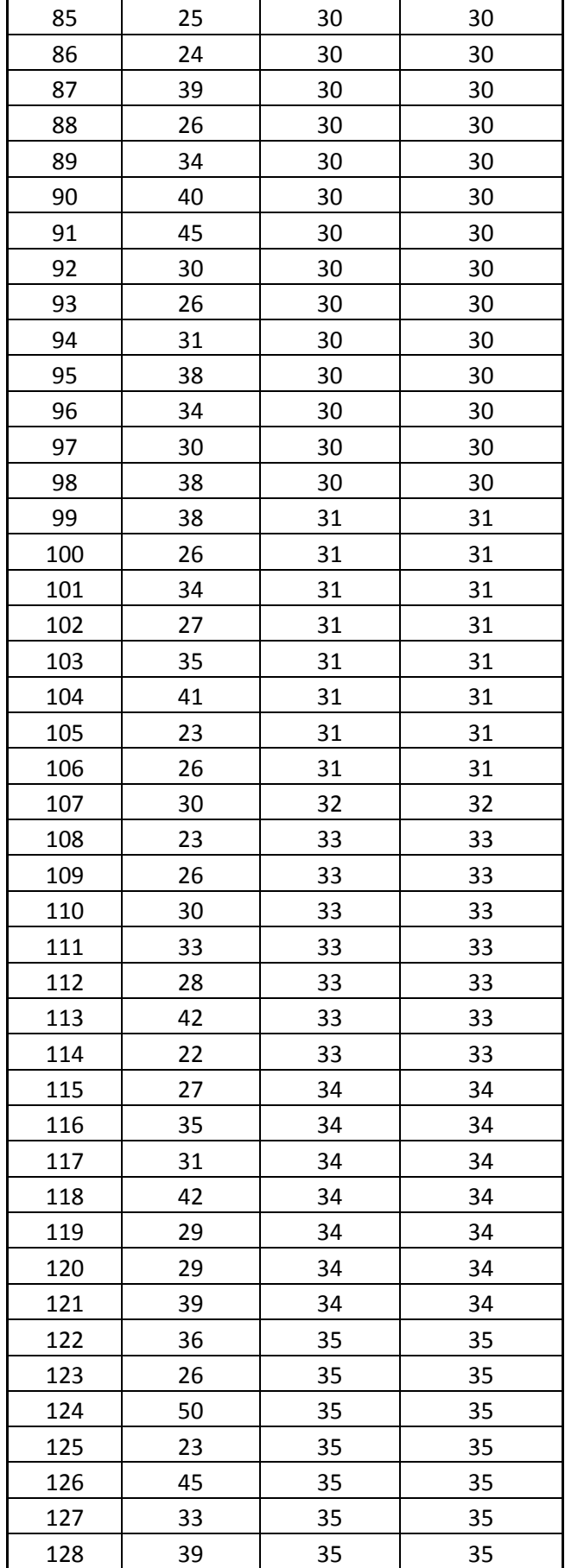

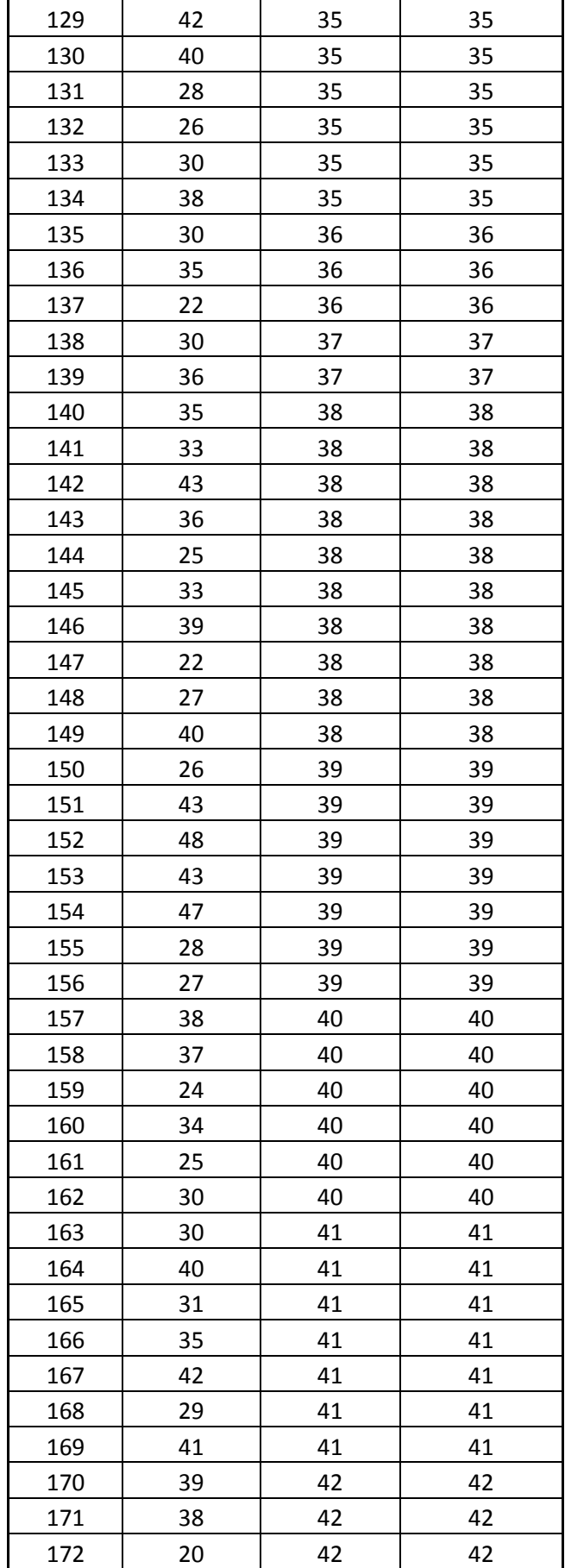

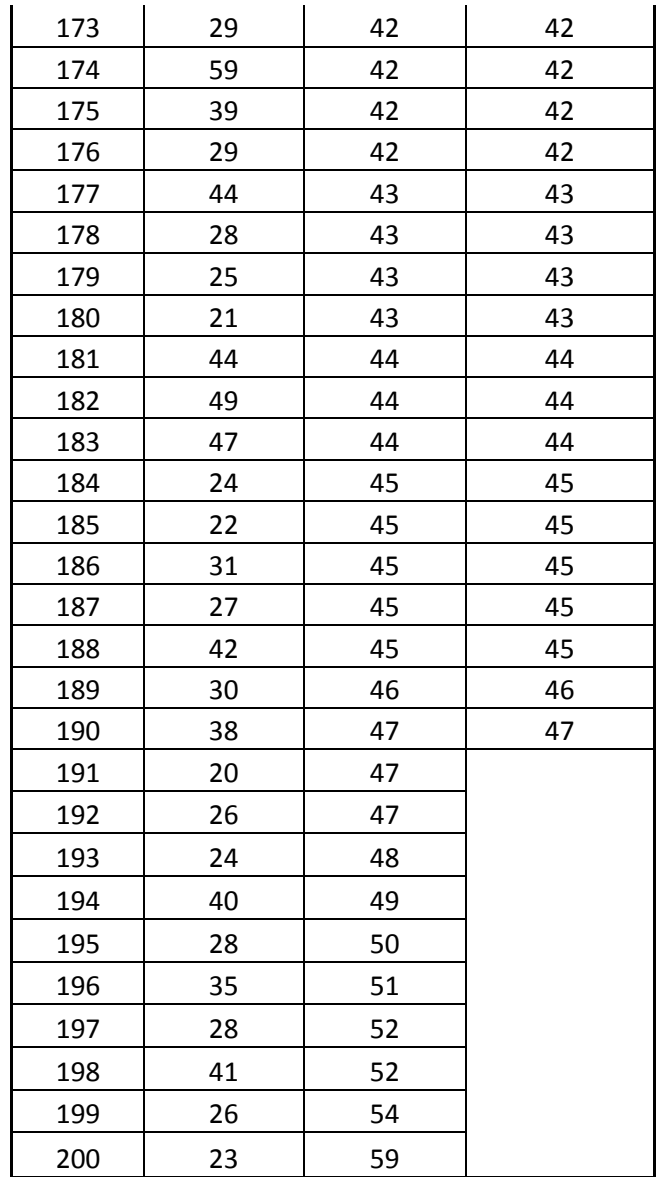

**"CONSTRUCCIÓN DE UN PERFILÓMETRO DE PRECISIÓN DIGITAL PARA EL CÁLCULO DEL INDICE DE RUGOSIDAD INTERNACIONAL DE UNA CARPETA ASFÁLTICA EN LA CARRETERA PANAMERICANA NORTE, TRAMO VÍA DE EVITAMIENTO TRUJILLO DESDE EL KM 557+000 AL 558+000"**

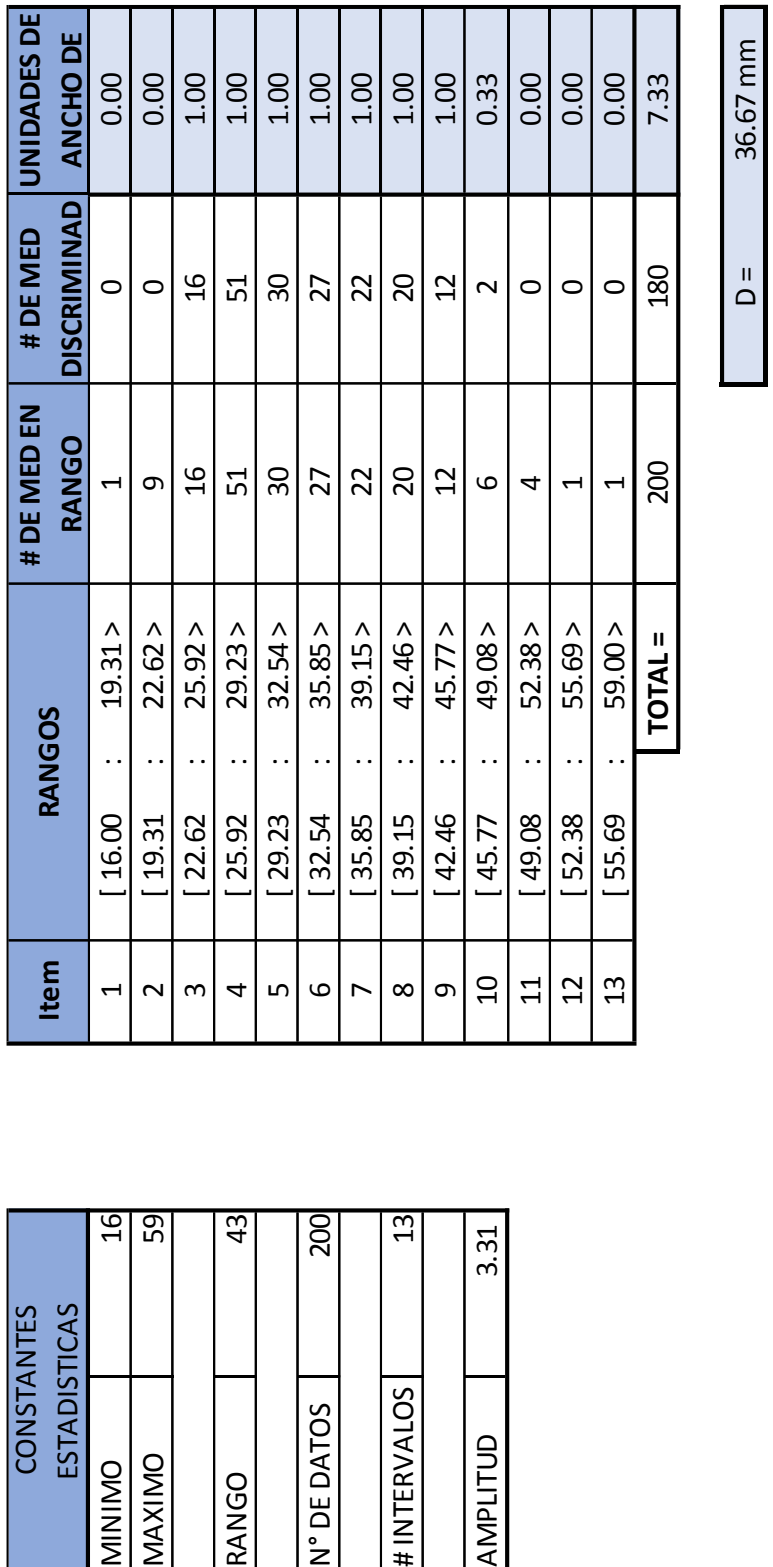

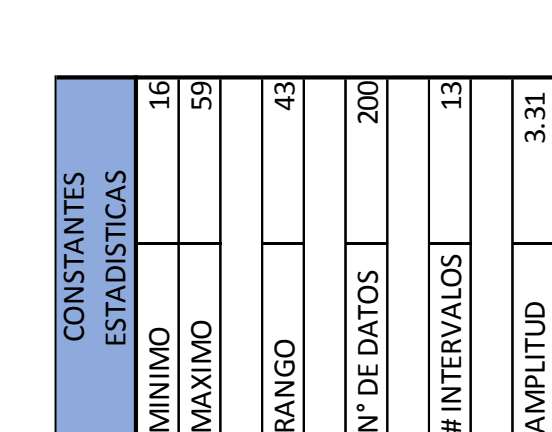

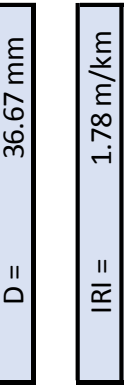

### **8.4. Hoja de presentación de resultados del ensayo N°3. Km. 557+600 al 558+000**

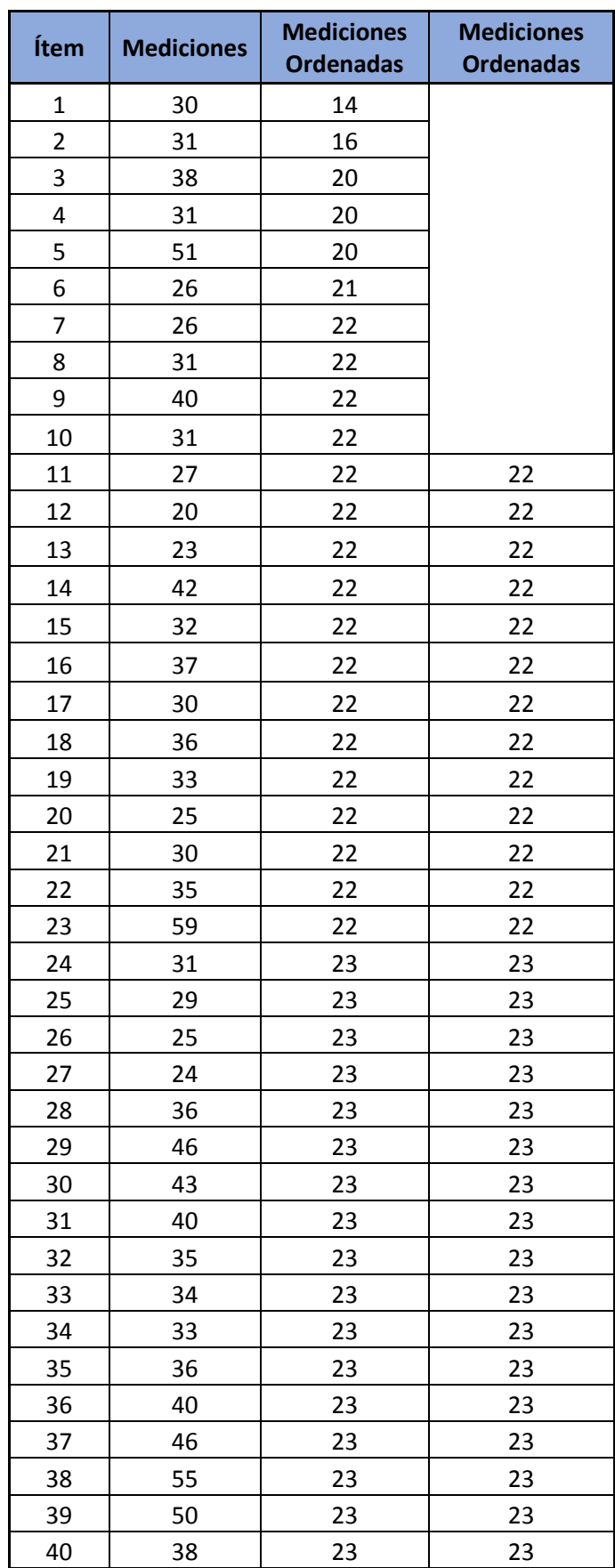

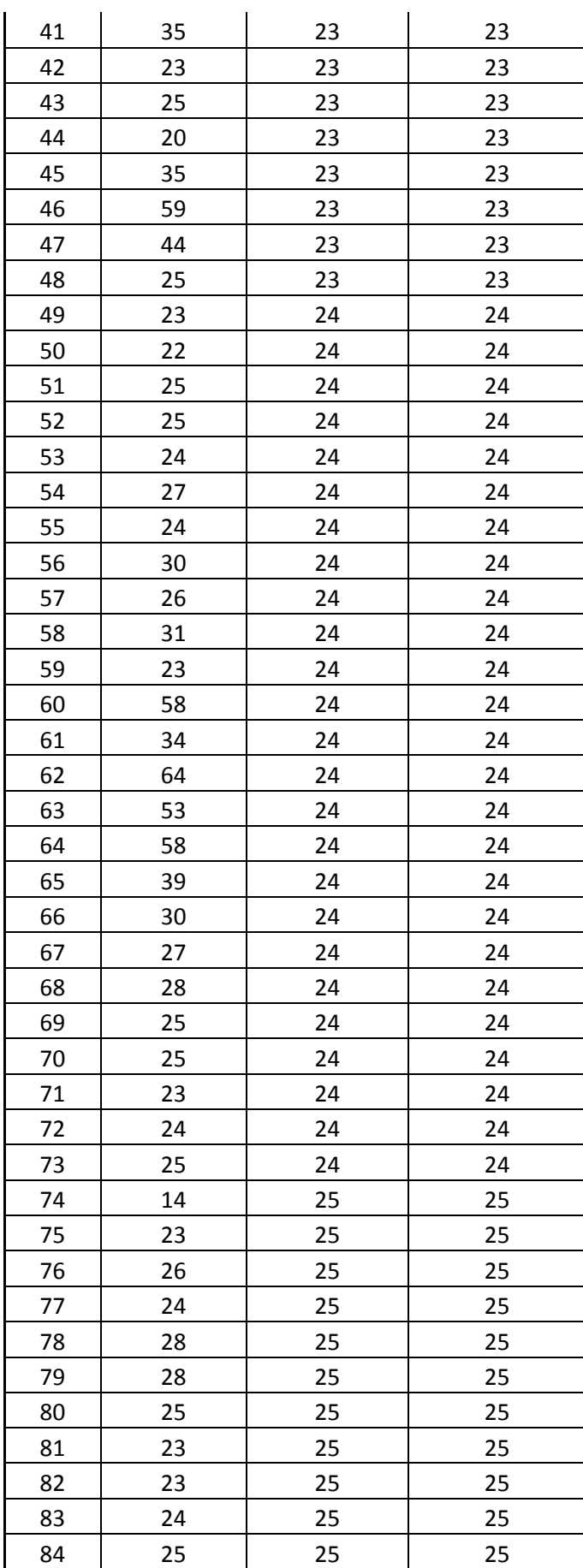
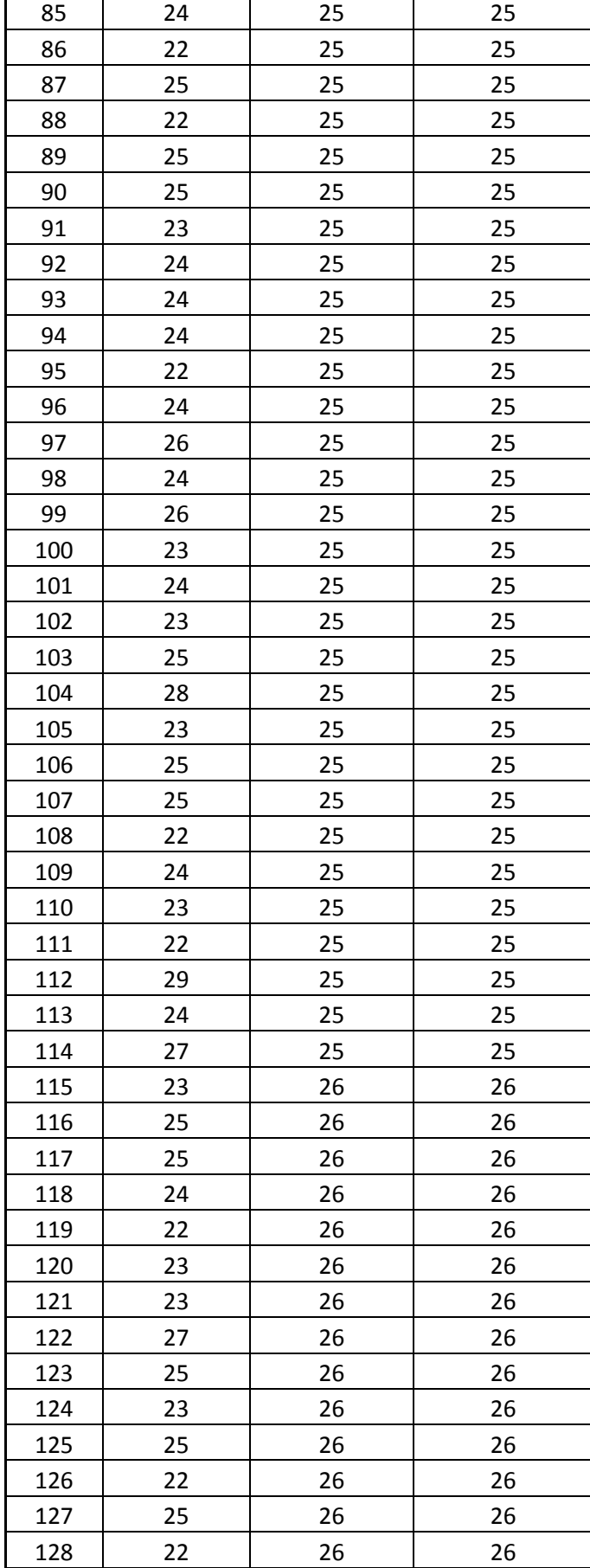

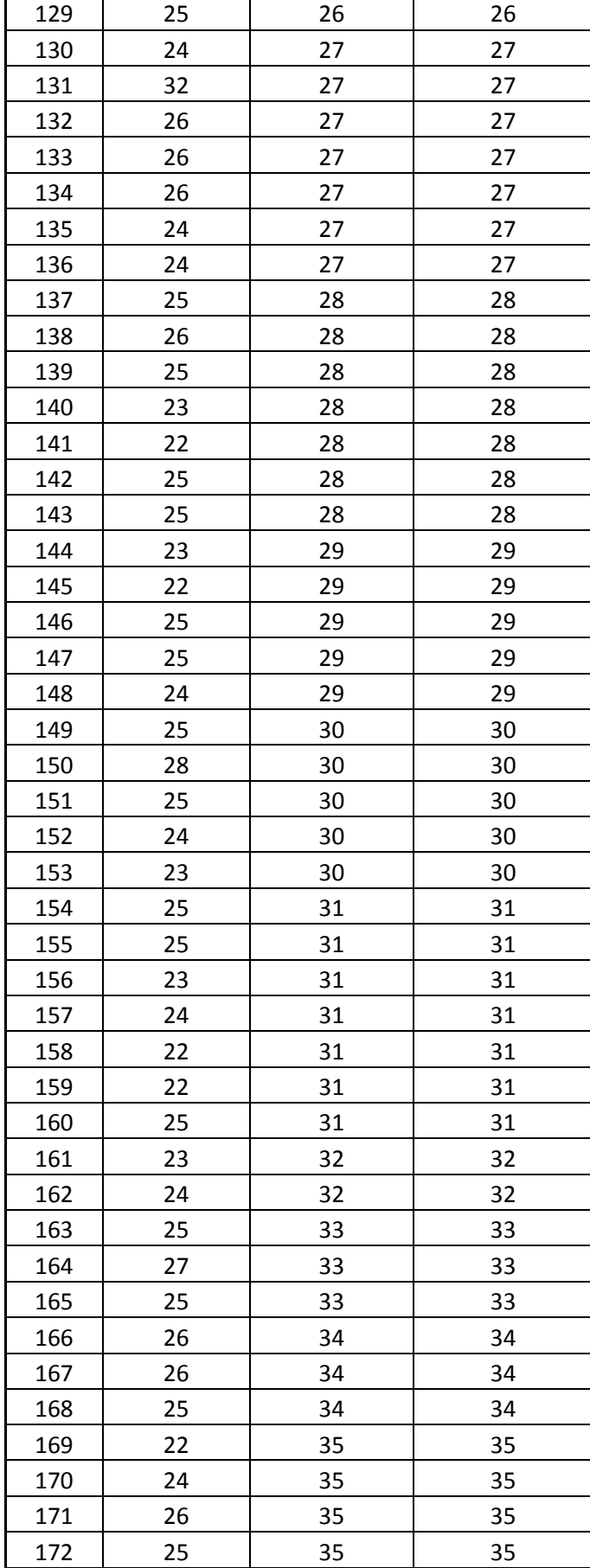

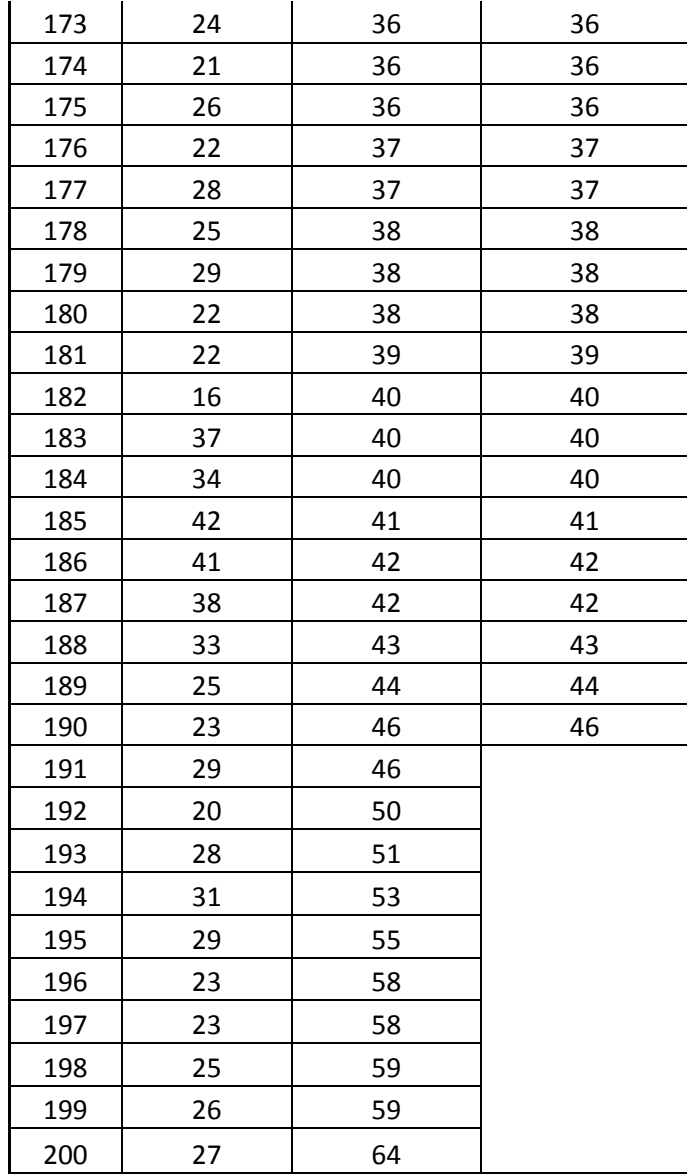

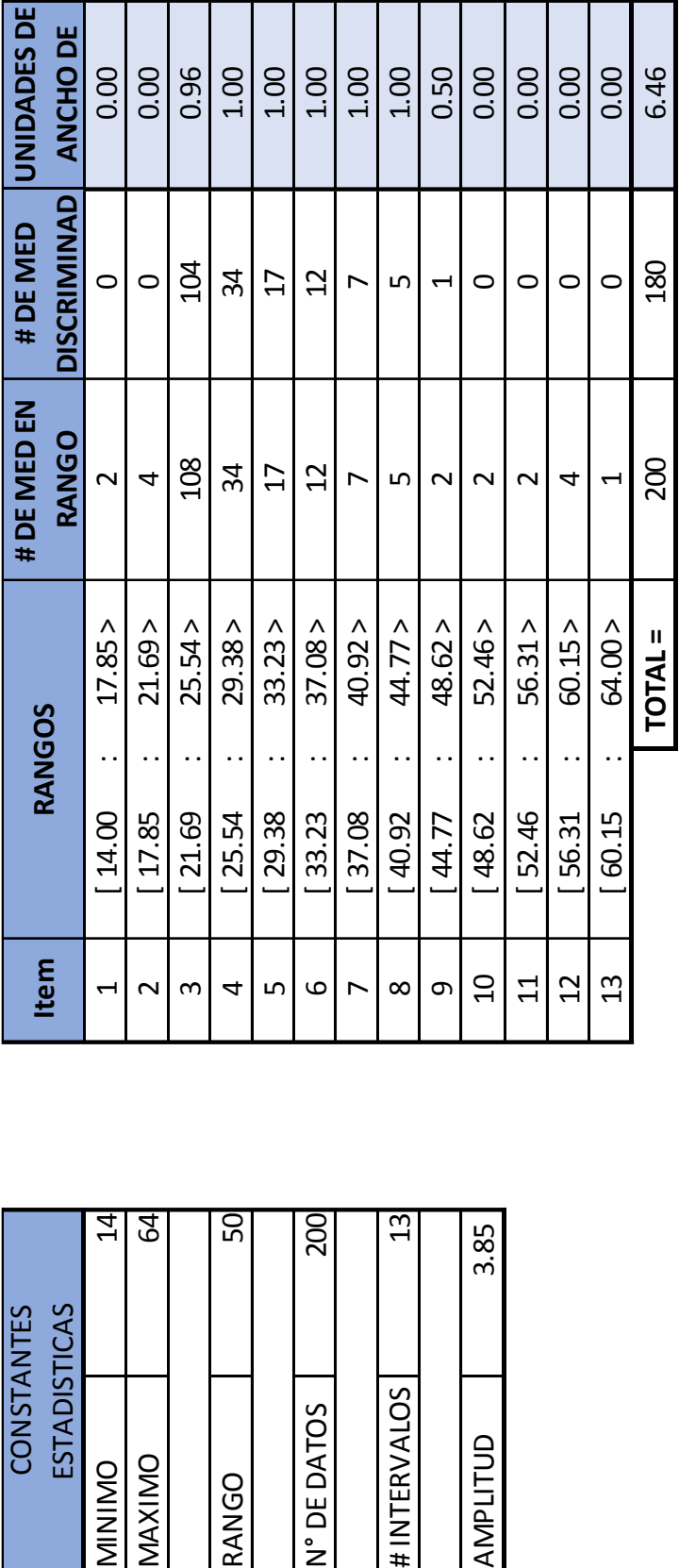

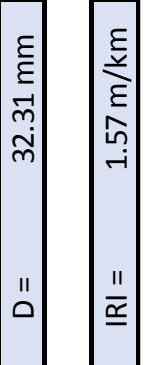

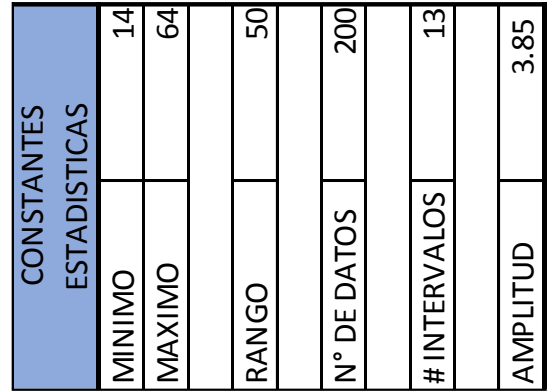

**8.5. Código fuente del programa de adquisición de datos para Arduino DUE**

#include <LiquidCrystal.h> #include <Arduino.h> LiquidCrystal lcd(8, 9, 4, 5, 6, 7); const int channelPin $A = 2$ ; const int channelPinB =  $3$ ; const int timeThreshold  $= 1$ ; long timeCounter =  $0$ ; volatile int ISRCounter  $= 0$ ; int counter  $= 0$ ; float recorrido  $= 0.0$ ; int aux\_rec = 0, num\_med = 0, dif = 0, med = 0, ghost = 0; float distancia =  $0.0$ , dist =  $0.0$ ; void setup()//Configuración de inicio, se ejecuta solo una vez por corrida de programa

{

lcd.begin(16, 2);  $\frac{1}{2}$  // start the library

 $led.setCursor(0, 0);$  // set the LCD cursor position

lcd.print("PERFILOMETRO"); // print a simple message on the LCD

lcd.setCursor(0, 1);

lcd.print("Deza y Obeso");

delay(3000);

pinMode(channelPinA, INPUT\_PULLUP);

pinMode(channelPinB, INPUT\_PULLUP);

Serial.begin(9600);

 //attachInterrupt(digitalPinToInterrupt(channelPinA), doEncodeA, FALLING);

 attachInterrupt(digitalPinToInterrupt(channelPinB), doEncodeB, FALLING);

```
 }
void loop()
```
{

```
if (num_med < 200)
 {
 lcd.clear();
lcd.setCursor(0, 0); // set the LCD cursor position
 lcd.print(" Dist: ");
 lcd.print(recorrido);
 lcd.setCursor(0, 1);
 lcd.print("N= ");
 lcd.print(num_med);
 lcd.print(" ");
 lcd.print("Med= ");
 lcd.print(med);
Serial.println(ghost);
 }
else if(num_med == 200)
 {
  lcd.setCursor(0,0);
  lcd.print(" MEDICION ");
  lcd.setCursor(0,1);
  lcd.print(" COMPLETA ");
 }
 if (counter != ISRCounter)
 {
  counter = ISRCounter;
 }
delay(100);if (aux_rec >=2)
 {
 recorrido = recorrido + 0.01178062;aux rec = 0;
```

```
 }
 if (counter \geq 152)
  {
  num_med++;
  distanceia = analogRead(1);for (int i = 0; i < 10; i++) {
   dist = dist + distanceia; }
  dist = dist / 10;if (dist \epsilon = 138) //Cada cuenta representa 2mm, 138 = 25
   {
   dif = 138 - dist;dif = dif / 2;med = 25 - dif; }
  else if (dist \geq 138) {
   dif = dist - 138;dif = dif / 2;med = 25 + dif; }
   Serial.println(med);
   delay(100);
  ISRCounter = 0;
  }
}
void doEncodeB()
{
  if (millis() > timeCounter + timeThreshold)
```

```
 {
   if (digitalRead(channelPinA) != digitalRead(channelPinB))
   {
    ISRCounter++;
    aux_rec++;
   }
   else if (digitalRead(channelPinA) == digitalRead(channelPinB))
   {
    ISRCounter++;
    aux_rec++;
   }
   timeCounter = millis();
  }
}
```
## **8.6. Código fuente del programa de procesamiento de datos (Matlab)**

```
function varargout = Perfilometro Digital(varargin)
gui_Singleton = 1:
gui_State = struct('gui_Name', mfilename, ...
            'gui Singleton', gui Singleton, ...
            'gui_OpeningFcn', @Perfilometro_OpeningFcn, ...
            'gui_OutputFcn', @Perfilometro_OutputFcn, ...
            'gui_LayoutFcn', [] , ...
             'gui_Callback', []);
if nargin & \& ischar(varargin{1})
  gui State.gui Callback = str2func(varargin{1});
end
if nargout
  \lceil \text{varargout}\{\text{1:}\text{nargout}\}\rceil = \text{gui}\text{mainfon}(\text{gui State, varargin}\{:\}\rceil);
else
   gui_mainfcn(gui_State, varargin{:});
end
function Perfilometro_OpeningFcn(hObject, eventdata, handles, varargin)
handles.output = hObject;
axes(handles.axes4) 
handles.imagen=imread('logo2.bmp'); 
imagesc(handles.imagen) 
axis off
guidata(hObject, handles);
function varargout = Perfilometro OutputFcn(hObject, eventdata, handles)
varargout\{1\} = handles.output;
function tabla1_CellEditCallback(hObject, eventdata, handles)
function btn_ref_Callback(hObject, eventdata, handles)
%%
k = 13; %%Numero de intevalos
clear all;
clc;
pserial=serial('COM10','BaudRate',9600);
fopen(pserial);
figure('Name','Gráfica de valores obtenidos')
title('Perfil de superficie de rodadura');
xlabel('Muestra');
ylabel('Altura');
val=zeros(1,200);
iota = 1;
```
%%========Bloque de gráfica al recibir datos nuevos========

msj = 'Recibiendo...';

while jota  $\leq$  200

```
lectura = fscanf(pserial,\sqrt[6]{d});
  if lectura > 0 ylim([15 40.1]);
   xlim([0 200.1]);
     val(1,jota) = lectura; hold on
     plot(jota,val(1, \text{jota}), \langle x' \rangle;
      drawnow
     jota = jota + 1; else 
      set(handles.edit4,'string',msj)
   end
end
grid;
A = val:
%%==========================================================
=A1 = vec2mat(A,10);set(handles.tabla1, 'data',A1)
%%
minimo = min(A(1,:));
maximo = max(A(1,:));
rango = maximo - minimo;
amplitud = rango / k;
\frac{0}{0} %
A = sort(A);N_1 = minimo;
  N 2 = N_1 + amplitud;
  N 3 = N 2 + amplitud;
  N_4 = N_3 + amplitud;
  N_5 = N_4 + amplitud;
  N 6 = N_5 + amplitud:
  N 7 = N_6 + amplitud;
  N_8 = N_7 + amplitud;
  N_9 = N_8 + amplitud;
  N 10 = N 9 + amplitud;
  N 11 = N_10 + amplitud;
  N 12 = N 11+ amplitud;
  N_13 = N_12 + amplitud;
  N 14 = N 13 + amplitud;
count = zeros(1,13);count(1,1) = numel(A(A(:)>=N_1 & A(:)<N_2));
  count(1,2) = numel(A(A(:)=N_2 \& A(:)<N_3));
  count(1,3) = numel(A(A(:)>=N_3 & A(:)<N_4));
  count(1,4) = numel(A(A(:)=N_4 \& A(:)<N_5));
  count(1,5) = numel(A(A(:)=N_5 \& A(:)<N_6);
  count(1,6) = numel(A(A(:)>=N_6 & A(:)<N_7));
  count(1,7) = numel(A(A(:)=N_7 \& A(:)<N_8));
  count(1,8) = numel(A(A(:)=N_8 \& A(:)<N_9);
  count(1,9) = numel(A(A(:)>=N_9 & A(:)<N_10));
```

```
count(1,10) = numel(A(A(:)>=N_10 & A(:)<N_11));
  count(1,11) = numel(A(A(:)=N_11 \& A(:)<N_12);
  count(1,12) = numel(A(A(:)>=N_12 & A(:)<N_13));
  count(1,13) = numel(A(A(:)=N_13 \& A(:)=N_14);
count A = count;
%%
NR = zeros(1,180);for i = 1:180NR(1,i) = A(1,10+i);end
  count(1,1) = numel(NR(NR(:)>=N_1 & NR(:)<N_2));
  count(1,2) = numel(NR(NR(:)>=N_2 & NR(:)<N_3));
  count(1,3) = numel(NR(NR(:))>=N_3 \& NR(:)<N_4).count(1,4) = numel(NR(NR(:)>=N_4 & NR(:)<N_5));
  count(1,5) = numel(NR(NR(:)>=N_5 & NR(:)<N_6));
  count(1,6) = numel(NR(NR(:)>=N_6 & NR(:)<N 7));
  count(1,7) = numel(NR(NR(:)>=N_7 & NR(:)<N_8));
  count(1,8) = numel(NR(NR(:)>=N_8 & NR(:)<N_9));
  count(1,9) = numel(NR(NR(:)>=N_9 & NR(:)<N_10));
  count(1,10) = numel(NR(NR(:))>=N_10 \& NR(:)<N_11);
  count(1,11) = numel(NR(NR(:)>=N 11 & NR(:)<N 12));
  count(1,12) = numel(NR(NR(:)>=N_12 & NR(:)<N_13));
  count(1,13) = numel(NR(NR(:)>=N_13 & NR(:)<=N_14));
count B = count;
axes(handles.axes1);
bar(count A(:))
axes(handles.axes2);
bar(count B(:))
count C = zeros(1,13);for i = 1:13if (count A(1,i) == 0)
    count C(1,i) = 0;
   else
    count C(1,i) = \text{count}_B(1,i) / \text{count}_A(1,i); end;
end;
D = 5^*(count C(1,1) + count C(1,2) + count C(1,3) + count C(1,4) + count C(1,5) +
count_C(1,6) + count_C(1,7) + count_C(1,8) + count_C(1,9) + count_C(1,10) +
count_C(1,11) + count_C(1,12) + count_C(1,13));if D \ge 42v1 = 3:
else
  v1 = 2:
end;
switch v1
   case 2
    IRI = 0.0485*D;
    T1 = importdata('IRI_2.txt');
     set(handles.edit2,'string',T1)
```
## case 3

 $IRI = 0.593 + 0.0471*D$ ;  $T1 =$  importdata('IRI\_1.txt'); set(handles.edit2,'string',T1)

## end

```
%%here
set(handles.edit1,'string',D)
set(handles.edit3,'string',IRI)
%%
%Creación de Excel
filename = 'Resultados.xlsx';
Titulo1 = \{'Mediciones'\};sheet = 1;
xlRange = 'A1:
xlswrite(filename,Titulo1,sheet,xlRange)
xlRange = 'A2';
xlswrite(filename,transpose(A),sheet,xlRange)
```

```
Titulo2= {'Distribución de frecuencia Total'};
sheet = 2:
```

```
xlRange = 'C1';
```
xlswrite(filename,Titulo2,sheet,xlRange)  $x$ lRange = 'B2';  $rangos = \{^{'}Rangos', N_2, N_3, N_4, N_5, N_6, N_7, N_8, N_9, N_10, N_11, N_12,$ N 13, N 14}; xlswrite(filename,rangos,sheet,xlRange)  $x$ lRange = 'C3'; xlswrite(filename,count\_A,sheet,xlRange)

```
Titulo3 = {'Distribución de frecuencia discriminada'}; 
xlRange = 'C6';
xlswrite(filename,Titulo3,sheet,xlRange)
xlRange = 'B7';
rangos = {'Rangos',N_2, N_3, N_4, N_5, N_6, N_7, N_8, N_9, N_10, N_11, N_12,
N 13, N 14;
xlswrite(filename,rangos,sheet,xlRange)
xlRange = 'C8':
xlswrite(filename,count_B,sheet,xlRange)
```

```
Out = \{'D', D; 'IRI', IRI\};xlRange = 'C10';
xlswrite(filename,Out,sheet,xlRange)
```

```
if IRI \leq 1.48h = msgbox({'Estado del Pavimento:' ' ' ' ' Bueno.' ' ' 'Acción
recomendada:' ' ' ' No necesaria.' ' '},'Analisis');
elseif IRI \leq 2.70
  h = msgbox({'Estado del Pavimento:' ' ' ' Regular.' ' ' 'Acción 
recomendada:'''' Tratamiento superficial.'''},'Analisis');
elseif IRI > 2.70
```
h = msgbox({'Estado del Pavimento:' ' ' ' Muy Malo.' ' ' 'Acción recomendada:'''' Reconstrucción del tramo de vía.'''},'Analisis'); end; %% fclose(pserial); delete(pserial); function edit1\_Callback(hObject, eventdata, handles)

function edit1\_CreateFcn(hObject, eventdata, handles)

if ispc && isequal(get(hObject,'BackgroundColor'), get(0,'defaultUicontrolBackgroundColor')) set(hObject,'BackgroundColor','white'); end

function edit2\_Callback(hObject, eventdata, handles)

function edit2 CreateFcn(hObject, eventdata, handles)

if ispc && isequal(get(hObject,'BackgroundColor'), get(0,'defaultUicontrolBackgroundColor')) set(hObject,'BackgroundColor','white'); end

function edit3\_Callback(hObject, eventdata, handles)

function edit3 CreateFcn(hObject, eventdata, handles)

```
if ispc && isequal(get(hObject,'BackgroundColor'), 
get(0,'defaultUicontrolBackgroundColor'))
   set(hObject,'BackgroundColor','white');
end
```
function pushbutton2\_Callback(hObject, eventdata, handles)

close all;

function edit4\_Callback(hObject, eventdata, handles)

function edit4 CreateFcn(hObject, eventdata, handles)

```
if ispc && isequal(get(hObject,'BackgroundColor'), 
get(0,'defaultUicontrolBackgroundColor'))
   set(hObject,'BackgroundColor','white');
end
```